UNIVERSIDADE FEDERAL DO ESPÍRITO SANTO CENTRO TECNOLÓGICO PROGRAMA DE PÓS-GRADUAÇÃO EM ENGENHARIA CIVIL ÁREA DE CONCENTRAÇÃO EM TRANSPORTES

RODRIGO PIROLA PESTANA

# **AVALIAÇÃO DO IMPACTO DO TAMANHO DOS TRENS E DO COMPRIMENTO DAS SEÇÕES DE BLOQUEIO NA CAPACIDADE DE UM TRECHO FERROVIÁRIO DE LINHA DUPLA**

**ORIENTADOR** Prof. Dr. Rodrigo de Alvarenga Rosa

> **VITÓRIA-ES 2013**

RODRIGO PIROLA PESTANA

# **AVALIAÇÃO DO IMPACTO DO TAMANHO DOS TRENS E DO COMPRIMENTO DAS SEÇÕES DE BLOQUEIO NA CAPACIDADE DE UM TRECHO FERROVIÁRIO DE LINHA DUPLA**

Dissertação submetida ao Programa de Pós-Graduação em Engenharia Civil da Universidade Federal do Espírito Santo como parte dos requisitos para a obtenção do título de Mestre em Engenharia Civil – Área de concentração em Transportes.

Orientador: Prof. Dr. Rodrigo de Alvarenga Rosa

**VITÓRIA-ES 2013**

## RODRIGO PIROLA PESTANA

## **AVALIAÇÃO DO IMPACTO DO TAMANHO DOS TRENS E DO COMPRIMENTO DAS SEÇÕES DE BLOQUEIO NA CAPACIDADE DE UM TRECHO FERROVIÁRIO DE LINHA DUPLA**

Dissertação apresentada ao Curso de Mestrado em Engenharia Civil do Programa de Pós-Graduação em Engenharia Civil da Universidade Federal do Espírito Santo como requisito parcial para a obtenção do título de Mestre em Engenharia Civil – Área de concentração em Transportes.

Aprovada em 28 / 11 / 2013 por:

**COMISSÃO EXAMINADORA**

 Prof. Dr. Rodrigo de Alvarenga Rosa Universidade Federal do Espírito Santo – UFES **Orientador** 

\_\_\_\_\_\_\_\_\_\_\_\_\_\_\_\_\_\_\_\_\_\_\_\_\_\_\_\_\_\_\_\_\_\_\_\_\_\_\_\_\_\_\_\_\_\_\_

\_\_\_\_\_\_\_\_\_\_\_\_\_\_\_\_\_\_\_\_\_\_\_\_\_\_\_\_\_\_\_\_\_\_\_\_\_\_\_\_\_\_\_\_\_\_\_

\_\_\_\_\_\_\_\_\_\_\_\_\_\_\_\_\_\_\_\_\_\_\_\_\_\_\_\_\_\_\_\_\_\_\_\_\_\_\_\_\_\_\_\_\_\_\_

 Prof. Dr. Adelmo Inácio Bertolde Universidade Federal do Espírito Santo - UFES

**[ FICHA CATALOGRÁFICA ]**

*"O mestre disse: Por natureza, os homens são próximos; A educação é que os afasta."* 

*Oscar Wilde*

## **AGRADECIMENTOS**

Gostaria de registrar meus sinceros agradecimentos: primeiramente a Deus que tanto tem me abençoado, guiado meus passos e me mostrado como erguer a cabeça quando não aguento mais caminhar.

Ao meu orientador, amigo e Prof. Dr. Rodrigo de Alvarenga Rosa por acreditar em mim, pela disponibilidade, direcionamento e pela importante troca de experiência e conhecimento.

Aos professores membros da banca examinadora do meu Projeto de Qualificação, Prof. Dr. Gregório Coelho de Morais Neto e Profa. Dra. Patrícia Alcântara Cardoso, pela disponibilidade em avaliar este projeto e pelas críticas construtivas apresentadas.

Aos meus gestores Carlos Quartieri, Adilson Nico, Marcos Laranja, Leonardo Dall´Orto e Fabrício Frade, cujo apoio possibilitou o meu ingresso, a continuidade e o alcance do sucesso neste programa de Mestrado.

Aos profissionais de grande conhecimento e competência que de certa forma contribuíram para o desenvolvimento deste projeto, são eles: Virgilio Coutinho, Fabiano Nascimento, Manoel Santana, Sidney Santos, Reinaldo Meireles, Ubiratan Passos, Julio Correa, Marconi Marques, Adriano Sousa, Jarbas Estanislau e Fabiano Pompermayer.

Ao meu pai Gilberto Cunha Pestana, minha mãe Maria de Fatima Pirola Pestana, minha esposa Marcela Covre Marquez Pestana e a minha pequena princesa, Isabella Marquez Pestana, além dos demais familiares que, com muito amor e dedicação, me deram o suporte e a motivação necessária para a conclusão deste trabalho.

E a todas as demais pessoas que direta ou indiretamente impulsionaram a realização desse trabalho. Obrigado a todos, de coração.

### **RESUMO**

É inegável a importância da infraestrutura de transporte para as empresas, para a economia e para os países no momento atual. Entretanto, a oferta de infraestrutura de transporte deve estar disponível a custos razoáveis e de modo a viabilizar o atendimento desta crescente demanda vista ao redor do mundo, não diferente no Brasil. Sobre tal contexto, desponta-se o segmento ferroviário, o qual proporciona o transporte de elevados volumes a custos relativamente baixos. Para suportar esta condição, é fundamental conhecer os parâmetros presentes em um sistema ferroviário e saber quais são seus impactos na capacidade de transporte, visando direcionar ações com foco na melhoria operacional e na correta alocação de investimentos de capital. Para quantificar estes impactos, buscou-se desenvolver um modelo de simulação capaz de identificar os impactos na capacidade de um trecho ferroviário de linha dupla frente à variação de dois parâmetros: o tamanho dos trens, que poderá sofrer alteração diante da comercialização da capacidade excedente das ferrovias nacional, diretriz esta presente no novo marco regulatório, e o comprimento das seções de bloqueio, diante dos baixos níveis de investimento realizados até o momento pelas concessões ferroviárias em atividade e do grande potencial de novos investimentos que serão destinados ao segmento ferroviário para atender as demandas futuras. Após a definição de vários cenários, realizou-se a análise dos resultados e pode-se identificar que tanto a variação no tamanho dos trens quando no comprimento das seções de bloqueio geram variações na capacidade de transportes em um trecho ferroviário, ficando estes caracterizados como importantes parâmetros que devem fazer parte de qualquer análise de capacidade ou investimentos de um segmento ferroviário.

**Palavras-chave:** Simulador, Ferrovia, Capacidade e Investimentos.

## **ABSTRACT**

There is no denying the importance of transport infrastructure for business, for the economy and for the country at the moment. However, the provision of transport infrastructure should be available at reasonable costs and in order to facilitate compliance with this growing demand seen around the world, not different in Brazil. On this context topping up the rail segment, which provides transport of high volumes at relatively low cost. To support this requirement, is important to know the parameters present on a rail system and know what are their impacts on transport capacity in order to direct actions focused on operational improvement and proper allocation of capital investments. To quantify these impacts, we sought to develop a simulation model able to identify the impacts on the ability of a stretch of railway double track to the variation of two parameters: the size of the trains, which can be altered before the excess capacity of the marketing national railways, this guideline this new regulatory framework, and the length of the block sections, before low levels of investment made to date by the railway concessions in activity and great potential for new investment will be allocated to the rail segment to meet future demands. After defining various scenarios, conducted the analysis of the results and can identify both the variation in the size of the trains when the length of the block sections generate variations in the ability of rail transport at a stretch, getting those characterized as important parameters that should be part of any analysis of capacity or investments in the rail segment.

**Keywords:** Simulator, Railway, Capacity and Investments.

## **LISTA DE FIGURAS**

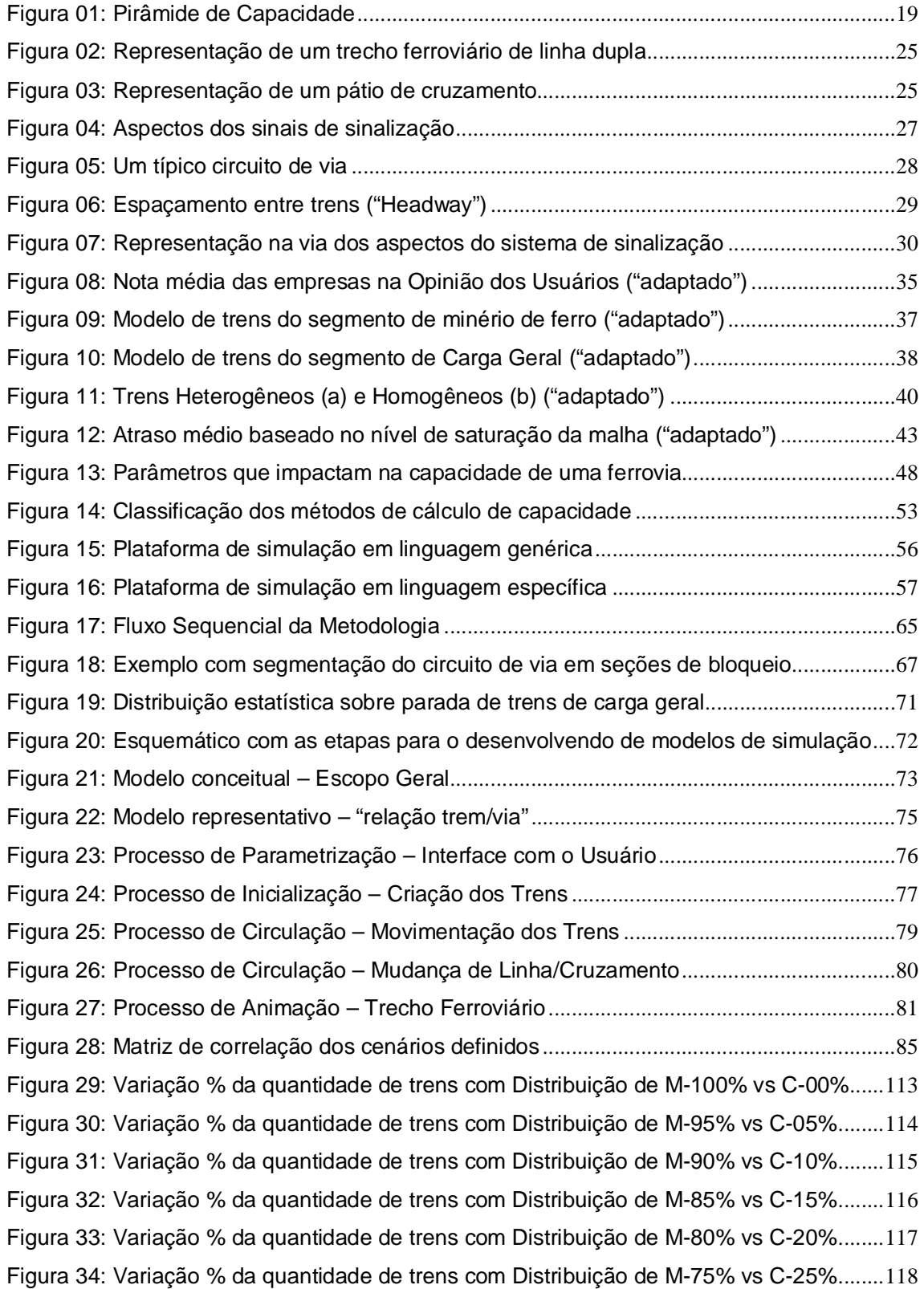

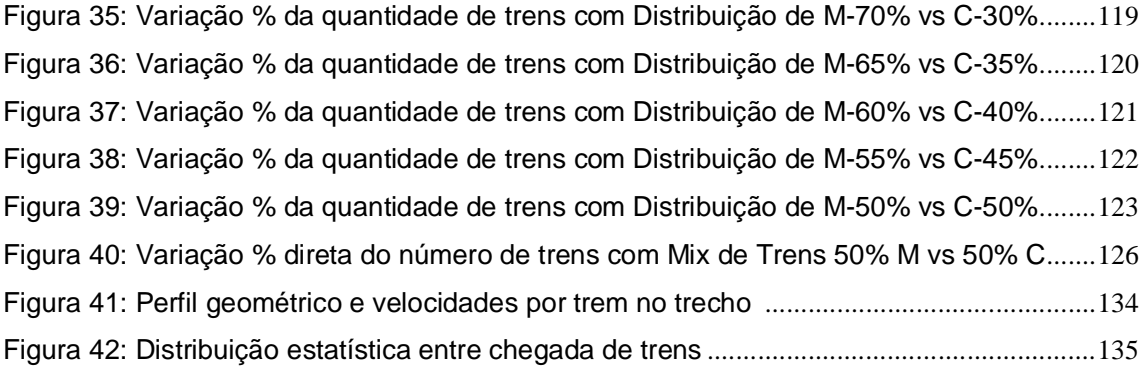

## **LISTA DE GRÁFICOS**

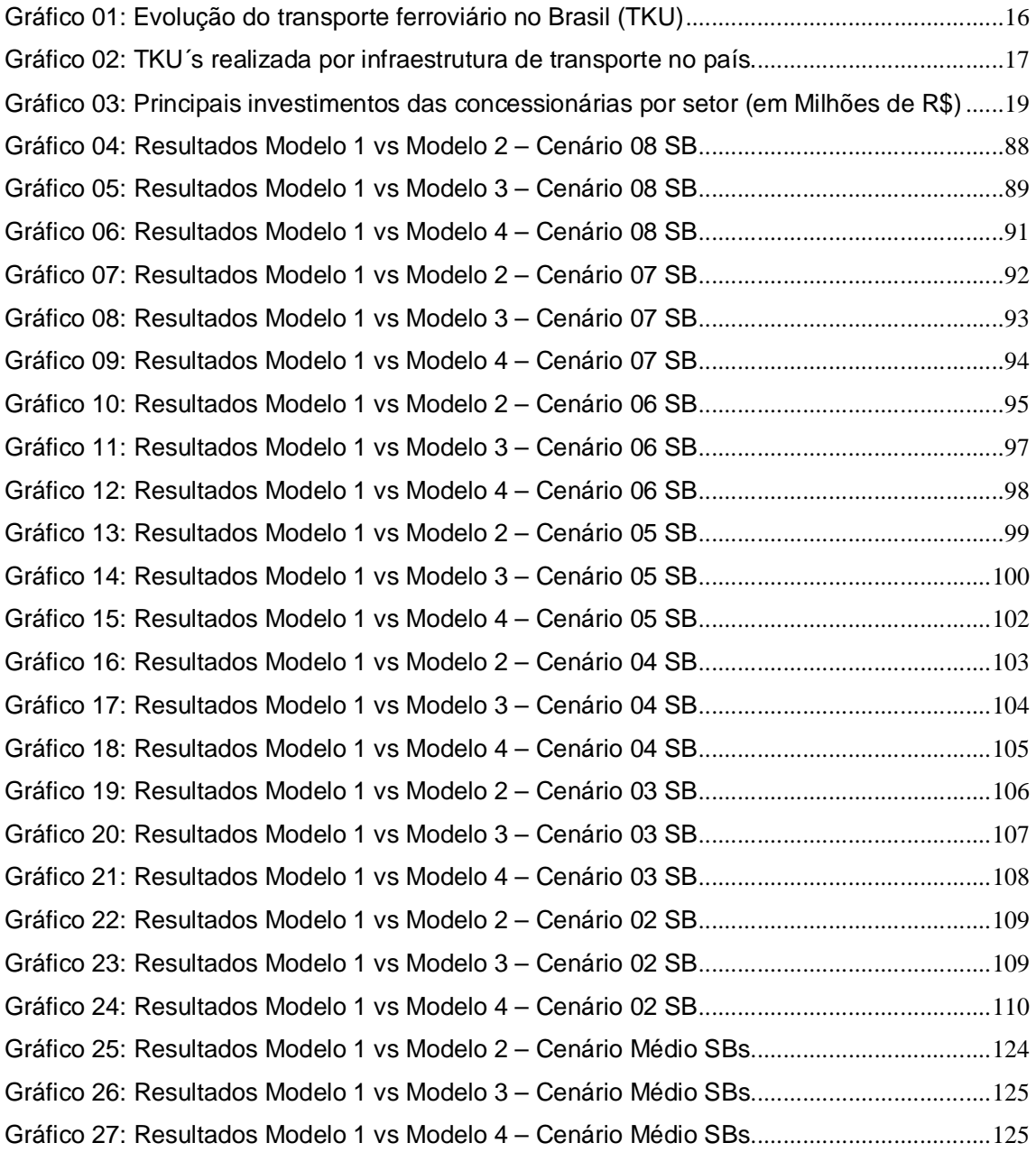

## **LISTA DE TABELAS**

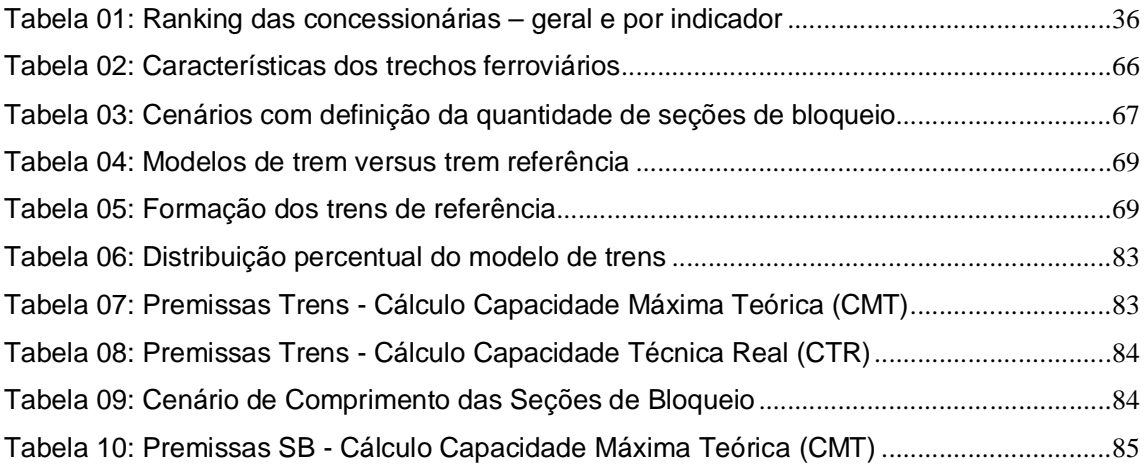

## **LISTA DE ABREVIATURAS E SIGLAS**

- AAR Associação Americana de Ferrovias
- AASHTO Associação Americana de Rodovias Estaduais e Funcionários de Transporte
- AMV Aparelho de Mudança de Via
- ANTT Agência Nacional de Transportes Terrestres
- ATC *Automatic Train Control*
- CAGR Taxa Composta de Crescimento Anual
- CMT Capacidade Máxima Teórica
- CTR Capacidade Técnica Real
- GUT Grau de Utilização da Capacidade
- MRS MRS Logística S/A
- OTM Operadores de Transporte Multimodal
- SB Seção de Bloqueio
- TKU Milhões de toneladas útil transportada por quilometro
- TKB Milhões de toneladas brutas transportada por quilometro

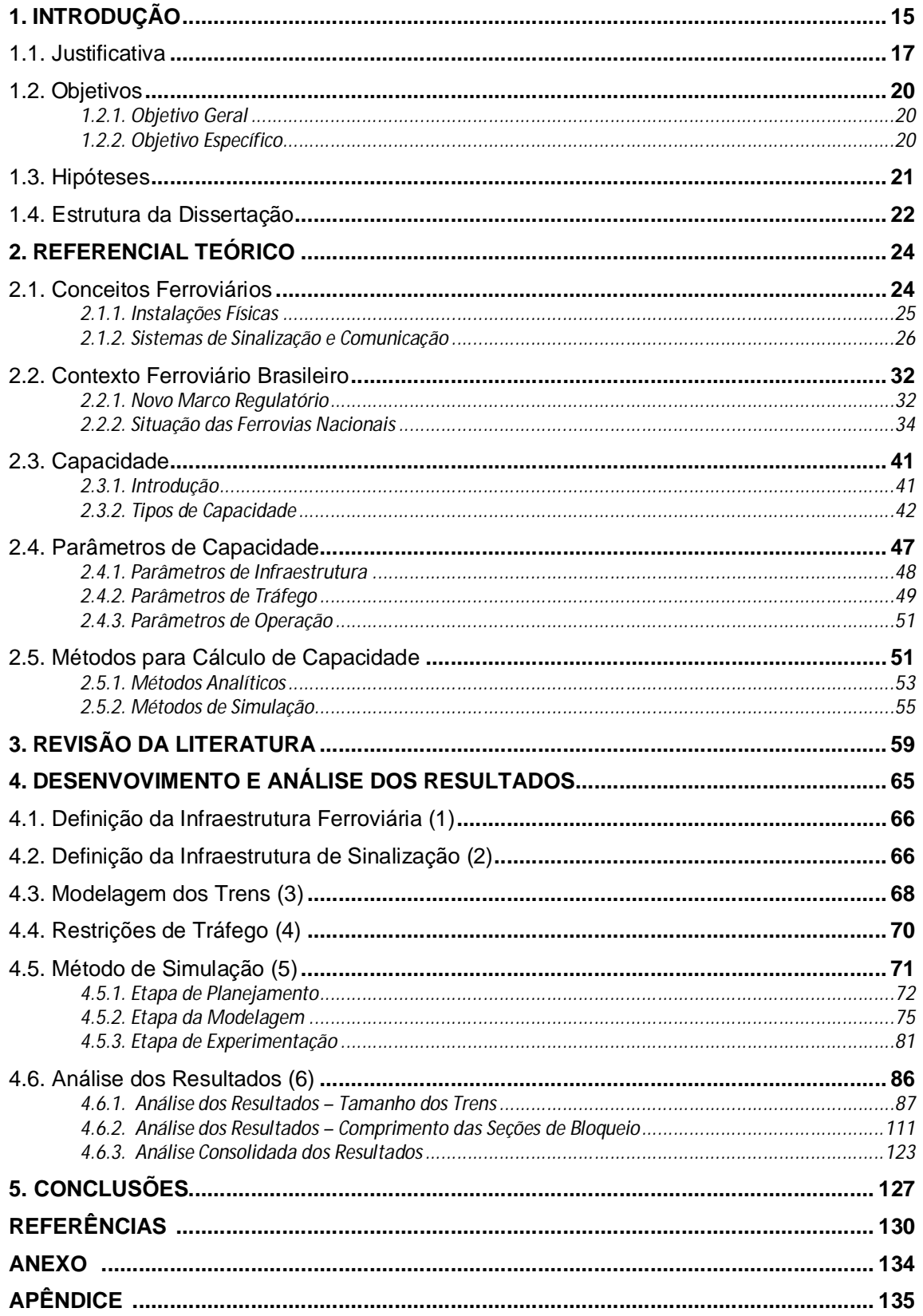

## **SUMÁRIO**

## **1. INTRODUÇÃO**

O desenvolvimento de um país está intimamente ligado à disponibilidade de infraestrutura econômica, de tal forma que a infraestrutura de transporte tem um impacto decisivo para a sustentabilidade deste processo.

É inegável a importância da infraestrutura de transporte para as empresas, para a economia e para os países no momento atual. Entretanto, a oferta de infraestrutura de transporte deve estar disponível a custos razoáveis e de modo a viabilizar o atendimento desta crescente demanda vista ao redor do mundo, não diferente no Brasil.

Segundo Ballou (2006), na maior parte das empresas, o transporte representa o elemento mais importante do custo logístico, absorvendo cerca de dois terços destes gastos. O autor enfatizada que um bom sistema de transporte é fator fundamental para a expansão de mercados e a maximização dos resultados de toda uma cadeia econômica. Nos dias atuais, a existência de problemas relacionados à infraestrutura logística tem impactado diretamente na competitividade entre as empresas e entre os países.

É neste cenário de maior demanda por transporte a custos razoáveis que se destaca o segmento ferroviário. Segundo Rosseto (1997), as ferrovias constituemse como um meio de transporte de custos relativamente baixos e capazes de movimentar grande volume de carga e passageiros.

No que tange ao segmento ferroviário, AASHTO (2007) cita que a maioria das ferrovias mundiais está experimentando cada vez mais restrições de capacidade para atendimento à crescente demanda de transporte. Este cita que na América do Norte, o tráfego ferroviário de mercadorias aumentou quase 30% nos últimos 10 anos e essa demanda está projetada para aumentar outros 88% até 2035. Já no Brasil, conforme dados publicados pela ANTT (2013), a demanda por transporte nas ferrovias nacionais cresceu 112,8% nos últimos 15 anos, sendo 116% no segmento de carga geral e 68% no segmento de minério de ferro, conforme pode ser observado no Gráfico 01. Ainda vale ressaltar que, para os próximos anos, a ANTT projeta a continuidade deste forte crescimento.

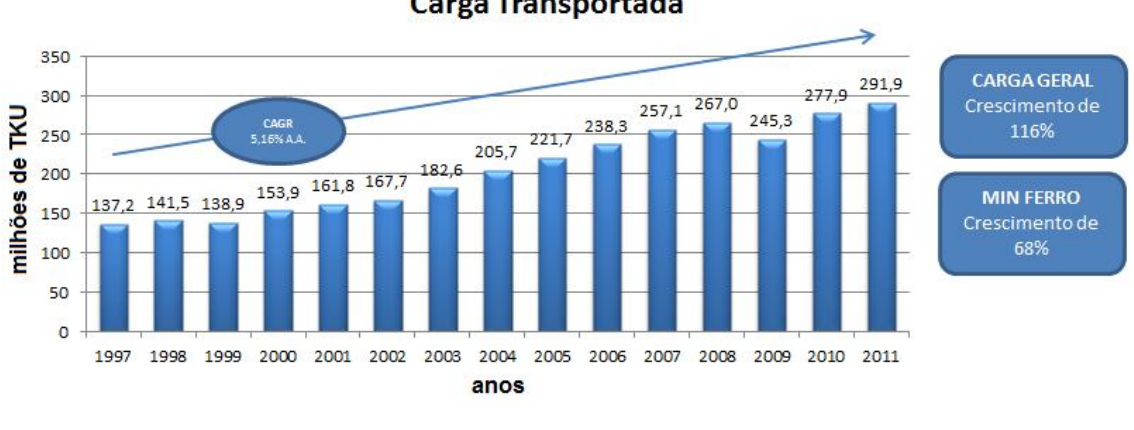

Carga Transportada

\*CAGR: Taxa Composta de Crescimento Anual.

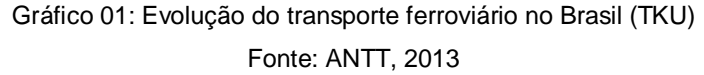

Diante destas projeções, todos os modais de transporte passaram a receber maior atenção, tornando-se focos de estudos e investimentos por parte das comunidades de pesquisa, governamentais e empresariais. Particularmente no Brasil, pode-se destacar o momento de transformação do setor ferroviário brasileiro (Fleury, 2012), o qual convive com a recente publicação de novas resoluções que alteram o marco regulatório sobre os atuais contratos de concessões ferroviárias. Estas novas resoluções, em suma, buscam aumentar a competitividade interna no setor ferroviário, promover uma migração na matriz de transporte nacional do segmento rodoviário (52%) para o segmento ferroviário (30%), conforme pode ser visualizado no Gráfico 02, além de objetivar a melhoria da qualidade dos serviços prestados pelos atuais operadores ferroviários e fomentar investimentos que possibilitem o aumento da capacidade de transporte ferroviário de modo que as ferrovias estejam aptas a capturar as demandas futuras.

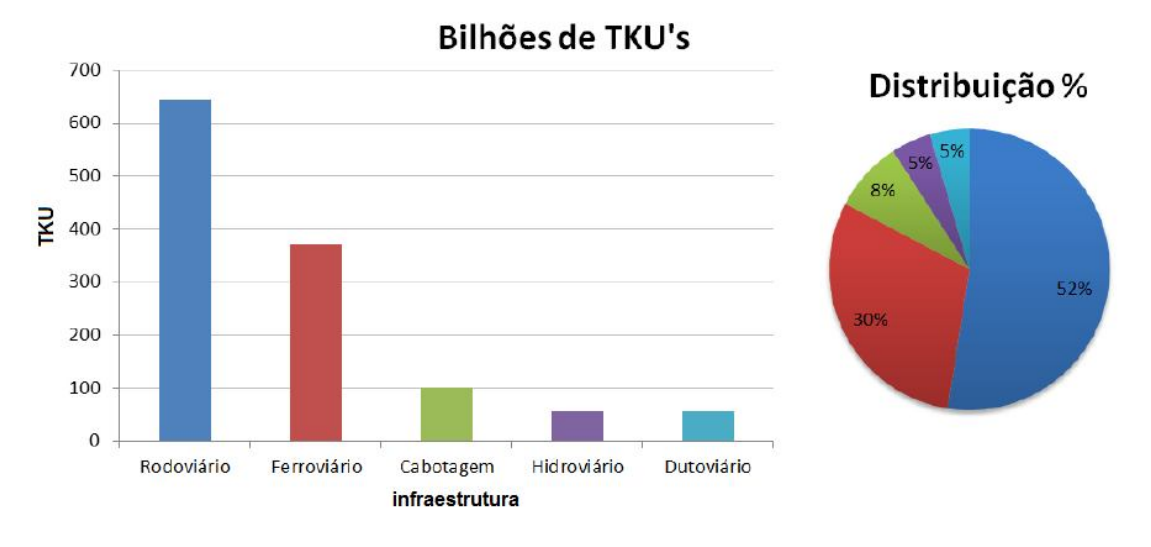

Gráfico 02: TKU´s realizada por infraestrutura de transporte no país. Fonte: PNLT, 2012

Portanto, frente ao cenário apresentado de demandas crescentes, da procura constante por redução dos custos com transporte, da necessidade de investimentos e na busca pelo aumento da competitividade econômica das empresas e dos países, o segmento ferroviário desponta-se com a merecida relevância dentro da infraestrutura de transporte dos países, principalmente no Brasil diante deste novo marco regulatório, tornando os estudos sobre este segmento cada vez mais importantes, relevantes e abrangentes.

## **1.1. Justificativa**

A partir do panorama exposto acerca da situação do segmento ferroviário e das perspectivas projetadas para este setor ao longo dos próximos anos, calcular a capacidade ferroviária e compreender o impacto dos mais distintos parâmetros sobre esta capacidade é, de fato, algo fundamental, tanto visando promover um melhor desempenho sobre a atual malha ferroviária quanto visando dar suporte à tomada de decisões sobre investimentos futuros.

Atentando-se para as atuais mudanças advindas da publicação das novas resoluções que alteram o marco regulatório sobre os atuais contratos de concessões ferroviárias e frente à necessidade de fomentar novos investimentos para o segmento ferroviário buscando aumentar a capacidade de transporte, este trabalho

visa apresentar uma análise de dois parâmetros existentes neste segmento: (1) o tamanho dos trens presentes no segmento de carga geral e minério de ferro e (2) o comprimento das seções de bloqueio presentes em um sistema de sinalização. Além disso, o estudo deverá promover uma análise de como estes parâmetros impactam na capacidade de um trecho ferroviário hipotético que será desenhado.

No que tange ao primeiro parâmetro, tamanho dos trens, pode-se afirmar que grande parte do volume que será migrado do segmento rodoviário para o segmento ferroviário será destinado ao segmento de carga geral das ferrovias, intensificando o tráfego de trens mistos (heterogêneos), ou seja, trens com tamanhos diferentes sobre a estrutura atual. Apesar de esta ação possibilitar a tão sonhada migração da matriz de carga do Brasil, torna-se importante saber, a partir deste fato, como as ferrovias tipicamente do segmento de minério de ferro, denominadas *heavy haul* (ferrovias que transportam elevados volumes, e na grande maioria com trens padronizados), irão se comportar diante da alteração do tamanho de seus trens, e o quanto isso afetará a sua capacidade. Dingler (2009) cita que quando trens heterogêneos são operados em um mesmo trecho ferroviário, uma complexa interrelação entre os mais distintos parâmetros podem afetar a capacidade da ferrovia e isso acontece frente às diferentes características presentes entre os trens de ambos os segmentos.

Quanto ao segundo parâmetro, o comprimento das seções de bloqueio de um sistema de sinalização, percebe-se nos estudos referenciados um grande número de simplificações e abstrações. Além disso, conforme dados publicados pela ANTT (2013), os níveis de investimentos direcionados para este setor do segmento ferroviário são extremamente baixos. Estratificando os investimentos realizados pelas concessionárias nos últimos anos, percebe-se que a maioria dos investimentos efetuados pelas concessionárias ferroviárias foi, de fato, realizada sobre materiais rodantes (locomotivas e vagões), seguido por superestrutura e infraestrutura de via (trilhos e dormentes). Estes somados representam aproximadamente 77,3% do total de investimentos feitos entre os anos de 2006 a 2011. Além disso, conforme pode ser observado no Gráfico 03, vale ressaltar que apenas 4,5% dos investimentos realizados pelas concessionárias, no período de 2006 a 2011, foram destinados para o setor de sinalização e telecomunicação.

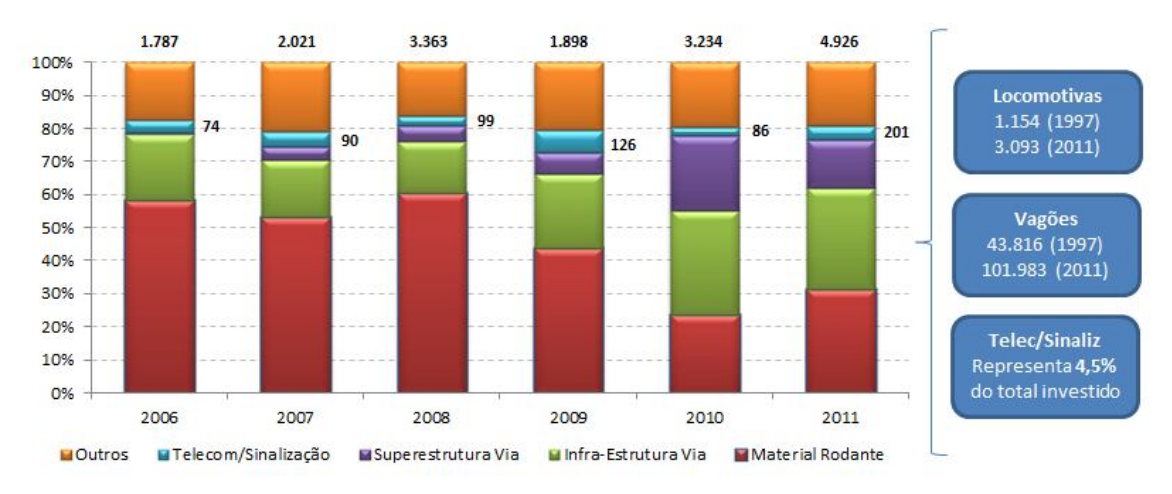

Gráfico 03: Principais investimentos das concessionárias por setor (em Milhões de R\$) Fonte: ANTT, 2013

Pode-se, além das justificativas apresentadas acima para a escolha destes dois parâmetros que irão sustentar o desenvolvimento desta dissertação de mestrado, referenciar-se a pirâmide de capacidade proposta por Meyer (2010) – Figura 01, o qual classifica ambos os parâmetros em níveis de investimento baixo e moderado, respectivamente, sustentando assim a necessidade de um total domínio sobre o impacto da alteração destes na capacidade de um trecho ferroviário e da contínua necessidade, proporcionada por estes parâmetros, de oferecer transporte de elevados volumes a custos relativamente baixos, condição esta característica do segmento ferroviário.

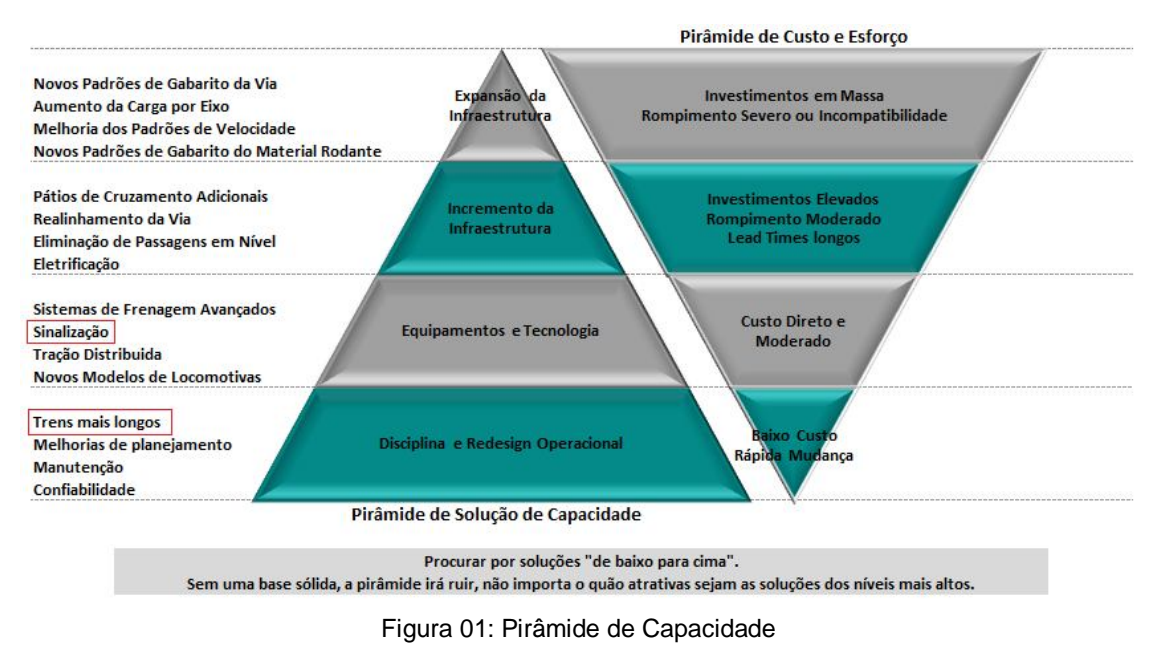

Fonte: Meyer, 2010.

Portanto, a dissertação de mestrado em questão se justifica pela escassez de estudos que abordam e inter-relacionam, em conjunto, estes dois parâmetros e, particularmente, devido à abordagem ser feita sobre um trecho ferroviário de linha dupla, o qual dificilmente é abordado. Além disso, conforme já citado, o segmento ferroviário brasileiro encontrar-se em um contexto motivado pela consolidação de um novo marco regulatório, o qual busca aumentar a capacidade por transportes neste segmento, necessitando para tal promover alterações nos atuais padrões operacionais (operação de trens com características e tamanhos diferentes) além de suportar a tomada de decisão sobre a correta alocação de investimentos para suportar a captura da crescente demanda projetada para os anos vindouros.

## **1.2. Objetivos**

## **1.2.1. Objetivo Geral**

O objetivo desta dissertação é realizar uma avaliação do impacto do tamanho dos trens e do comprimento das seções de bloqueio na capacidade de um trecho ferroviário de linha dupla por meio do desenvolvimento de um modelo de simulação baseado em eventos discretos.

### **1.2.2. Objetivo Específico**

Os objetivos específicos que darão o suporte necessário para o alcance do objetivo geral são:

- Estudar e compreender os mais distintos parâmetros presentes em um segmento ferroviário.
- Estudar e compreender o atual momento do segmento ferroviário, frente às novas regulamentações governamentais.
- Pesquisar os investimentos realizados no segmento ferroviário bem com métodos que suportem estas decisões.
- Conhecer os métodos e os conceitos relacionados ao cálculo de capacidade de uma ferrovia (Capacidade Máxima Teórica – CMT, Capacidade Técnica Real – CTR e Grau de Utilização – GUT).
- Compreender a plataforma para desenvolvimento de um simulador Software Rockwell Arena visando implementar o modelo específico.
- Analisar a capacidade de um trecho específico, gerando cenários e buscando identificar o impacto na capacidade gerada pelos parâmetros definidos.
- Realizar levantamento de dados estatísticos de uma ferrovia referência quanto à frequência de chegada e impactos operacionais para serem utilizados com dados de entrada.
- Construir gráficos com curvas estatísticas demonstrando o impacto na capacidade frente à variação nos parâmetros definidos.

## **1.3. Hipóteses**

Com base na pesquisa realizada, foram formuladas duas hipóteses sobre os parâmetros de tamanho dos trens e do comprimento das seções de bloqueios que visam suportar o estudo em questão:

A primeira hipótese sobre o tamanho dos trens busca definir, se diante das novas diretrizes presentes no novo marco regulatório das ferrovias, o qual possibilitará um aumento na representatividade dos trens que habitam o segmento de carga geral (trens com tamanhos e características distintas), se estes irão gerar impactos sobre os trens do segmento de minério de ferro, reduzindo assim a capacidade de transporte, a qualidade dos serviços prestados e a economia de escala hoje proporcionada por este segmento.

A segunda hipótese sobre o comprimento das seções de bloqueios presente em um sistema de sinalização busca estabelecer, com base no tamanho dos trens definidos, se estes irão proporcionar ganhos significativos na capacidade de transporte da ferrovia em questão, caso investimentos sejam direcionados para este fim. Busca-se demonstrar a importância de quantificar e permitir a variação deste parâmetro nos mais diversos estudos para cálculos da capacidade ferroviária, direcionando assim um maior volume de investimentos para este setor presente em uma ferrovia.

Essas hipóteses sustentam-se na influência e na importância de se conhecer qual o impacto dos mais distintos parâmetros no cálculo de capacidade de um sistema ferroviário, os quais irão propiciar o atendimento das demandas futuras e a correta alocação dos investimentos que estão sendo desenhados para este segmento.

Como o propósito especifico de encontrar respostas para as questões formuladas, serão efetuadas análises comparativas entre os mais distintos cenários elaborados, variando os dois parâmetros escolhidos e utilizando como base os resultados obtidos por meio da simulação discreta de eventos.

## **1.4. Estrutura da Dissertação**

A apresentação do conteúdo desta dissertação de mestrado está distribuída por cinco capítulos, iniciando-se com o Capítulo 1 que contempla a introdução.

O Capítulo 2 apresenta um vasto referencial teórico a respeito dos conceitos presente em um sistema ferroviário bem como suas características e tecnologias embarcadas. Além disso, este capítulo contextualiza o atual cenário de utilização das ferrovias nacionais, e também aborda as novas diretrizes do novo marco regulatório do transporte ferroviário nacional. Ainda no segundo capitulo serão apresentados os conceitos e métodos mais comuns quando se refere à capacidade de um sistema ferroviário, além do que, serão abordados os tipos de capacidade, os parâmetros que afetam tais indicadores bem como os métodos mais comuns utilizados para se estabelecer esses indicadores.

O Capitulo 3 apresenta a revisão bibliográfica com base em artigos voltados para o segmento e a linha de pesquisa definida. Sobre cada um dos artigos buscou-se identificar os métodos utilizados para o cálculo de capacidade assim como seus parâmetros, sempre tendo como foco trechos ferroviários semelhantes ao contexto definido e que contemplem variações sobre o tamanho dos trens e variações sobre o comprimento das seções de bloqueio.

No Capítulo 4 busca-se demonstrar a metodologia utilizada, bem como as análises realizadas com base nos dados extraídos do modelo de simulação. Para contextualizar, o capítulo aborda passo a passo a aplicação prática desta dissertação. Para tal foi elaborado um fluxo que define: qual a infraestrutura que será modelada, qual a regra de sinalização que será utilizada, qual o modelo e a distribuição dos trens, dentro outros. Ainda neste capítulo, buscou-se demonstrar como foi o desenvolvimento do modelo conceitual e do modelo de simulação que, a *posteriori* seria construído sobre a plataforma de simulação em Arena. Ainda neste capítulo e frente a todos os cenários de simulação definidos para serem executados, apresentam-se todos os gráficos elaborados para sustentar as hipóteses definidas neste trabalho.

No último capítulo são apresentadas as conclusões e a proposição de trabalhos futuros. Os anexos, os apêndices e o registro das referências bibliográficas utilizadas que suportaram o desenvolvimento desta dissertação, nesta ordem, completam a estrutura deste trabalho.

## **2. REFERENCIAL TEÓRICO**

Ao longo deste capítulo serão abordados os referenciais teóricos que serviram de base e proporcionaram um melhor entendimento do segmento ferroviário.

## **2.1. Conceitos Ferroviários**

O sistema de transporte ferroviário é composto de instalações físicas tais como linhas, pátios, estações e pontos de conexões/junções. Esse conjunto configura-se com uma rede e/ou malha nas quais vagões se movem em grupos denominados blocos, lotes ou tabelas. Um ou mais grupos de vagões, adicionados ao seu conjunto de força (locomotiva) e com uma equipe de condução (maquinista), formam em sua essência um trem pronto para circular e realizar o transporte de produtos, tanto do segmento de minério de ferro quanto do segmento de carga geral, além do transporte de passageiros (TCRP, 2012).

Além das instalações físicas, outros sistemas estão presentes em uma infraestrutura ferroviária, tais como o sistema de sinalização e comunicação. As características destes sistemas estão, essencialmente, presentes no comprimento das seções de bloqueio (circuitos de via), no gerenciamento das regras de licenciamento, na identificação dos aspectos dos sinais da sinalização e no suporte a todas as informações presente em um centro de controle de tráfego.

A formação de um trem, juntamente com seu grupo de vagões e tipo de carga transportada é responsável por caracterizar (ou classificar) uma ferrovia. Estas podem ser caracterizadas por ferrovias de tráfego uniforme (homogêneos), na qual possui um único tipo de carga/modelo de trens ou por uma ferrovia de tráfego misto (heterogênea), na qual possui diversos modelos de trens e realizam o transporte das mais distintas cargas, incluindo passageiros.

Para um completo entendimento dos termos e dos conceitos que serão abordados ao longo desta dissertação, percebe-se ainda a necessidade de realizar a introdução de alguns outros componentes presentes em um sistema de transporte ferroviário, assuntos presentes nos próximos tópicos.

## **2.1.1. Instalações Físicas**

## **2.1.1.1. Trecho em Linha Dupla**

Linha férrea duplicada (duas sequências de linhas singelas de forma paralela, com conexões/travessões, denominadas também de Aparelhos de Mudança de Via (AMV), para transposição de uma linha para a outra), que permite a circulação de trens nos dois sentidos simultaneamente, sendo portando desnecessária a parada de um trem para a passagem de outro (BRINA, 1983). Sua representação pode ser observada na Figura 02.

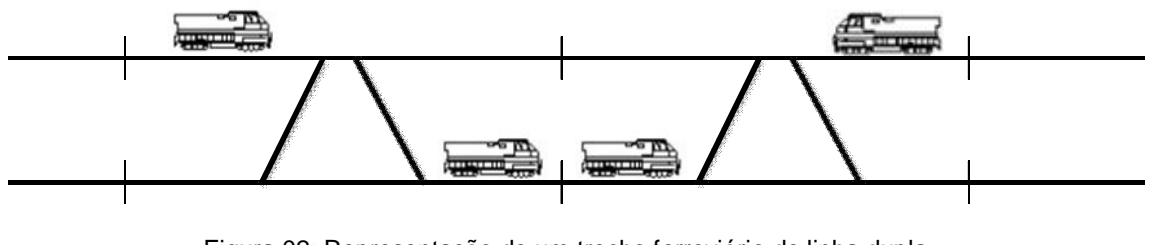

Figura 02: Representação de um trecho ferroviário de linha dupla Fonte: Autor, 2013

## **2.1.1.2. Trecho em Linha Singela / Pátios de Cruzamento**

Linha férrea que permite a circulação de trens em um único sentido de cada vez, como pode ser observada na Figura 03. Uma particularidade presente neste tipo de linha é a obrigatoriedade da parada de um trem para a passagem de outro, exclusivamente em regiões onde existem os pátios de ultrapassagem e/ou cruzamentos (BRINA, 1983).

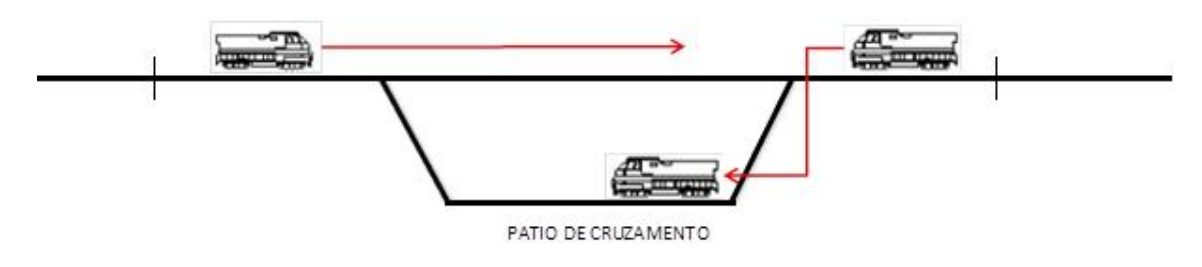

Figura 03: Representação de um pátio de cruzamento Fonte: Autor, 2013

## **2.1.2. Sistemas de Sinalização e Comunicação**

#### **2.1.2.1. Sistema de Sinalização em Blocos Móveis**

A TCRP (2012) menciona que esta é a tecnologia mais moderna no que se referente a sinalização ferroviária. Sistema de sinalização com blocos móveis pode ser comparado a um sistema de blocos fixos o qual possui pequenas seções de bloqueios e um grande número de aspectos de sinais. No entanto, este sistema não tem nem blocos nem aspectos de sinais. O sistema é baseado no contínuo e frequente calculo da distância clara de segurança à frente de cada trem.

Diferente dos demais, para que este sistema se adeque aos padrões de segurança, o mesmo requer contínua e frequente comunicação de duas vias com cada trem, além do conhecimento preciso de sua localização, bem como sua velocidade e o seu comprimento. Com estas informações, um computador pode calcular o próximo ponto de parada, e suportada por tecnologias especificas, até mesmo realizar o processo de frenagem e aceleração do trem de forma automática. Os computadores que controlam um sistema de sinalização de blocos móveis podem ser localizados em cada trem, ou em centros de controles, estes dispersos ao longo de toda ferrovia, ou uma combinação de ambos (TCRP, 2012).

Sem as seções de bloqueios para determinar a ocupação de um determinado trecho da ferrovia, os sistemas de blocos móveis deve possuir um método independente para localizar com precisão a posição do trem a sua frente, e em seguida, utilizar o conjunto de informações obtidas para calcular a sua posição final de parada, mantendo assim a segurança operacional da ferrovia e o seu máximo desempenho operacional (TCRP, 2012).

#### **2.1.2.2. Sistema de Sinalização em Blocos Fixos**

Em um sistema de sinalização com blocos fixos, os trens são detectados através de seus eixos e rodas. Através de uma corrente de baixa tensão inserida nos trilhos, ao perceber a passagem do trem, o segmento de via sofre um curto-circuito, interpretando que naquela seção de bloqueio existe um trem, ou seja, existe uma ocupação. Neste caso, o sistema de sinalização apenas conhece a posição do trem no bloco (na seção de bloqueio - SB), porém, este não consegue identificar a real posição do trem dentro do bloco. Por exemplo, é possível que no limite de uma determinada seção de bloqueio, o trem possa simultaneamente ocupar duas seções de bloqueio por um determinado período de tempo (TCRP, 2012)

Para sistemas deste tipo, aspectos de sinais típicos seriam o vermelho, indicando a parada do trem e o verde, indicado a liberação do trem para circular. Como pode ser visualizada na Figura 04, uma maior capacidade de pares de trens podem ser obtidas a partir da combinação dos aspectos de sinais além dos convencionais, como por exemplo, três sinais de indicação, sendo: vermelho (para), amarelo (restringe de velocidade) e verde (circulação liberada). Segundo a TCRP (2012), uma maior quantidade de aspectos de via permitem, na sua essência, que os trens em circulação sofram menos paradas e, consequentemente, consigam reduzir a distância entre o trem que se encontra imediatamente a sua frente.

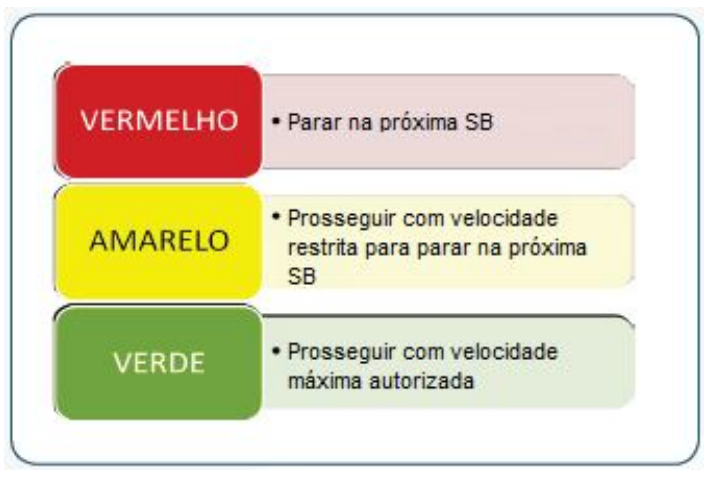

Figura 04: Aspectos dos sinais de sinalização Fonte: Autor, 2013

## **2.1.2.3. Sistema de Comunicação entre Trens (Locotrol)**

Sistema que permite a utilização de trens com trações múltiplas, ou seja, a utilização de mais locomotivas ao longo de um trem – espaçadas e com vagões intercalados. As locomotivas que possuem este tipo de sistema denominado Locotrol, não precisam estar juntas (próximas), pois toda a comunicação e feita de forma remota

através da comunicação via rádio entre as locomotivas. Este tipo de sistema permite que as locomotivas alocadas ao longo de um trem sejam comandadas remotamente pela locomotiva da frente, obtendo assim uma melhor dinâmica, bem como a possibilidade de aumentar o seu tamanho a partir da inclusão de mais vagões em uma composição (TCRP, 2012).

## **2.1.2.4. Circuito de Via**

Segundo a TCRP (2012) e conforme pode ser visualizado na Figura 05, este é o principal elemento de um sistema de sinalização. Trata-se de um circuito elétrico, em que os dois trilhos são os condutores principais, e intercalados entre uma fonte de energia e um relé receptor. Para que ocorra o correto funcionamento deste sistema, os trilhos da via férrea são seccionados por meio de juntas isoladas, constituindo e delimitando assim os elementos de via. No caso, a ausência de um trem e a não geração de um curto circuito, indica que o elemento de via encontrase livre e disponível para receber um novo trem, seja com aspecto de via verde, amarelo ou com o aspecto de via vermelho (dependendo da quantidade de aspectos definidos e do sequenciamento das rotas em questão).

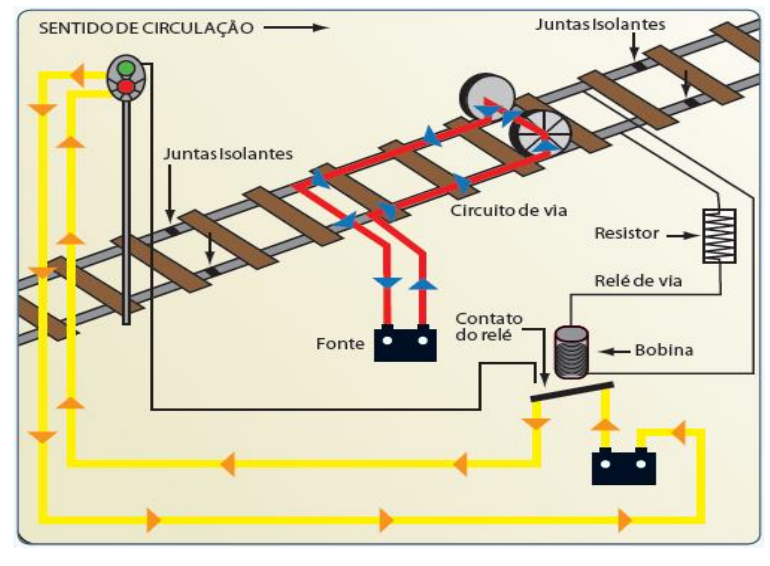

Figura 05: Um típico circuito de via Fonte: Rosa, 2004

## **2.1.2.5. Seção de Bloqueio**

A TCRP (2012) define que uma seção de bloqueio é um trecho da via onde só é permitida a circulação de um único trem e cujo acesso está sujeito a uma autorização formal. Existem dois tipos de bloqueios, os manuais e os automáticos. Os manuais seguem uma sequência de sinais operados manualmente segundo uma lógica de pedidos, verificações e concessões de licenças. Os automáticos seguem a mesma lógica dos manuais, exceto aqueles que possuem um dispositivo que detecta a ocupação do elemento de via baseando-se nos aspectos que estão configurador no sistema de sinalização.

## **2.1.2.6. Licenciamento**

É a forma de autorizar o movimento de um trem de um ponto A para outro ponto B da ferrovia, conforme pode ser observado na Figura 06. Também pode ser entendido como a forma de manter a separação física entre trens sucessivos espaçamento no tempo ou no espaço real, muito conhecido pelo nome de H*eadway* (TCRP, 2012).

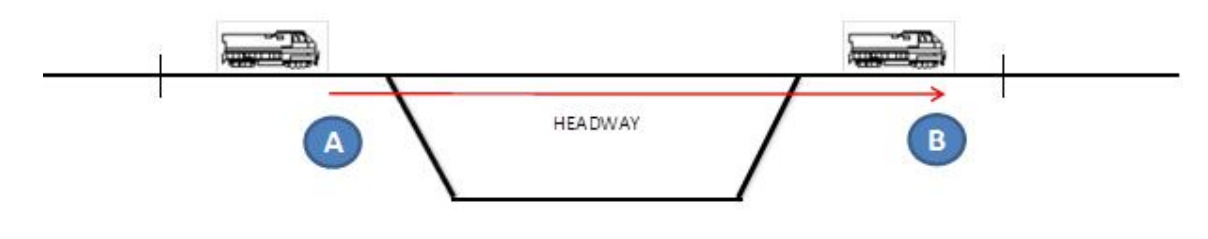

Figura 06: Espaçamento entre trens ("Headway") Fonte: Autor, 2013

O sistema de sinalização que permite o licenciamento dos trens é conhecimento como um sistema de falha segura (*fail-safe*). A sinalização de campo é conectada com um equipamento que vai a bordo das locomotivas, que é o ATC (*automatic train control* – que apresenta o aspecto do sinal na cabine do maquinista). Este equipamento monitora a operação realizada pelos condutores dos trens durante a viagem garantindo o cumprimento das regras de circulação e sinalização previamente definidas.

Dentre suas funções estão à gestão dos sinais de campo, impedindo que um trem circule ou adentre em seções de bloqueio ocupadas e também o controle dos limites de velocidade, impedindo a circulação com velocidades superiores as permitidas. Portanto, toda a segurança é fruto do sistema de sinalização e licenciamento, garantindo assim que nenhum trem seja colocado em rota de colisão com outro em sentido contrário e que um trem não entre em rota de colisão com a cauda de outro trem que segue em seu mesmo sentido (TCRP, 2012).

## **2.1.2.7. Centro de Controle de Tráfego**

É responsável pelo gerenciamento do conjunto de todos os movimentos de trens realizados em uma determinada ferrovia. Com o aumento da intensidade da circulação de trens, foi estabelecido um gerenciamento centralizado, tornando a circulação de trens mais segura, dinâmica e eficiente.

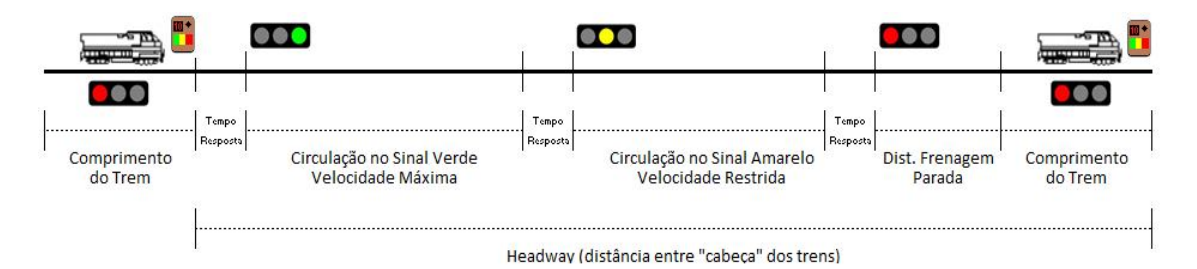

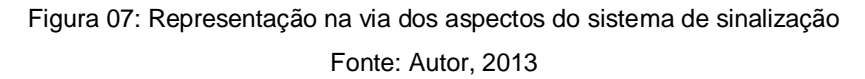

Na Figura 07 podem-se visualizar alguns elementos presente em um determinado trecho ferroviário. Estes elementos são importantes para o claro entendimento do conceito de capacidade que será abordado ao longo dos próximos tópicos.

O comprimento de uma seção de bloqueio, que são representados acima pela distância entre os sinais (sua distância varia de ferrovia para ferrovia, respeitando a distância de segurança mínima de frenagem entre trens). Dentro deste espaço físico, e respeitando as regras de sinalização e segurança existentes, existe apenas a condição física de um único trem receber autorização (ou licenciamento) para acessar tal região (representado na Figura 07 pela "locomotiva").

Vale ressaltar que o comprimento do trem pode ser maior ou menor do que o comprimento de uma seção de bloqueio, podendo neste caso, gerar ocupação de mais seções de bloqueio. Se levar em consideração a coloração dos aspectos presente no sistema de sinalização, pode-se visualizar na região do sinal de coloração amarela, um trecho vazio onde se permite, somente nesta condição, a entrada de outro trem sob o aspecto de velocidade máxima restrita (neste caso o sistema de sinalização presente possui três aspectos de via – verde, amarelo e vermelho).

A identificação do aspecto de via é traduzida para o condutor do trem através do ATC (*Automatic Train Control)*, equipamento responsável por identificar a coloração presente no sistema de sinalização e gerenciar o licenciamento dos trens e a velocidade máxima permitida. Com base nestas regras e, sendo suportado por um sistema de falha segura (*fail-safe*), é que toda a segurança e eficiência operacional de uma ferrovia estão sedimentadas.

Baseando-se nesta lógica e segundo a TCRP (2012), o centro de controle de tráfego utiliza-se dessas tecnologias para enviar mensagens (remotamente) aos operadores de trens para licenciamento e controle de tráfego de trens dentro de determinados padrões de segurança e gestão de ativos. Dentre os benefícios proporcionados por um sistema de sinalização pode-se citar: melhoria da velocidade comercial, melhoria no desempenho do trem versus hora, aumento da segurança operacional, eliminação da falha humana, redução do número de parada de trens, redução do consumo de combustível, melhor eficiência e gestão dos ativos e centralização da operação ferroviária.

Além de todos esses benefícios, podem-se exemplificar alguns outros benefícios deste tipo de controle, que são: a detecção de trens através das seções de bloqueio, abertura e travamento de rotas e chaves através de sinais/relés/circuitos lógicos (licenciamento e seções de bloqueios), o gerenciamento do espaçamento entre trens e a impossibilidade de realização de rotas conflitantes.

### **2.2. Contexto Ferroviário Brasileiro**

Remetendo-se ao passado, Rives *et al.* (1983) cita que a partir da Segunda Guerra Mundial, as empresas ferroviárias se encontraram frente a uma mudança radical na política e no crescimento do transporte terrestre: por um lado, o crescimento demográfico e o aumento nas estimativas de vida da população, por outro, o crescimento fora do previsto do transporte rodoviário. Como consequência deste crescimento, as empresas ferroviárias, mesmo com uma grande capacidade ociosa, passaram a ser vista de forma complementar ao transporte básico, sendo o seu lugar ocupado pelo segmento rodoviário, este com um crescente aumento de transporte.

Percebe-se que o cenário presente naquela época se assemelha em muito ao atual cenário ferroviário do Brasil. E sobre este mesmo contexto que surge o novo marco regulatório do segmento ferroviário brasileiro.

## **2.2.1. Novo Marco Regulatório**

Durço (2011) cita que a despeito dos significativos investimentos realizados pela iniciativa privada no setor ferroviário brasileiro e do cumprimento dos primeiros quinze anos dos contratos de concessão, a competição entre as ferrovias continua bastante limitada. Frente a isso, a ANTT publicou no dia 14 de julho de 2011, três novas resoluções (No. 3.694/11, No. 3.695/11 e No. 3.696/11, detalhadas de forma resumida nos próximos parágrafos), que promovem a alteração sobre os atuais contratos de concessão ferroviária, o qual tem sido denominado com novo marco regulatório.

Além dos objetivos já mencionados, as novas resoluções visam combater a grande ociosidade das ferroviárias, pois apenas 10 Mil, dos 28 Mil Km de linhas ferroviárias do Brasil, são efetivamente utilizados. Sob essa perspectiva, as três resoluções regulamentam: (1) os usuários dos serviços de transporte ferroviário de cargas, (2) as operações de direito de passagem e tráfego mútuo do subsistema ferroviário federal e (3) as metas de produção e segurança por trecho das concessionárias de serviços públicos de transporte ferroviário de cargas.

A resolução No. 3.694/11 estabeleceu o regulamento de defesa dos usuários dos serviços de transporte de cargas, com o objetivo de garantir que o cliente possa criar um serviço ferroviário dedicado a si mesmo, caso a concessionária não tenha interesse ou condições de atendê-lo a contento (dentro do nível de qualidade exigido).

A resolução No. 3.695/11 chega para eliminar uma significativa lacuna nos contratos de compartilhamento da infraestrutura ferroviária, e busca estabelecer procedimentos de operação de direito de passagem e tráfego mútuo, que visavam à integração das ferrovias. Em ambos os casos, estes eram pouco explorados nos contratos anteriores, ficando a cargo da livre negociação entre as próprias concessionárias. Os contratos de concessão preveem o compartilhamento da infraestrutura ferroviária e de recursos operacionais (locomotivas e vagões, por exemplo), por meio destes dois instrumentos. Segundo Pereira Neto *et al.* (2010), no tráfego mútuo uma concessionária, não detentora da malha, realiza o transporte até um ponto de entrada da malha da concessionária acessada, de forma que o serviço de transporte é complementado pela detentora da via. Assim, uma concessionária acaba por não trafegar na malha da outra. De forma complementar, Campos Neto *et al.* (2010), afirma que o tráfego mútuo é caracterizado como a operação em que uma concessionária, motivada pela conclusão da prestação de serviços de transporte ferroviário e necessitando ultrapassar os limites de sua própria malha, é obrigada a fazer o transbordo da carga para trens de outra concessionária.

Já no direito de passagem, a concessionária não detentora da via, adentra na ferrovia de outra concessionária com seus próprios recursos. Neste contexto, Campos Neto *et al.* (2010), define o direito de passagem com a operação em que uma concessionária, mediante remuneração, permite que outra concessionária trafegue na sua malha para complementar a prestação de serviço de transporte ferroviário utilizando a sua via permanente.

Campos Neto *et al.* (2010) cita que, embora os mecanismos de tráfego mútuo e de direito de passagem representam formas de compartilhamento de bens essenciais para o serviço de transporte ferroviário, as concessionária acessadas tendem a preferir a primeira espécie (em função da menor interferência sobre suas vias), enquanto as empresas entrantes tendem a segunda (em função primordialmente, de variação nos custos e no tempo de transporte).

A resolução No. 3.696/11 é referente à pactuação das metas de produção por trecho e das metas de segurança para as concessionárias de serviços públicos de transporte ferroviário de cargas. Esta resolução prevê a substituição da meta global mínima de volume transportado, inicialmente utilizado nos contratos de concessão anteriores, por metas mais qualificadas, contendo os fluxos de transportes previstos para cada um dos trechos e suas respectivas sazonalidades.

Por meio da pactuação das metas entre a ANTT e cada concessionária ferroviária, o agente regulador poderá disponibilizar a capacidade não utilizada à outra concessionária interessada em realizar o direito de passagem ou o tráfego mútuo, ou ainda a usuários ou operadores de transporte multimodal (OTM), definidos como uma pessoa jurídica contratada, transportador ou não, para a realização do transporte, da origem até o destino, por meios próprios ou por intermédio de terceiros, garantindo assim a competição do setor e uma maior utilização do segmento ferroviário.

Em suma, para atingir todos os objetivos com o novo marco regulatório, a ANTT realizou mudanças significativas nos contratos de concessões ferroviárias, em especial estabelecendo regras para a *comercialização* da capacidade de transporte não utilizada pelas empresas concessionárias. Esta menciona que a utilização desta capacidade (visando redução dos custos logísticos e competição intra-setorial – com benefício ao usuário) será dada a partir da inserção de usuários ou OTM como agentes investidores especificamente nestes trechos que possuem capacidade de transporte não utilizada.

### **2.2.2. Situação das Ferrovias Nacionais**

No Brasil, 80% da carga escoada pelo modal ferroviário são transportados por apenas três concessionárias: Estrada de Ferro Carajás (EFC), Estrada de Ferro Vitória a Minas (EFVM) e pela MRS Logística. Em 2010, as três concessionárias transportaram, respectivamente, 91 bilhões de TKU, 73,5 bilhões de TKU e 57,5

bilhões de TKU, com a maior parte dessa carga sendo minério de ferro, um dos principais produtos da pauta de exportação do Brasil (ANTT, 2013). Sendo o minério de ferro o principal produto destas três ferrovias, essas ferrovias recebem no setor ferroviário uma denominação especifica, são chamadas de ferrovias *heavy haul*.

Uma pesquisa realizada por Fleury (2012) reflete, conforme pode ser observado pelas notas na Figura 08, o nível de satisfação das empresas usuárias do transporte ferroviário de carga no Brasil. Este nível de satisfação, oriundo das dificuldades enfrentadas por estas empresas, foi um dos fatores que deu origem a toda discussão sobre o novo marco regulatório. Para a realização desta pesquisa, seis indicadores foram definidos, são eles: volume transportado (TKU), distância média por viagem, receita líquida aferida, preço médio de transporte, índice de acidentes e velocidade de percurso. Tais indicadores são comparados, gerando por fim uma nota e um ranking comparando todas as concessões ferroviárias existentes no país.

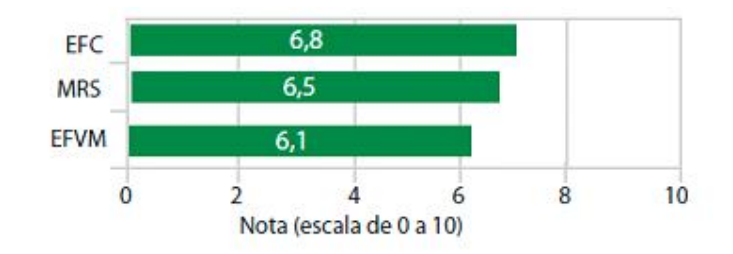

Figura 08: Nota média das empresas na Opinião dos Usuários ("adaptado") Fonte: Fleury, 2013.

Com base na Figura 08, percebe-se ainda que três ferrovias posicionam-se no topo da classificação. A Estrada de Ferro Carajás (EFC), a MRS Logística e a Estrada de Ferro Vitória a Minas (EFVM), que apresentam os melhores resultados, seguindo os critérios de desempate, e conforme apresentado também pela Tabela 01. Além de classificar as concessionárias, o estudo de Fleury (2013) mostra que, quanto maior a economia de escala (fruto do transporte do minério de ferro – elevados volume e elevada margem de contribuição), melhor tende a serem os níveis de serviço que as concessionárias disponibilizarão para seus clientes. Donas das melhores economias de escala no Brasil, EFC, EFVM e MRS possuem também bom nível de serviço, apresentando, por vezes, resultados comparáveis aos benchmarkings internacionais. Dos seis indicadores analisados, a EFC liderou três (produção de transporte, preço médio e velocidade de percurso), a EFVM, um (índice de acidentes) e a MRS, um (receita líquida), ficando, portanto este estudo restrito a estas três ferrovias.

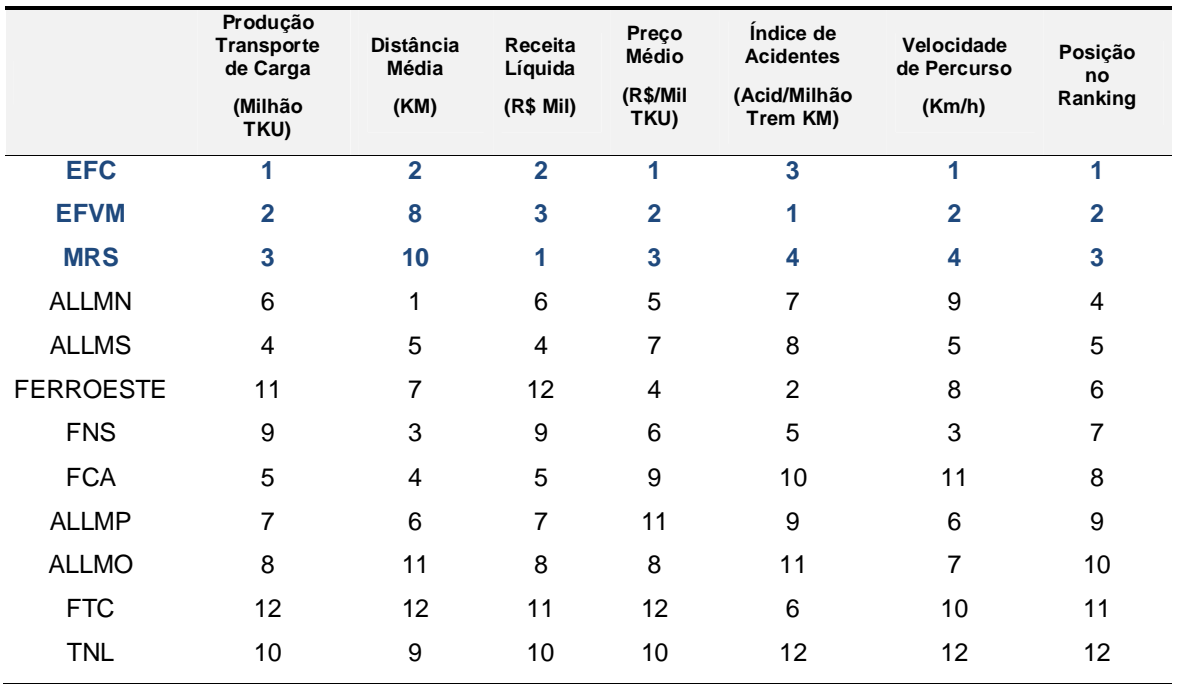

Tabela 01: Ranking das concessionárias – geral e por indicador

Fonte: Fleury, 2013.

Advindo dos grandes volumes movimentados por estas concessionárias, fruto dos elevados volumes de transporte do minério de ferro, estas três ferrovias acabam gerando economias de escala, permitindo a redução de custos e sinalizando maior eficiência da malha ferroviária nacional (ANTT, 2013).

Apesar de o grande volume transportado ser de minério de ferro, essas ferrovias também realizam o transporte de outras cargas, sendo caracterizada por transportes mistos (ou heterogêneo), ou seja, possuem na essência dois segmentos internos, um denominado segmento de minério de ferro e outro denominado segmento de carga geral.

Uma das mudanças propostas por este novo marco regulatório (resoluções de No. 3.694/2011 e No. 3.695/11) possibilitará a migração de volume de transporte entre os setores rodoviário e ferroviário. Neste caso, a maior parte das cargas que serão migradas entre estes setores serão destinadas ao segmento de carga geral das
ferrovias, segmento este que possuem características diferentes quando comparadas as características presentes no segmento de minério de ferro e, que somado a isso, não geram os mesmos patamares de custo e eficiência operacional proporcionada pelo segmento do minério de ferro, conforme já citado.

Em cada um desses segmentos, os trens possuem diferentes características, tais como velocidade máxima, tamanhos e tempos de viagem distintos. Particularmente no segmento de minério de ferro, os trens presentes neste segmento, na sua grande maioria, são formados com os mesmos tipos de vagões e o seu comprimento são idênticos, proporcionando assim uma maior padronização ao fluxo de transporte ferroviário (homogeneidade). Pode-se identificar esta padronização através dos relatórios de declaração de redes publicada pela ANTT (ANTT, 2013) das três principais ferrovias presentes no Brasil, que são: a Estrada de Ferro Carajás (EFC), a Estrada de Ferro Vitória a Minas (EFVM) e a MRS Logística, tal como pode ser observado na coluna "Vg" que representa a quantidade de vagões e na coluna "Compr. (m)" que possui o tamanho do trem, ambos dados presentes na Figura 09.

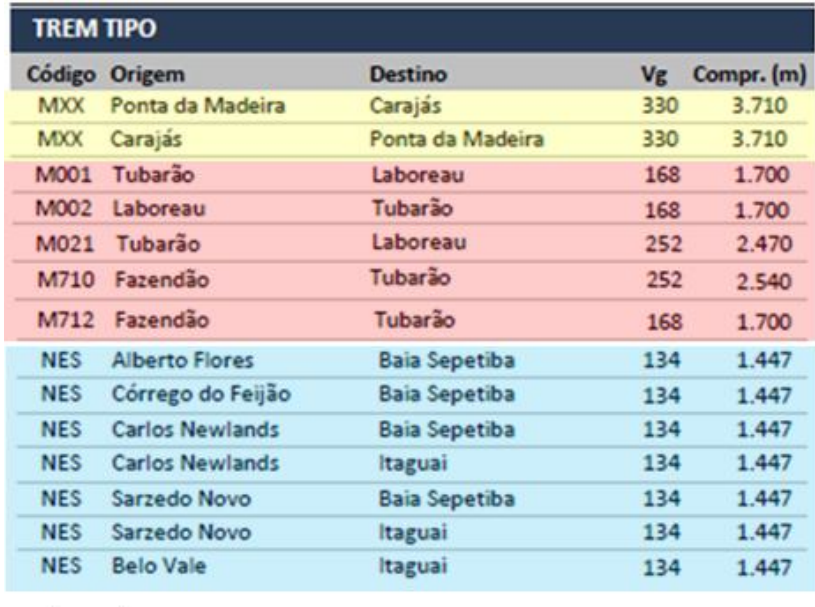

Legenda:

Estrada de Ferro Carajás (EFC)

Estrada de Ferro Vitória a Minas (EFVM)

MRS Logística (MRS)

Figura 09: Modelo de trens do segmento de minério de ferro ("adaptado")

Fonte: ANTT, 2013

Quanto ao segmento de carga geral, pode-se notar uma grande diferença entre os mais diversos tipos de trens. Essas diferenças também estão associadas à velocidade máxima, tamanho e tempos de viagem, bem como a outras particularidades geradas pelos próprios operadores logísticos ou por órgãos reguladores. Na Figura 10, pode-se evidenciar a grande distinção (heterogeneidade) presente nos trens que habitam o segmento de carga geral, particularmente quanto ao seu comprimento, ou seja, a quantidade de vagões presente na composição ferroviária (vide as colunas "Vg" com a quantidade de vagões do trem e a coluna "Compr.(m)" com o tamanho do trem).

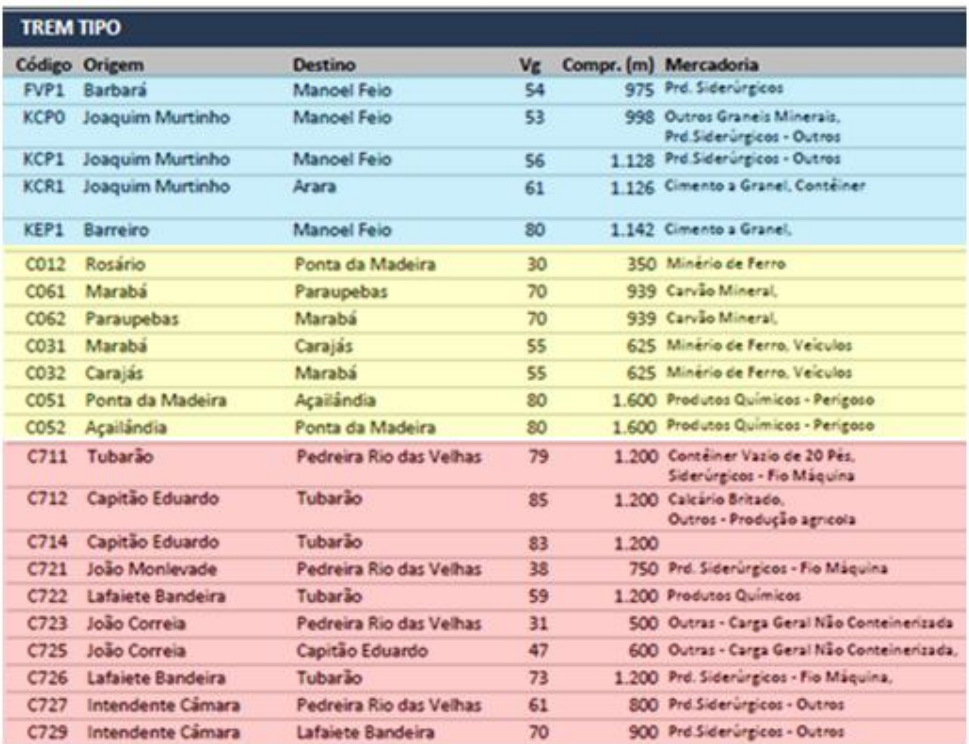

Legenda:

Estrada de Ferro Carajás (EFC)

Estrada de Ferro Vitória a Minas (EFVM)

MRS Logística (MRS)

Figura 10: Modelo de trens do segmento de Carga Geral ("adaptado")

Fonte: ANTT, 2013

No que tange as restrições geradas pelos próprios operadores logísticos, pode-se citar alguns exemplos presente no Regulamento de Operação Ferroviária da Estrada de Ferro Vitória a Minas (EFVM) e Estrada de Ferro Carajás (EFC) (VALE, 2011), como segue:

- "Quando o trem de passageiro cruzar ou ultrapassar um trem transportando toretes, estes deve esta parado. Caso o trem de passageiro esteja parado, o trem de toretes deve cruzá-lo ou ultrapassá-lo com velocidade máxima de 10 Km/h".

- "Trens com excesso lateral, cargas perigosas e equipamentos de via permanente e de grande porte devem ser desviados em posição segura, nos pátios de cruzamento, antes da chegada do trem de passageiro".

- "É proibido que vagão carregado com produtos perigosos, toras, trilhos, grandes peças, bobinas e contêiner soltos, estrutura ou qualquer carga que esteja sujeita a deslocamento, viaje posicionado junto à cabine da locomotiva com equipamento ou outras pessoas, a não ser que exista, no mínimo, 1 (um) veículo de proteção que não seja plataforma".

- "O serviço de esmerilhamento de trilhos deve ser paralisado durante a passagem de trens de carga geral com vagões-tanques, tanto vazio quanto carregado. Para tal, o operador do Centro de Controle de Tráfego deve avisar ao responsável pelo serviço antes da passagem do trem".

- "Todos os trens que forem cruzar, ultrapassar ou serem ultrapassados pelo trem de passageiro, deverão fazê-lo a uma velocidade máxima de 30 Km/h. Os outros trens deverão estar parados, caso os cruzamentos ou ultrapassagem pelo trem de passageiro se deem nos dispositivos de mudança de via (circuitos de chave) e nas plataformas das estações".

Quando se refere às restrições imposta pelos órgãos reguladores, tem-se como exemplo os art. 10º. e 11º.presente no Decreto No. 98.973, de 22 março de 1990:

Art. 10<sup>°</sup> É Proibido o transporte de produtos perigosos em trens de passageiros ou trens mistos (...).

Art. 11º Em trens destinados ao transporte de produtos perigosos não será permitida a inclusão de vagão-plataforma carregado com toras, trilhos e grandes peças ou estruturas (...).

Por fim, pode-se dizer que quanto mais heterogeneidade presente em um sistema ferroviário maior será o seu impacto, minimizando assim sua capacidade ferroviária e a sua eficiência operacional. Situação esta que pode ser gerada frente ao aumento na demanda por transporte ferroviário, basicamente no segmento de carga geral, fruto da migração de cargas oriundas do segmento rodoviário. Entende-se por heterogeneidade a presença de trens com tamanho e características distintas, o que resultam em impactos na capacidade, como os mostrado na Figura 11 (LANDEX *et al.*, 2006), a qual representa um maior regularidade, ou seja, um menor espaçamento entre os trens homogêneos do que os trens heterogêneos.

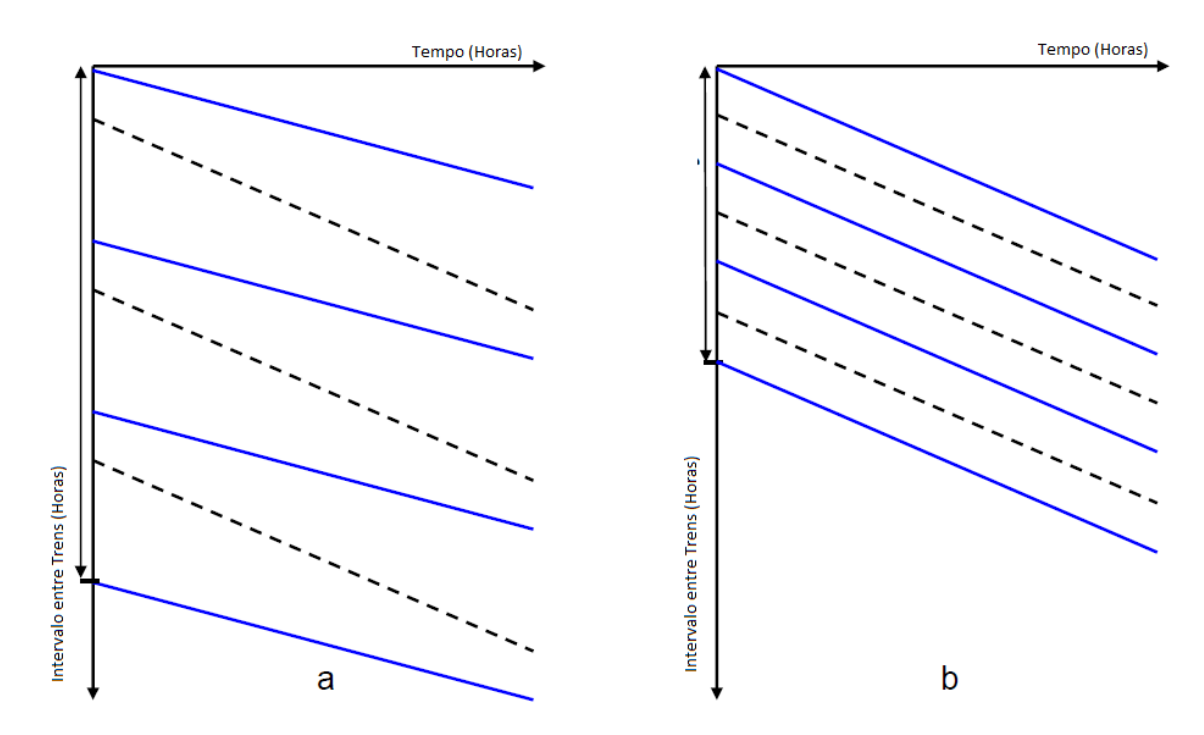

Figura 11: Trens Heterogêneos (a) e Homogêneos (b) ("adaptado") Fonte: Landex *et al.*, 2006.

#### **2.3. Capacidade**

As discussões e exigências advindas do novo marco regulatório colocaram em pauta inúmeros termos e conceitos presentes no segmento ferroviário, sendo que um deles foi à capacidade ferroviária, assunto este que será detalhado ao longo dos próximos tópicos.

# **2.3.1. Introdução**

O conceito de capacidade constitui-se como um dos aspectos mais modernos que vem sendo explorado no segmento ferroviário, onde a maioria das empresas presentes neste segmento começou a perseguir sistematicamente, logo após a segunda guerra mundial, cita Rives *et al.* (1983). Até este momento, as empresas ferroviárias estavam convivendo sem nenhum problema de capacidade, e isso se dava fundamentalmente por três fatores: a reduzida demanda de tráfego de pessoas e mercadorias, produzido pela relativa escassez demográfica, ao baixo nível de produção e consumo da maior parte dos países, reduzindo assim baixa demanda por transporte e aos critérios de dimensionamento de capacidade que eram empregados naquela época.

Sobre este último fato, Rives *et al.* (1983) destaca a visão extraordinária e até mesmo surpreendente dos engenheiros ferroviários que elaboram alguns dos métodos para cálculo de capacidade que foram usados desde o final do século passado até o inicio do século atual.

Rives et al (1983), cita que dois conceitos são importantes, e estes são os principais resultados obtidos pelos mais diferentes métodos utilizados para cálculo de capacidade no segmento ferroviário, sendo eles: a capacidade de circulação, que se refere ao número de trens que circulam em um determinado trecho ferroviário (quantidade de trens); e a capacidade de transporte, no que se refere à carga integral dos trens que circulam em um determinado trecho ferroviário (volume em toneladas).

Ambos os conceitos estão condicionados a determinados parâmetros que serão analisados no decorrer desta dissertação de mestrado. Em suma, Rives *et al.* (1983) cita que a capacidade é um nível de serviço interno de uma ferrovia, que deve ser considerada, não como um simples método de análise para projetos de infraestrutura, mas sim um método que permite a realização quantitativa e qualitativa da comparação entre a capacidade de transporte e a demanda em tonelada que está sendo projetada para tal. No mais, este cálculo de capacidade, bem como os seus tipos, poderão ser usados como parâmetros de gestão da empresa a qual permite detectar os desvios apresentados, seja por defeitos, falhas ou pelo excesso de demanda existente.

# **2.3.2. Tipos de Capacidade**

O cálculo de capacidade é expresso pelo número máximo de trens que podem circular em um trecho ferroviário específico durante um determinado período de tempo. Para tal, ambos dependem das estratégias operacionais adotadas e do nível de serviço estabelecido. Porém, quanto mais próximo dos limites da capacidade estiver, maior será o número de perturbações que podem interferir diretamente no bom desenvolvimento da circulação dos trens. Com isso, identifica-se que há uma clara interdependência entre o rendimento qualitativo e os valores quantitativos apurados, de modo que toda a variação sobre este último pode resultar em um significativo declínio na qualidade dos serviços prestados (RIVES *et al.*,1983).

Este fato que pode ser constatado através da Figura 12, que demonstra um aumento crescente no atraso dos trens (perturbações ou restrições na circulação dos trens), ou seja, uma queda na qualidade dos serviços a partir de um crescente número de trens que atinja um determinado nível de saturação. Com base nesta Figura 12, pode-se visualizar um aumento exponencial no atraso médio por trem a partir do aumento na quantidade de trens que circulam em um determinado trecho ferroviário (Abril *et al.*, 2007).

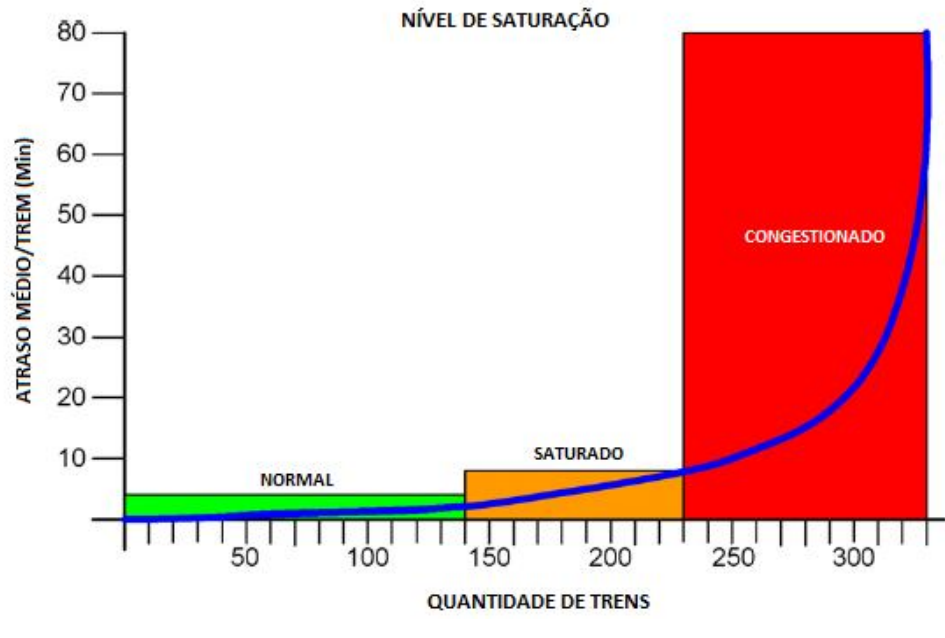

Figura 12: Atraso médio baseado no nível de saturação da malha ("adaptado") Fonte: Abril *et al.*, 2007

Portanto a capacidade de circulação em uma linha férrea pode ser definida como sendo o número máximo de circulações (quantidade de trens) que podem ser realizada em um determinado intervalo de tempo, em ambos os sentidos, sob uma determinada condição operacional estabelecida. Analogamente, a capacidade de transporte de uma linha férrea se define como sendo a tonelagem máxima transportada de mercadoria e passageiros em um determinado intervalo de tempo (por esta quantidade de trens), em ambos os sentidos, sob uma determinada condição operacional estabelecida (RIVES *et al.*, 1983).

Estas duas ideias integram o conceito básico do problema, e estão presente nos mais distintos métodos para cálculo de capacidade ferroviária. Para complementar, Krueger (1999) cita que o cálculo é uma medida da capacidade de mover uma quantidade específica de tráfego através de uma linha ferroviária definida com um determinado conjunto de recursos e sob um plano de serviço específico.

No mais, pode-se mencionar que diferentes tipos de capacidade são usualmente citados no segmento ferroviário. Frente a isso, serão contempladas diferentes interpretações que suportem o melhor entendimento destes termos.

#### **2.3.2.1. Capacidade Máxima Teórica (CMT)**

O número máximo de trens que podem circular em um determinado intervalo de tempo, em ambos os sentidos, sob uma determinada condição operacional estabelecida. As chances de sua realização são, portanto, uma função inversa ao intervalo de tempo determinado (quanto maior o tempo, maior a quantidade de interferências, menor as chances de ser alcançada). Em períodos suficientemente pequenos, podemos em um determinado instante alcançar a capacidade máxima de trens. Porém, conforme vai se aumentando este período, a probabilidade de ocorrer às melhores combinações vão sendo reduzidas de forma considerável, até que se tornem praticamente nulas (RIVES *et al.*, 1983).

Para que se chegue a estas circunstâncias, são necessários os seguintes fatores:

- Que as condições meteorológicas e de visibilidade sejam excelentes.

- Não poderá ocorrer nenhum tipo de defeito ou interrupções, o que minimizaria o alcance da capacidade máxima.

- A infraestrutura de via permanente será utilizada por um número ótimo de trens, tendo estes trens um número ótimo de vagões e, as capacidades destes vagões estejam sendo aproveitadas ao máximo.

- As condições de aceleração e desaceleração no momento da circulação dos trens sejam os melhores possíveis (condução operacional).

- As condições de circulação e, consequentemente sua regularidade, devem ter o melhor desempenho possível.

Para esta contextualização, Abril *et al.* (2007) assume que o tráfego é homogêneo, que todos os trens são idênticos e que os trens respeitam uma distância entre trens igual ao logo do dia, sem interrupções. Neste caso, não são considerados os efeitos das variações de tráfego e operações que ocorrem na realidade. Este número é relativamente fácil de ser gerado, porém, este não é possível de ser realizado na prática, ou seja, no dia-a-dia operacional. Eles consideram este número como o limite superior da capacidade ferroviária.

#### **2.3.2.2. Capacidade Técnica Real (CTR)**

É definido do mesmo modo que a capacidade máxima teórica, citada no tópico anterior, porém, Rives *et al.* (1983) citam que para o cálculo da capacidade técnica real precisamos incluir na conta as possibilidades e limitações impostas pela via, materiais rodantes e condições operacionais existentes.

Para que estas novas circunstâncias sejam consideradas, serão necessários os seguintes fatores:

- A infraestrutura de via será utilizada por um número possível de trens, tendo estes trens um número possível de vagões e, as capacidades destes vagões estejam sendo aproveitadas ao máximo.

- As condições de aceleração e desaceleração no momento da circulação dos trens sejam os estabelecidos nos regulamentos operacionais (condução operacional).

- As condições de circulação e, consequentemente sua regularidade, devem ser feitas usualmente, considerando os termos práticos utilizados e o modelo operacional existente.

- Os tempos concedidos para os serviços de manutenção de via, as regras de segurança presente no sistema de sinalização, e demais instalações sejam representados e apurados.

- A diminuição de rendimento causada pelos inevitáveis fatores externos e demais fatores atrelados que impactando o desempenho operacional.

A capacidade técnica é um conceito real, que define as situações operacionais limites que podem ser alcançadas, sendo necessariamente este superior ou igual à oferta máxima de serviço e/ou transporte que pode ser oferecido com a infraestrutura e recursos disponíveis. Estes citam que a capacidade pratica é a medida mais importante de uma ferrovia, uma vez que esta é a combinação específica da infraestrutura, parâmetros de tráfego e parâmetros operacionais visando realizar o transporte de um determinado volume dentro dos níveis de qualidade especificados e/ou exigidos (ABRIL *et al.*, 2007).

#### **2.3.2.3. Grau de Utilização**

Rives *et al.* (1983) e Kraft (1982) definem como sendo o coeficiente que expressa à relação entre o nível de circulação real de uma determinada ferrovia, em um determinado período de tempo, e o nível de capacidade máxima teórica neste mesmo período de tempo. Esta relação é normalmente expressa de forma percentual (uma taxa de utilização).

$$
GrauDe Utilização = \frac{Capacidade Técnica Re al (CTR)}{Capacidade Maxima Teorica (CMT)}
$$

A importância fundamental deste índice está sustentada na detecção do grau de saturação existente em uma linha ferroviária ou o grau de saturação que será atingido em um futuro próximo, quando se projeta a demanda de transporte para os próximos anos. Para se chegar a este percentual de utilização, não existe nenhuma teoria exata e matematicamente definida, porém, se existir um elevado grau de experiência operacional, este método torna se capaz de constatar na prática os diferentes problemas de capacidade existentes frente as mais diferentes condições operacionais (RIVES *et al.*, 1983).

O intervalo ótimo de capacidade das linhas e terminais, do ponto de vista de fluidez da circulação, está compreendido entre 30% e 60% de utilização, para um período de tempo de 24 horas. Estes valores permitem um grau de fluidez na circulação dos trens, de forma que os valores de pico possam ser absorvidos com bastante facilidade. Para períodos inferiores a uma jornada de 24 horas, o grau de utilização pode se chegar bem perto da saturação, visto que a janela de tempo foi reduzida (KRAFT, 1982).

Os valores situados em um intervalo de 60% a 75% de utilização são mais convenientes, visto que o investimento foi realizado e o seu retorno precisa ser alcançado. Com este grau de utilização interpreta-se que a linha esta, na prática, em plena utilização. Para valores superiores a 75%, dada à irregularidade ferroviária presente ao longo de um dia, significa que a linha, em determinados momentos do dia, alcança uma utilização bem perto dos seus níveis máximos, ou seja, bem perto

da saturação (KRAFT, 1982). É neste momento, frente a uma elevada densidade de tráfego, que identificamos o início dos problemas de congestionamento e a necessidade de traçarmos planos visando o aumento desta capacidade e, por conseguinte, a redução do seu grau de utilização.

Como entendimento dos comentários expostos acima, pode-se citar que o valor de 60% de utilização marca a fronteira de uma utilização estável e o início de uma circulação com a presença, em alguns momentos, dos primeiros sinais de saturação e, consequentemente, problemas com a fluidez dos trens e o cumprimento do nível de serviço exigido.

#### **2.4. Parâmetros de Capacidade**

A capacidade de uma ferrovia não é estática. Essa é extremamente dependente de como é utilizada e das variações presentes na infraestrutura ferroviária e na dinâmica operacional. Em particular, a variabilidade física e dinâmica presente nos trens e na via, faz com que a capacidade dependa de uma combinação de fatores e como estes fatores serão combinados no dia a dia operacional (ABRIL *et al.*, 2007).

É relativamente fácil determinar a capacidade de uma rodovia – esta capacidade é normalmente determinada apenas pelo número de veículos que circulam por hora. Já a capacidade de uma ferrovia, entretanto, é mais difícil de ser determinada, pois esta é dependente de um conjunto de parâmetros atrelados à infraestrutura e a dinâmica operacional (LANDEX *et al.*, 2006).

A capacidade ferroviária é um conceito evasivo que não é facilmente definido ou quantificado. As dificuldades incluem os inúmeros parâmetros que interagem e se inter-relacionam dentro de um complexo sistema de transporte (BURDETT *et al.*, 2006).

Abril *et al.* (2007) também define que a utilização de uma infraestrutura ferroviária, no que tange aos seus três segmentos de parâmetros, conforme pode ser observado na Figura 13, é uma atividade de elevada complexidade.

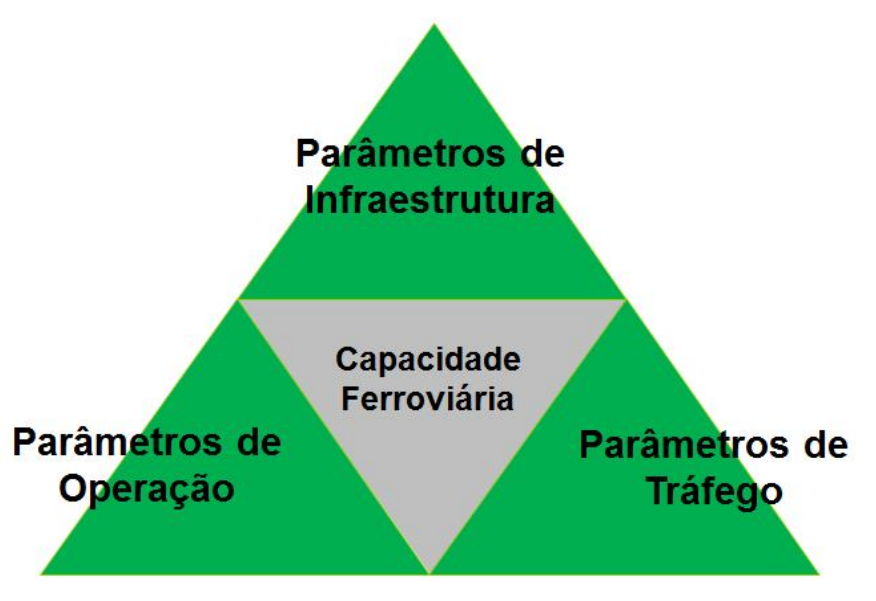

Figura 13: Parâmetros que impactam na capacidade de uma ferrovia Fonte: Autor, 2013.

Diante das afirmações comentadas, faz-se necessário detalhar quais os parâmetros que se inter-relacionam e que, fundamentalmente, afetam a capacidade de um segmento ferroviário.

# **2.4.1. Parâmetros de Infraestrutura**

# **2.4.1.1. Linha Dupla/Singela**

Este parâmetro tem um grande impacto na capacidade de uma ferrovia. Neste caso, definir a capacidade de uma linha dupla não é tão simples como apenas realizar a multiplicação pelo número de faixas existentes. A inclusão de pátios de cruzamento, os quais permitem a realização de cruzamentos e ultrapassagem é outro fator que contribui para variações na capacidade ferroviária (ABRIL *et al.*, 2007).

# **2.4.1.2. Sistema de Sinalização e Seções de Bloqueio**

O papel do sistema de sinalização é manter uma distância de segurança entre os trens. Conforme já citado, um sistema de sinalização pode ser caracterizado em blocos fixos e blocos móveis. No caso dos blocos fixos, existe uma divisão na ferrovia onde cada segmento é conhecimento com uma seção de bloqueio. Este

segmento garante que um determinado trecho ferroviário só pode ser ocupado por um único trem a cada vez, impedindo assim rotas conflitantes e rota que possibilitem a colisão entre trens. Já no caso dos blocos móveis, esta distância é controlada dinamicamente, mantendo um espaçamento seguro entre os trens de acordo com seu tamanho e com constantes cálculos da distância de segurança entre os trens (ABRIL *et al.*, 2007).

#### **2.4.1.3. Redes/Rotas de Tráfego**

As rotas de tráfego determinam a origem e o destino de um trem. Ao longo desta origem e destino, existem paradas programadas em estações ou para realizar atividades especificas que podem interferir na velocidade e, consequentemente, no tempo de viagem. Identificar rotas alternativas, no caso de redes ferroviárias, e reduzir ou alterar as paradas programadas de regiões que possuem restrições operacionais para outras localidades, são fatores que contribuem para o aumento da capacidade ferroviária (ABRIL *et al.*, 2007).

#### **2.4.1.4. Limites Estruturais/Velocidades**

A estrutura ferroviária, no que tange ao sistema de infraestrutura e superestrutura da via permanente (trilhos, dormentes, lastro, etc), é quem dita os limites de peso dos equipamentos (dos trens) e as velocidades máximas que podem ser aferidas. No caso das velocidades, essas são estabelecidas levando em conta a estrutura física (perfil da via), os modelos de trens (capacidade de tração das locomotivas e quantidade de vagões) bem como o nível de segurança exigido (ABRIL *et al.*, 2007).

#### **2.4.2. Parâmetros de Tráfego**

# **2.4.2.1. Mix de Trens**

A capacidade ferroviária é muito dependente do modelo dos trens. O caso ideal é quando todos os trens possuem o mesmo comprimento e circulam com a mesma velocidade. A medida que ocorrem uma maior variação quanto ao modelo dos trens, mais interferências são geradas. No caso específico de sua formação, que tem variações quando a quantidade de locomotivas, o processo de aceleração e desaceleração do trem sofre interferência, variando assim a sua velocidade ao longo da sua viagem (ABRIL *et al.*, 2007).

### **2.4.2.2. Grade de Horário**

Principal foco da área de planejamento, a construção de uma grade de horário para a partida de trens é um fator determinante na capacidade de uma ferrovia. A regularidade quanto à formação e a saída dos trens afeta diretamente a capacidade, maximizando ou minimizando a utilização de um determinado trecho ferroviário. Interferências comerciais que atendam aos anseios dos clientes são os principais fatores que afetam a construção de uma grade de horários (ABRIL *et al.*, 2007).

#### **2.4.2.3. Congestionamentos**

A dinâmica operacional e a aleatoriedade dos trens presente em um sistema ferroviário proporcionam, em alguns casos, congestionamentos (concentração de tráfego em um curto espaço de tempo em um trecho). Este fato tem um impacto significativo na capacidade visto que esses podem ser mais elevados do que os limites sustentáveis definidos para uma determinada ferrovia. Quando isso ocorre, seus efeitos podem ser sentidos por períodos de tempos consideráveis no futuro. (ABRIL *et al.*, 2007).

## **2.4.2.4. Prioridades**

A prioridade sobre trens é um fator primordial na capacidade de uma ferrovia. A prioridade sobre trens diminuem a capacidade porque os trens prioritários recebem tratamento preferencial sobre os trens com prioridades mais baixas, o que resulta em um maior tempo desses trens. Em regra geral, quando maior o número de classes (modelos de trens) com prioridade, menor é a capacidade disponível (ABRIL *et al.*, 2007).

#### **2.4.3. Parâmetros de Operação**

#### **2.4.3.1. Paradas de Trens**

Estes podem ser eventos programados ou não programados durante a viagem de um determinado trem. No caso de eventos programados podemos citar os eventos de abastecimento e troca de equipe. Já os eventos não programados estão atrelados aos defeitos nos equipamentos, tais como locomotivas e vagões e em outros eventos como acidentes, perturbações ao tráfego pelas comunidades, intempéries dentre outros (ABRIL *et al.*, 2007).

#### **2.4.3.2. Interrupções na Linha**

Estes eventos afetam a capacidade de uma ferrovia diretamente, pois eles reduzem o número de horas disponíveis para a passagem de um trem em um determinado trecho ferroviário. Interrupções ocorrem normalmente por manutenções, as quais podem ser programadas visando minimizar o impacto sobre a circulação dos trens. Já no caso das não programadas, podemos citar eventos como quebra de trilho ou falhas no sistema de sinalização (ABRIL *et al.*, 2007).

#### **2.5. Métodos para Cálculo de Capacidade**

Para entender como todos os parâmetros interferem na capacidade de uma ferrovia é necessária a utilização de métodos específicos para realizar o cálculo de capacidade de um trecho ferroviário.

O objetivo fim de qualquer estudo de capacidade deve ser o de refletir o grau de utilização presente em uma linha ferroviária, gerando com resultante deste estudo, um planejamento, se necessário, que visa à realização de investimentos ou mudanças operacionais que irão reduzir ou eliminar os congestionamentos existentes (RIVES *et al.*, 1983).

Segundo Assad (1980), os métodos para cálculo de capacidade são utilizados no segmento ferroviário para suportar decisões administrativas com foco no longo prazo, ou seja, no âmbito do planejamento estratégico, onde estão inseridos os projetos de infraestrutura e obras de melhoria operacional, tais como: construção de novas linhas, duplicação das linhas existentes e implantação de novos pátios. Estes também suportam decisões que serão tomadas no horizonte de médio e curto prazo, denominadas por sua vez de decisões táticas, que se resumem ao comprimento e a formação dos trens, a estratégia de manutenção e a política de classificação dos pátios ferroviários. Além de ambas, podemos citar as decisões tomadas no dia a dia, denominadas de decisões operacionais, sendo esta responsável pela distribuição de recursos (locomotivas, vagões e equipe) e a circulação propriamente dos trens.

Segundo Crainic e Laporte (1997), um estudo estratégico ou de longo prazo, que engloba toda a empresa e normalmente envolve o mais alto escalão da administração, utiliza-se dos métodos para cálculo de capacidade como referência para deliberar sobre os seguintes assuntos atrelados a ampliação de capacidade de um sistema ferroviário produtivo: planejar a implantação, expansão ou redimensionamento da malha física (perfil, bitola e trilhos), definir a melhor localização das instalações, tais como pátios ferroviários e terminais intermodais, e adquirir novas tecnologias ou equipamentos, que suportem o aumento de capacidade, tais como vagões e locomotivas.

Segundo Camargo Junior *et al.,* (1996), o planejamento de longo prazo ou planejamento estratégico para um sistema ferroviário, envolve a aquisição de equipamentos, alteração nas linhas da rede, expansão de pátios e terminais, entre outras atividades, tais como alteração no sistema de sinalização.

Várias abordagens e ferramentas têm sido desenvolvidas para determinar a capacidade de uma linha ferroviária, no entanto, não há um padrão comumente aceito para transporte ferroviário onde se realiza a mensuração da capacidade de uma determinada ferrovia. Cada modelo tem seus pontos fortes e fracos e é geralmente projetado para um tipo específico de análise (RIVES *et al.*, 1983).

Numerosas abordagens e inúmeras pesquisas têm sido desenvolvidas para o cálculo da capacidade ferroviária. Os mais relevantes métodos, visualizados na Figura 14, podem ser classificados em três níveis: métodos analíticos, métodos de simulação e os métodos de otimização (ABRIL *et al.*, 2007), sendo apenas os dois primeiros abordados ao longo desta dissertação de mestrado .

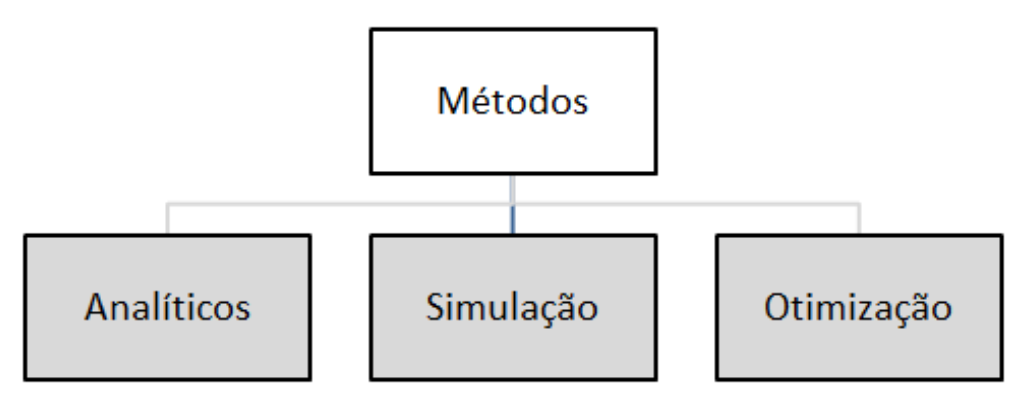

Figura 14: Classificação dos métodos de cálculo de capacidade Fonte: Autor, 2013

# **2.5.1. Métodos Analíticos**

Os métodos analíticos são modelos muito simples destinados a determinar uma solução preliminar. Estes métodos também são muito usados para referências ou comparações. Eles são projetados para modelar o ambiente ferroviário por meio de expressões matemáticas ou fórmulas algébricas (ABRIL *et al.*, 2007).

Os modelos analíticos buscam desenvolver uma expressão fechada ou expressões algébricas, e os resultados são encontrados resolvendo-se um conjunto de equações matemáticas (SAAD, 1999).

Os métodos analíticos costumam obter a capacidade máxima teórica e determinar a capacidade técnica real (ou prática) como uma percentagem da capacidade máxima teórica encontrada ou incluindo taxas e/ou fatores que representam o grau de regularidade presente na ferrovia que está sendo analisada (ABRIL *et al.*, 2007).

Rives *et al.* (1983) cita que, na essência, todos estes métodos baseiam-se em fundamentos teóricos e paramétricos, e ambos são baseados nos seguintes fatores chaves: o comprimento dos trechos da via (entre pátios de cruzamento) e os tempos de viagem para as mais diferentes circulações. Nas simplificações utilizadas, cita-se

que, na determinação deste segundo fator é que residem as principais diferenças entre os métodos analíticos.

Em uma das normas definida pela American Association of Railroads (AAR) para cálculo de capacidade estabelece a soma dos tempos de circulação, sem paradas, de dois trens em circulação, tomando como referência um trem tipo padrão. Evidentemente, neste caso, os tempos estarão influenciados, tanto pela distância quanto pelo perfil da via, e também, pelas características especificas de cada modelo de trem (RIVES *et al.*, 1983). A fórmula que define o cálculo da capacidade máxima teórica (Ct) é:

$$
C t = \frac{a \times T}{Mb}
$$

Tomando os seguintes parâmetros:

 $a =$  Uma constante (valor 1 para trecho de linha singela e 2 linha dupla).

 $Mb =$  Tempo de viagem de um determinado trem/e um trecho específico.

 $T$  = Período de tempo que se deseja para estudar a capacidade.

 $f$  = Valor de correção, sendo 0,9 para ferrovias que possuem Centro de Controle (Bloqueio automático) e 0,8 para as ferrovias que não possuem tal estrutura.

Onde, a capacidade real efetiva é igual a (Cr).

Concluindo, portanto, na seguinte fórmula:

$$
Cr = f \qquad x \qquad Ct
$$

Os métodos analíticos para calcular a capacidade de uma ferrovia podem ser um bom começo para a identificação de gargalos ou grandes limitações operacionais, porém, sempre com o objetivo destes serem utilizados de forma preliminar ou como parâmetros de referência. No entanto, fica claro que os resultados obtidos através dos métodos analíticos variam de um método para outro, e são totalmente dependente e ao mesmo tempo, limitado pelos parâmetros utilizados como dados de entradas (RIVES *et al.*, 1983).

#### **2.5.2. Métodos de Simulação**

A simulação é a representação de um processo ou sistema real num dado período de tempo. Essa técnica envolve a geração de uma história artificial, e por meio da observação de um sistema, são extraídas conclusões relativas às características de operação do sistema real (BANKS *et al.*, 2001).

Simulação é um dos muitos métodos existentes para estudar e analisar sistemas, a qual compreende não somente a construção do modelo, mas todo o método é experimental. Portanto, a simulação representa o processo de elaborar o modelo, desenvolvê-lo e executá-lo em um ambiente computacional visando obter respostas aos diferentes valores de entrada definidos pelo usuário (FILHO, 2008).

Os modelos de simulação tornaram-se mais difundidos e bem aceitos no ramo da pesquisa operacional devido à disponibilidade de novas linguagens computacionais especializadas, o crescimento da capacidade computacional e dos avanços nas metodologias e técnicas de simulação. Ainda segundo os autores, a simulação é a ferramenta adequada quando se necessita estudar e realizar experimentações com as interações entre os elementos de um sistema complexo, experimentando novas políticas operacionais antes de sua implementação ou mesmo para verificar e confirmar o resultado de um estudo analítico (BANKS *et al.*, 1996).

Os métodos de simulação também são amplamente utilizados no segmento ferroviário. Neste caso, pode-se segmentar a sua utilização em dois tipos de plataformas de simulação: as plataformas de linguagem genéricas e as de linguagem específica. Exemplificando a utilização de plataformas de linguagem genéricas, que pode ser observada na Figura 15, foi desenvolvido por Meireles (2010) um simulador de eventos discretos para representar o tráfego ferroviário da Estrada de Ferro Vitória a Minas (EFVM).

|                                | File Edit View Tools Arrange Object Run Window Help |                |            |  |  |  |  |  |  |                                                                                                    |  | $ \theta$ x  |
|--------------------------------|-----------------------------------------------------|----------------|------------|--|--|--|--|--|--|----------------------------------------------------------------------------------------------------|--|--------------|
|                                |                                                     |                |            |  |  |  |  |  |  | $\texttt{\textbf{D}}\otimes\texttt{\textbf{E}}\otimes\texttt{\textbf{B}}\otimes\texttt{\textbf{B}}\otimes\texttt{\$ |  |              |
|                                |                                                     |                |            |  |  |  |  |  |  |                                                                                                    |  |              |
| Project Bar<br>O Basic Process |                                                     | $\pmb{\times}$ |            |  |  |  |  |  |  |                                                                                                    |  |              |
|                                |                                                     | Ê              |            |  |  |  |  |  |  |                                                                                                    |  |              |
| Create                         | Dispose                                             |                |            |  |  |  |  |  |  |                                                                                                    |  |              |
|                                |                                                     |                |            |  |  |  |  |  |  |                                                                                                    |  |              |
|                                | ◇                                                   |                |            |  |  |  |  |  |  |                                                                                                    |  |              |
| Process                        | Decide                                              |                |            |  |  |  |  |  |  |                                                                                                    |  |              |
|                                |                                                     |                |            |  |  |  |  |  |  |                                                                                                    |  |              |
|                                | ⊂                                                   |                |            |  |  |  |  |  |  |                                                                                                    |  |              |
| Batch                          | Separate                                            |                |            |  |  |  |  |  |  |                                                                                                    |  |              |
|                                |                                                     |                |            |  |  |  |  |  |  |                                                                                                    |  |              |
| Assign                         | Record                                              |                |            |  |  |  |  |  |  |                                                                                                    |  |              |
|                                |                                                     |                |            |  |  |  |  |  |  |                                                                                                    |  |              |
| ▀                              | $\blacksquare$                                      |                |            |  |  |  |  |  |  |                                                                                                    |  |              |
| Attribute                      | Entity                                              |                |            |  |  |  |  |  |  |                                                                                                    |  |              |
|                                |                                                     |                |            |  |  |  |  |  |  |                                                                                                    |  |              |
| 53                             | $\blacksquare$                                      |                |            |  |  |  |  |  |  |                                                                                                    |  |              |
| Queue                          | Resource                                            |                | $\epsilon$ |  |  |  |  |  |  | u                                                                                                    |  | $\mathbf{r}$ |
| ⊞                              | ▥                                                   |                |            |  |  |  |  |  |  |                                                                                                    |  |              |
| Variable                       | Schedule                                            |                |            |  |  |  |  |  |  |                                                                                                    |  |              |
|                                |                                                     |                |            |  |  |  |  |  |  |                                                                                                    |  |              |
| Ħ                              |                                                     |                |            |  |  |  |  |  |  |                                                                                                    |  |              |
| O<br>$\mathcal{R}$             | Reports<br>Navigate                                 | 鬲              |            |  |  |  |  |  |  |                                                                                                    |  |              |
|                                |                                                     |                |            |  |  |  |  |  |  |                                                                                                    |  |              |

Figura 15: Plataforma de simulação em linguagem genérica Fonte: Autor, 2013.

Além das plataformas genéricas, existem inúmeras empresas especializadas que comercializam ferramentas baseadas nos métodos de simulação para aplicações específicas no segmento ferroviário (FIORINI, 2008). Dentre algumas, pode-se citar:

- SIMSIG: Simulador voltado para a representação de operações de sinalização de trens na malha. O foco deste simulador é dado principalmente a malha e a suas características, sendo que os trens tem o propósito apenas de interagir com a estrutura montada, entrando e saindo do sistema segundo uma tabela de horários previamente elaborada pelo usuário da simulação.

- TRAIN DISPATCHER: Trata-se de uma ferramenta de simulação de operações de despacho. Permite controlar as operações de cada composição sobre a malha incluindo atuação sobre o sistema de sinalização.

- PC RAIL: Conjunto de simuladores específicos para determinadas malhas ferroviárias previamente configuradas, a maioria malhas ferroviárias britânicas. Permite simular operação de despacho sobre diversas condições e atuar sobre o sistema durante sua execução. A limitação em seu uso dar-se-á frente as malhas previamente construídas, impedindo assim a customização.

- FAST TRACK: É uma ferramenta para análise de capacidade e passagem de trens em malhas ferroviárias, como podemos visualizar na Figura 16. Permite a construção de toda a linha considerando os pontos de passagem e os pátios, além de permitir testar vários planos de despachos.

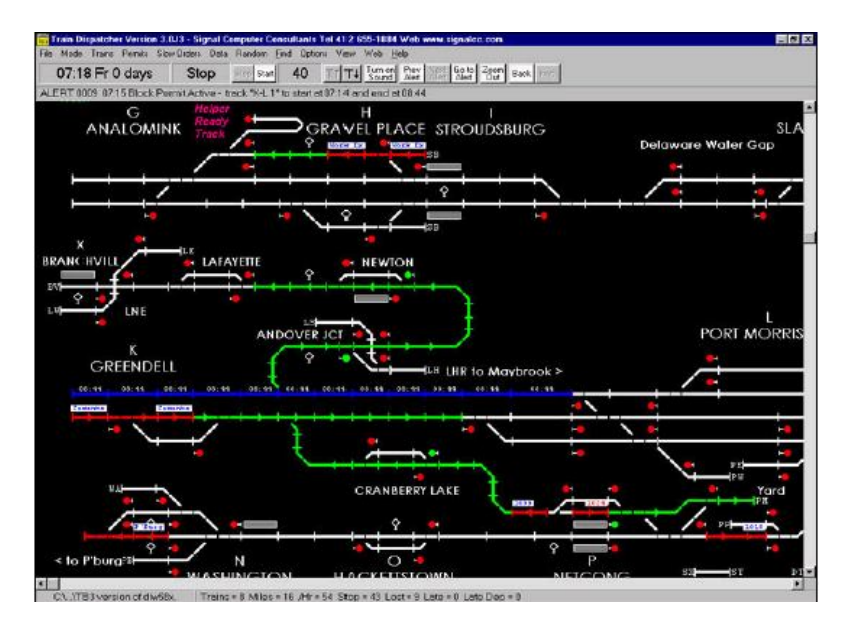

Figura 16: Plataforma de simulação em linguagem específica Fonte: Fiorini, 2008.

- OPEN TRACK: Simulador específico para o segmento ferroviário que abrangem a simulação tanto do trem quando do sistema de sinalização. A malha ferroviária é desenhada conforme parâmetros desejados pelo usuário, possibilitando a inclusão de trens com base em uma grade de horários e possibilitando a inclusão de defeitos e atrasos. Além disso, possibilita a configuração de vários cenários de sinalização.

Um modelo de simulação é uma abstração da realidade, uma representação das interações entre os elementos do sistema, mas sempre mais simples que o sistema real. Estes ainda afirmam que os sistemas reais, geralmente, apresentam um maior nível de complexidade, devido principalmente, a sua natureza dinâmica (mudança de estado ao longo do tempo) e a sua natureza aleatória (a qual é fruto das inúmeras variáveis aleatórias). O modelo de simulação, na percepção destes autores, consegue capturar com fidelidade essas características, procurando refletir em um computador o mesmo comportamento que o sistema real apresentaria quando submetido às mesmas condições simuladas (CHWIF e MEDINA, 2006).

O conhecimento da capacidade do sistema ferroviário é um instrumento fundamental, tanto para o gerenciamento operacional quanto no apoio a decisões sobre investimentos a serem efetivados na ferrovia (DE KORT *et al.*, 2003), concluindo-se assim a importância desta dissertação de mestrado para complementar o campo de literaturas referentes a este segmento

# **3. REVISÃO DA LITERATURA**

Diante dos trabalhos que abordam o sistema de transporte ferroviário, tanto aqueles baseados nos métodos analíticos quanto os baseados nos métodos de simulação, muito se explorou sobre os mais distintos parâmetros que podem afetar a capacidade ferroviária. Porém, a literatura carece de propostas semelhantes a esta dissertação de mestrado, no que se refere à inter-relação entre os parâmetros mencionados, bem como no que diz respeito ao comprimento das seções de bloqueio. Sustenta-se assim a importante contribuição deste tema para o segmento ferroviário.

Entre os trabalhos que constituem a revisão bibliográfica desta pesquisa, podemos mencionar Lewellen *et al.* (1998) descrevem o desenvolvimento de uma ferramenta de simulação especialmente desenvolvida para a operação da norte-americana Union Pacific Railroad (UP), a qual tem como objetivo avaliar estrategicamente o impacto de investimentos em diversos aspectos de uma malha ferroviária. O modelo descrito possui regras simples de circulação, mas que são capazes de representar a interferência entre trens que circulam pela mesma linha, neste caso, linhas singelas. O modelo utiliza-se de uma regra de geração de trens, o qual busca requisitar os demais elementos pertinentes para a sua formação, tais como locomotivas e equipe de viagem. Requisitando estes demais recursos, o simulador permite o atraso ou até mesmo o cancelamento dos trens caso estes recursos não estejam disponível, possibilitando assim mensurar e dimensionar tais necessidades. No mais, por representar um trecho de linha singela e não mencionar nada referente a um sistema de sinalização (linhas da UP não são sinalizadas), além de realizar a abordagem de outras variáveis não contempladas por este trabalho, as análises presentes neste artigo não permitem e não apresentam condições similares às propostas por esta dissertação de mestrado.

Anderson *et al.* (1992) mencionam como as ferrovias podem se beneficiar do uso de ferramentas de simulação para realizar a interação sobre os mais diversos parâmetros que estão presentes em um sistema ferroviário. Nesta oportunidade, os autores exemplificam os benefícios do uso deste tipo de ferramenta para o cálculo de capacidade de uma ferrovia chinesa. A análise foi realizada sobre uma ferrovia com sistema de sinalização elétrico (escopo não abordado nesta dissertação de mestrado), com linha dupla e com tráfego misto (trens de carga e trens de passageiro). As análises realizadas pelos autores apresentam variações quanto o comprimento dos trens e a redução dos *headway* (variável esta que pode estar associada com alterações no sistema de sinalização). Porém, apesar do uso de parâmetros similares, os autores não realizaram nenhum tipo de variação percentual sobre o comprimento dos trens e mantiveram fixo o modelo de sinalização existente, deixando de avaliar se a sua variação causa impactos na capacidade de uma ferrovia, impossibilitando assim possíveis comparações com o tema proposto por esta dissertação.

Middelkoop *et al.* (2001) descrevem uma ferramenta de simulação dedicada à rede de ferrovias holandesas que é capaz de ler de um banco de dados todas as informações sobre a malha e construir de forma automatizada o modelo de simulação correspondente. O trabalho é baseando nas informações da malha existente, podendo sofrer alterações, porém, se restringe a construção de trechos apenas em linhas singelas, limitando assim análises em trechos de linha dupla, e impossibilitando qualquer variação no sistema de sinalização existente. Estas limitações impedem quaisquer comparações com os resultados desejados por esta dissertação de mestrado.

Burdett *et al.* (2006) apresentam inúmeras técnicas e metodologias para cálculo de capacidade de uma ferrovia, utilizando para tal os mais distintos parâmetros presentes em um sistema de transporte ferroviário. Os autores denominam este trabalho com sendo algo bem abrangente, e que contemplam as mais distintas características encontradas nas ferrovias ao redor do mundo. Este artigo contempla a análise de capacidade com trens rápidos para transporte de passageiro, que são característicos das ferrovias europeias. Contempla a análise da capacidade de ferrovias com a mescla entre transporte de carga e passageiro e com sistemas de sinalização, que são características presentes nas ferrovias da América do Norte e Austrália. Qualquer combinação destas características, os autores citam a possibilidade de ser realizadas com as técnicas e os métodos propostos por eles neste artigo. Os autores citam que a principal motivação para a realização desta

pesquisa ocorre frente às exigências que as ferrovias Australianas estão sofrendo para compartilhar a sua infraestrutura ferroviária, situação esta similar à presenciada no Brasil com as novas regras presentes no Novo Marco Regulatório. Apesar da ampla abrangência e complexidade deste trabalho, os autores se baseiam em métodos analíticos, distinto do método de simulação que será utilizado por esta dissertação de mestrado. No mais, apesar de não ser escopo realizar nenhum tipo de comparação, e possível, após o aprendizado do método, gerar resultados com base no método proposto e utiliza-los como referência para sustentar análises futuras nas mais distintas ferrovias.

Landex *et al.* (2006) descrevem uma evolução no método UIC 406 para cálculo de capacidade (mais conhecido como UIC – nome oriundo do francês – *Union International des Chemins de Fer*) e suas aplicações. Especificamente neste artigo os autores avaliam o comportamento de alguns parâmetros ferroviários, tais como: velocidade, tráfego misto e pontualidade, avaliando estes sobre uma grade de trens (quantidade de trens) prevista no futuro. O artigo cita quão difícil é definir a capacidade de uma ferrovia, porém, cita a forte interdependência existem entre ambos os parâmetros analisados. Este artigo realiza uma análise sobre uma ferrovia Dinamarquesa, onde permite a análise sobre trens mistos e a inclusão de trens extras (que geram impactos na capacidade de um trecho). A ferrovia especificada apresenta variação de linha dupla e singela, tendo sido selecionado para análises de capacidade um trecho crítico, de característica singela. No mais, a ausência de variáveis que compõem os elementos presentes em um sistema de sinalização, os quais permitem a variação do comprimento das seções de bloqueio, impede uma possível comparação com o trabalho desenvolvido.

Steven Harrod (2007) aborda a resolução de conflitos em um corredor norte americano de tráfego misto onde ocorre a circulação tanto de trens de carga quanto trens de passageiros, ambos com velocidades e prioridades distintas. O artigo tem a proposta de definir uma função objetivo, baseada em programação linear, para encontrar a melhor grade de partida de trens e gerar a máxima ocupação do trecho ferroviário analisado. O trabalho é baseando em um trecho ferroviário de linha singela, explorado por duas empresas do mercado americano, a CSX e a AMTRAK´s. Na oportunidade, o autor também realiza comparações de gráficos de trens com tráfegos mistos e uniformes. De face ao trabalho proposto, o artigo apresentado aborda apenas a resolução de conflitos entre tráfegos mistos, não considerando em nenhum momento algum tipo de análise sobre a variação no comprimento das seções de bloqueio e do tamanho dos trens, além de utilizar como referência um trecho ferroviário de linha singela.

Abril *et al.* (2007), realizam uma abordagem bastante completa das inúmeras ferramentas de simulação voltadas para o segmento ferroviário que são comercializada pelas mais diversas empresas, tais como: Viriato (*SMA and Partner*), FASTRACK (*Multimodal Applied System*), RAILCAP (*Stratec*) entre outras. O estudo busca atuar em duas frentes, a primeira é realizar uma revisão de todos os métodos e conceitos que são utilizados para avaliação de capacidade de uma ferrovia e identificar os principais fatores que a afetam. Depois, baseando-se nestes métodos, eles desenvolveram um sistema computacional denominado MOM. Os autores referenciam ao sistema como uma ferramenta de análise muito eficiente, o qual utiliza parâmetros de infraestrutura (linhas duplas e singelas), bem como parâmetros operacionais (como a quantidade de trens e *headway*). Apesar de, aparentemente ter respostas para o problema que será analisado por esta dissertação, a ferramenta não se encontra disponível e o artigo não apresenta nenhum tipo de quantificação sobre os parâmetros propostos neste trabalho, impedindo assim a sua implementação e comparação.

Fiorini (2008) desenvolveu um simulador de eventos discretos, utilizando a plataforma de simulação Arena (linguagem genérica), para representar o tráfego ferroviário na MRS, ferrovia *heavy haul* brasileira, caracterizada por dois corredores de linha singela e não dotada de sistema de sinalização. A ferrovia possui tráfego misto, ou seja, possui trens de carga geral (trens menores e não padronizados) e trens de minério de ferro (trens maiores e padronizados). A ferrovia apresenta uma característica de trens cíclicos, porém, por não ser sinalizada e não possuir trechos dotados de linhas duplas, o mesmo não permite representar as análises e os resultados que serão apresentados por esta dissertação de mestrado.

Dingler *et al.* (2009) abordam tema similar ao proposto por esta dissertação, porém contemplando análises de diferentes tipos de trens em trecho ferroviário de linha singela presente na América do Norte, mais precisamente na ferrovia Amtrak. Além disso, os autores só utilizam como parâmetros de variação os modelos de trens com suas respectivas configurações (comprimento dos trens e velocidades distintas), utilizando como base o sistema de sinalização existente (não permitindo, portanto a variação quanto ao comprimento das seções de bloqueio). No mais, as análises são realizadas utilizando um software de linguagem de programação específico para ferrovias, fornecido e comercializado pela Berkely Simulation Software, chamado RTC (Rail Traffic Controller).

Buri *et al.* (2009) abordam que aumentar o número de linhas para resolver problemas de congestionamento é uma resposta fácil. Entretanto, estes citam que investir em infraestrutura pode ser extremamente caro, principalmente em zonas urbanas que não existe espaço para tal expansão, o que tornaria o investimento impossível de ser realizado. Os autores apresentam uma metodologia genérica para aumento de capacidade, que pode ser aplicada em qualquer ferrovia (em quaisquer pais), porém focando um único parâmetro, que é a velocidade comercial dos trens e quais são as variáveis que impactam no seu desempenho ao longo de sua viagem. Além disso, os autores limitam variações na infraestrutura do modelo, o que pode ser entendido com não alteração da quantidade de linhas e, consequentemente, do sistema de sinalização existente sobre esta. Com estas limitações e sem realizar uma análise sobre todos os parâmetros proposto por esta dissertação de mestrado, a comparação e análise dos resultados utilizando com base esta artigo não é possível de ser realizada.

Lindfelt (2010) apresenta como a infraestrutura ferroviária, a grade de horário e os atrasos ao longo da viagem, em uma ferrovia de linha dupla e com tráfego misto existente na Suécia, interferem na qualidade dos serviços prestados e na competitividade da uma ferrovia. No mais, para realizar tais análises o autor utilizase de uma combinação de métodos de simulação e métodos analíticos, definindo para tal uma fórmula denominada *metamodel*, para realizar as análises proposta. Este contempla para suas análises nove parâmetros, tais como: atrasos, velocidades e distância entre as estações. Porém, apesar do elevado número de parâmetros analisados, não existe similaridade e quantificação sobre os parâmetros propostos por esta dissertação. Além disso, o parâmetro de distância entre as estações especifica que o tráfego predominante neste caso são trens de passageiro com velocidades distintas. Além disso, não foi contemplado como um dos parâmetros analisados o comprimento das seções de bloqueio (presente em um sistema de sinalização), o que impede uma comparação com o trabalho proposto.

Meireles (2010) desenvolveu um simulador de eventos discretos, utilizando a plataforma de simulação Arena (linguagem genérica), para representar o tráfego ferroviário da Estrada de Ferro Vitória a Minas (EFVM), ferrovia *heavy haul* brasileira, dotada de sistema de sinalização, com tráfego misto e com grande parte de seus trechos dotados de linha dupla. Apesar de contemplar grande parte das características analisadas neste trabalho, a ferramenta não contempla alterações no sistema de sinalização existente, o que restringe a variação do comprimento dos elementos de sinalização (seções de bloqueio), impedindo assim a quantificação dos parâmetros propostos. Além disso, o trabalho, bastante amplo, apresenta o desenvolvimento de um simulador rico em detalhes, porem, sem nenhuma quantificação de resultados, impedindo quais comparações com os dados obtidos nesta dissertação.

Bediru (2012) busca avaliar os gargalos presentes em um trecho ferroviário de linha dupla com tráfego misto na Suécia utilizando a ferramenta de simulação RailSys (linguagem especifica), desenvolvida pelo grupo IVE da Universidade de Hannover. Apesar de utilizar parâmetros semelhantes para avaliar a capacidade de uma ferrovia, tais como mudança do comprimento dos elementos de via, modelos de blocos móveis e modelos de trens, prevalece neste caso um grande tráfego de trens de passageiro, tendo, portanto, um cenário bem particular e diferente do proposto por esta dissertação de mestrado que foca ferrovias com características *heavy haul* e sem contemplar a circulação dos trens de passageiro.

# **4. DESENVOVIMENTO E ANÁLISE DOS RESULTADOS**

Para sustentar o desenvolvimento desta dissertação, adotou-se uma metodologia que possui como base as etapas presentes no fluxo sequencial que podem ser acompanhados através da Figura 17 e que foram contempladas no simulador desenvolvido.

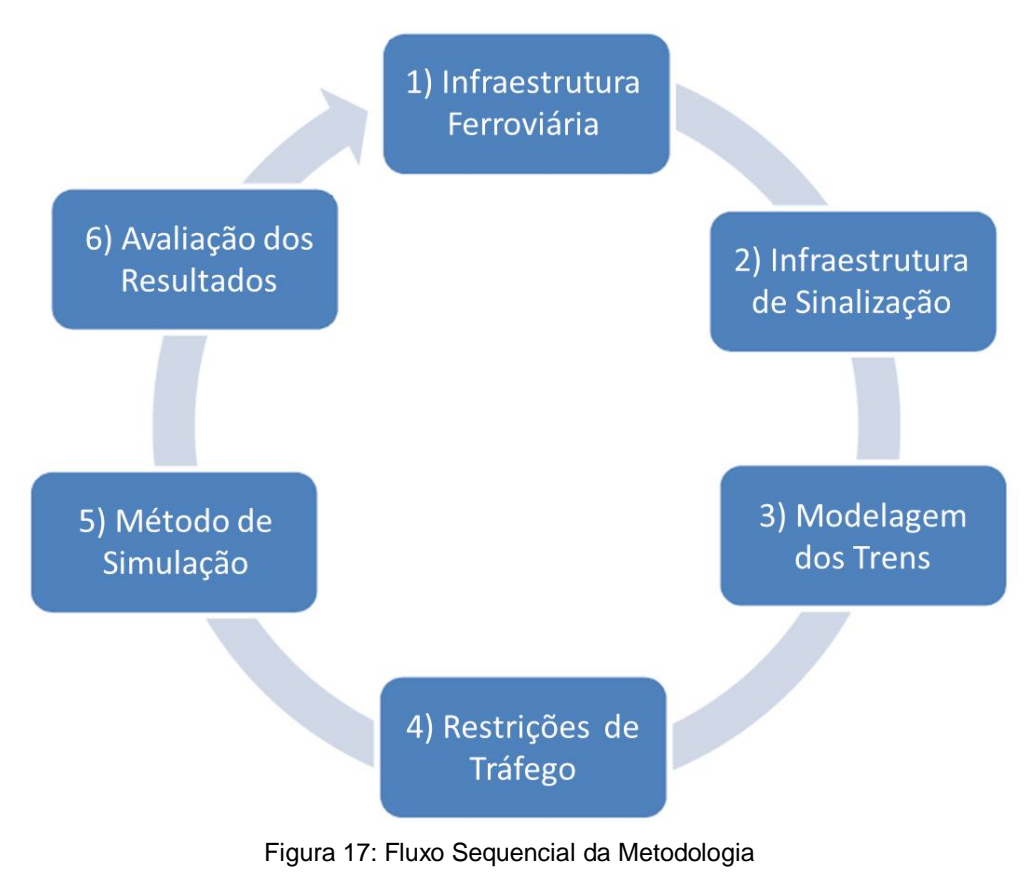

Fonte: Autor, 2013.

Com base neste fluxo sequencial, buscou-se definir um sistema ferroviário capaz de suportar o alcance dos objetivos propostos e responder as hipóteses levantas. Portanto, diante das inúmeras variáveis possíveis de serem utilizadas, diante do contexto ferroviário vivenciado no Brasil frente ao novo marco regulatório, da necessidade de novos investimentos e ainda, tomando como base a pirâmide de capacidade proposta por Meyer (2010) na Figura 01, optou-se pelas escolhas, já citadas anteriormente, e que serão detalhadas ao longo dos próximos tópicos.

## **4.1. Definição da Infraestrutura Ferroviária (1)**

O primeiro passo da metodologia determina a escolha da infraestrutura ferroviária. Portanto, a aplicação proposta será realizada em um trecho ferroviário hipotético com características de linha dupla conectadas por aparelhos de mudança de via (AMV) que possibilitam a transição do trem de uma linha para a outra em caso de necessidade. Conforme pode ser visualizado na Tabela 02, o trecho ferroviário definido apresenta a seguinte característica:

| Tabela UZ. Características dos trechos ferfoviarios |                 |                |  |  |  |
|-----------------------------------------------------|-----------------|----------------|--|--|--|
| Tipo                                                | <b>Extensão</b> | <b>Unidade</b> |  |  |  |
| Linha 1                                             | 36              | km             |  |  |  |
| Linha 2                                             | 36              | km             |  |  |  |

Tabela 02: Características dos trechos ferroviários

O trecho ferroviário total possui uma extensão de 72 km, quando se contemplam as duas linhas. Cada um das linhas presentes neste trecho ferroviário possui 36 km de extensão, sendo estes segmentando em 04 circuitos de via, cada um com 09 km de extensão. Três aparelhos de mudança de via (AMV) estarão dispostos ao longo destes 36 km.

O trecho ferroviário em questão não levará em conta características da geometria da linha, tais como raios de curvas e rampas. Entende-se que os impactos gerados por estes parâmetros não são escopo da avaliação desta dissertação e que seus impactos já estão considerados na velocidade dos trens de referência que serão utilizados em questão, conforme pode ser visualizado no Anexo 01.

# **4.2. Definição da Infraestrutura de Sinalização (2)**

Após a definição da infraestrutura ferroviária, a segunda etapa da metodologia propõe a definição de qual sistema de sinalização será utilizado no trecho ferroviário escolhido. Para tal, o trecho ferroviário será dotado de um sistema de sinalização de blocos fixos segmentado em circuitos de via com seções de bloqueios (SB) de comprimentos variáveis (de duas a oito seções de bloqueios – exemplo usado na Figura 18), tendo como fator limitante, porém parametrizável, a extensão de 9 km.

Estes 09 km de extensão serão segmentando em um número qualquer de seções de bloqueios, ficando esta responsabilidade da seleção a critério do usuário. Observa-se na Tabela 03, a quantidade de seções de bloqueios bem com suas respectivas extensões (em Km).

| Numero de       | Extensão |  |  |
|-----------------|----------|--|--|
| SВ              | (Km)     |  |  |
| SB <sub>2</sub> | 4,50     |  |  |
| SB <sub>3</sub> | 3,00     |  |  |
| SB <sub>4</sub> | 2,25     |  |  |
| SB 5            | 1,80     |  |  |
| SB 6            | 1,50     |  |  |
| SB 7            | 1,29     |  |  |
| SB 8            | 1,13     |  |  |

Tabela 03: Cenários com definição da quantidade de seções de bloqueio

Para delimitar o tamanho das seções de bloqueio, buscou-se identificar a distância de frenagem do maior trem tipo real presente nesta dissertação. Neste caso, a distância de frenagem deste trem tipo real, que é o trem com 330 vagões da EFC, é de 1,05 km (VALE, 2013), sendo, portanto, esta distância inferior que a menor seção de bloqueio adotada pelo modelo de simulação desenvolvido (1,13 km), mantendo assim a integridade e os padrões de segurança exigidos por um sistema de sinalização ferroviária. Vale ressaltar que sobre este modelo de sinalização, apenas os aspectos verde e vermelho serão considerados.

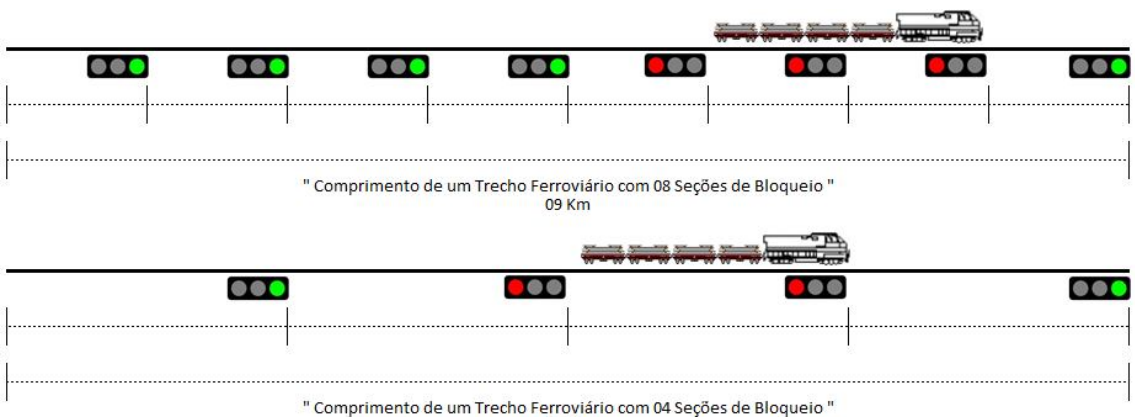

09 Km

Figura 18: Exemplo com segmentação do circuito de via em seções de bloqueio

Fonte: Autor, 2013.

#### **4.3. Modelagem dos Trens (3)**

Após a definição da infraestrutura ferroviária e de sinalização, o terceiro passo proposto pela metodologia desenvolvida e a definição do modelo dos trens que circularão neste trecho ferroviário: trens homogêneos ou trens heterogêneos. Como já visto, a capacidade de uma ferrovia pode ser quantificada pela sua capacidade de circulação, que se refere ao número de trens que circulam em um determinado trecho ferroviário, ou pela capacidade de transporte, no que se refere à carga integral dos trens (vagões movimentados) que circulam também em um determinado trecho ferroviário.

No primeiro caso, o qual se refere ao número de trens, pode-se destacar a quantidade de vagões presente em cada composição. Quanto maior a quantidade de vagões presentes em um trem, maior será o seu comprimento. Já no segundo caso, o qual se refere à capacidade de transporte (carga integral), destacam-se duas características, uma é o número de vagões processados e outra é a quantidade de carga transportada por cada vagão (peso médio). Todos estes casos têm impactos diretos na dinâmica dos trens, bem com o seu comportamento frente a uma determinada geometria ferroviária.

Para tal, o modelo suportará a circulação de trens heterogêneos, predeterminados, conforme pode ser observado na Tabela 04. A escolha por trens heterogêneos permitirão comparar os trens de ambos os segmentos, carga geral e minério de ferro. Para tal, tomou-se como base o modelo de trem existente nas ferrovias EFC, EFVM e MRS, e com base nestes, buscou-se definir quais trens poderiam servir como referência, respeitando seus comprimentos e obtendo destes as velocidades aferidas em um determinado trecho ferroviário hipotético, os quais serão utilizados com dados de entrada para o simulador. Notou-se, com base nos trens que circulam na Estrada de Ferro Vitória a Minas (EFVM), que essa ferrovia poderia ser utilizada como referência, pois a mesma opera trens com as mais distintas características e tamanhos, tanto no segmento de carga geral quanto no segmento de minério de ferro, sendo possível utilizar seus modelos de trens como base para definir os modelos que serão utilizados no simulador, extraindo para tal dados como suas respectivas velocidades e formações.

| <b>Modelo de Trem</b> | <b>Trem Referência</b> | <b>Trem Simulado</b> |  |  |
|-----------------------|------------------------|----------------------|--|--|
| Real                  | da EFVM                | (Trem Modelo)        |  |  |
| 134 vagões MRS        | 168 vagões EFVM        | Modelo <sub>2</sub>  |  |  |
| 168 vagões EFVM       | 168 vagões EFVM        | Modelo <sub>2</sub>  |  |  |
| 252 vagões EFVM       | 252 vagões EFVM        | Modelo 3             |  |  |
| 330 vagões EFC        | 336 vagões EFVM        | Modelo 4             |  |  |
| 80 vagões MRS         | 90 vagões EFVM         | Modelo 1             |  |  |
| 80 vagões EFC         | 90 vagões EFVM         | Modelo 1             |  |  |
| 90 vagões EFVM        | 90 vagões EFVM         | Modelo 1             |  |  |

Tabela 04: Modelos de trem versus trem referência

Os trens de referência serão utilizados, pois a partir de sua definição, seus comportamentos sobre um determinado trecho ferroviário hipotético serão extraídos. A principal informação que será utilizada como dados de entrada para o simulador (parâmetros) são as velocidades aferidas por estes respectivos trens ao longo do seu percurso, tomando com base o Manual de Operação Ferroviária da Estrada de Ferro Vitória a Minas (Vale, 2013), conforme dados disponíveis no Anexo 01.

As formações dos trens definidos com modelo (Trem Simulado) bem como suas demais características estão presentes na Tabela 05.

| Trem Simulado | Trem Simulado | <b>Trem Simulado</b> | Trem Simulado |  |  |
|---------------|---------------|----------------------|---------------|--|--|
| Modelo 1      | Modelo 2      | Modelo 3             | Modelo 4      |  |  |
| 1 Locomotiva  | 2 Locomotivas | 3 Locomotivas        | 4 Locomotivas |  |  |
| 100 vagões    | 150 vagões    | 250 vagões           | 350 vagões    |  |  |
| 22 ton/vagão  | 17 ton/vagão  | 17 ton/vagão         | 17 ton/vagão  |  |  |
| Vazio         | Vazio         | Vazio                | Vazio         |  |  |

Tabela 05: Formação dos trens de referência

A definição do trem modelo torna-se importante para que seja possível realizar a definição da capacidade de circulação, em número de trens, ou a capacidade de transporte, em quantidade de vagões movimentados, no trecho ferroviário determinado.

#### **4.4. Restrições de Tráfego (4)**

Com o trecho ferroviário definido, o sistema de sinalização com regras estabelecidas e modelo de trens definidos, o próximo passo desta metodologia será a inserção da aleatoriedade e das particularidades presentes em um ambiente ferroviário, principalmente no que as restrições geradas pelos próprios operadores logísticos ou por órgãos reguladores, que incidem, particularmente, sobre os trens do segmento de carga geral. Para tal, foi realizado um levantamento de dados da Estrada de Ferro Vitória a Minas (EFVM) entre os meses de Janeiro/2011 a Setembro/2012 e sobre estes dados, gerou-se uma curva estatística das principais paradas dos trens que compõem este segmento, especificamente dos motivos que são impostos pelos operadores logísticos (preferências em cruzamentos, inspeção em vagões, restrições de velocidade por tipo de vagão) ou por órgãos reguladores (restrições de circulação dos trens de combustível, preferências em cruzamentos), conforme já citados anteriormente. As incidências destas restrições, que visam minimizar os riscos operacionais, e que na grande maioria atingem apenas os trens do segmento de carga geral, podem impactar na capacidade ferroviária, principalmente no que tange a quantidade de trens processados. Além das restrições mencionadas, e também com já mencionado por Abril *et al.* (2007) na Figura 12, um aumento considerável na quantidade de trens em circulação resultam em um aumento no atraso médio de circulação dos trens, sendo este atraso variável, dependendo do nível de saturação existente na ferrovia.

Baseando-se nos dados obtidos, gerou-se uma curva estatística do intervalo entre paradas de trens, conforme pode ser observado na Figura 19. Chegou-se a conclusão que os trens de carga geral sofrem, em média, ao longo de seu percurso, devidos às restrições impostas pelos operadores logísticos ou por órgãos reguladores, impactos em seus tempos de circulação que seguem uma curva estatística NORMAL com 275 de média e desvio padrão de 133 minutos. Este valor será utilizado no modelo de simulação como fator de atraso sobre os trens do segmento de carga geral, e, consequentemente, irá promover a aleatoriedade característica deste segmento. Espera-se que com esta curva estatística, a partir do aumento do número de trens de carga geral, o impacto seja potencializado, refletindo como um todo na capacidade da ferrovia estudada.

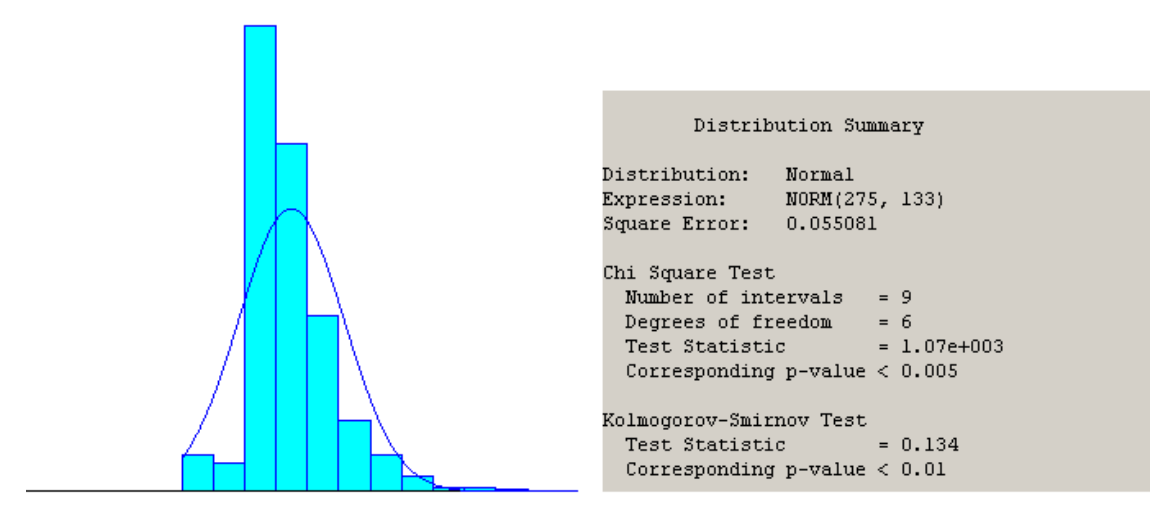

Figura 19: Distribuição estatística sobre parada de trens de carga geral Fonte: Autor, 2013

Nota-se que em ambos os testes realizados, *Chi Square Test* e o *Kolmogorov-Smirnov*, tiveram seus valores de *p-value* de 0,5% e 1,0% respectivamente, ficando os dados analisados dentro dos limites que são admitidos pelos padrões aceitáveis da probabilidade, onde, em infinitas repetições, em menos de 1,0% dos resultados observados poderá ocorrer uma diferença tão grande quando encontrada se a hipótese nula fosse verdadeira.

# **4.5. Método de Simulação (5)**

Para realizar as análises propostas por esta dissertação de mestrado, diante dos parâmetros de tamanho dos trens (modelagem e heterogeneidade) e do comprimento das seções de bloqueio (infraestrutura de sinalização), torna-se necessário o desenvolvimento de um modelo de simulação, o qual, com base em suas funcionalidades, permitirá a execução dos mais distintos cenários, permitindo assim, analisar o impacto dos dois parâmetros selecionados na capacidade de um trecho ferroviário de linha dupla.

Portanto, para que os objetivos propostos sejam alcançados, será desenvolvido um modelo de simulação que utiliza na essência a metodologia de desenvolvimento referenciada em Banks *et al.* (2000), conforme suas etapas principais de planejamento, modelagem e experimentação pode ser visualizado no esquemático

presente na Figura 20. Metodologias similares também podem ser encontradas em inúmeras outras referências tais como Pegden, Shannon e Sadowski (1995), Fiorini (2008) e Filho (2008).

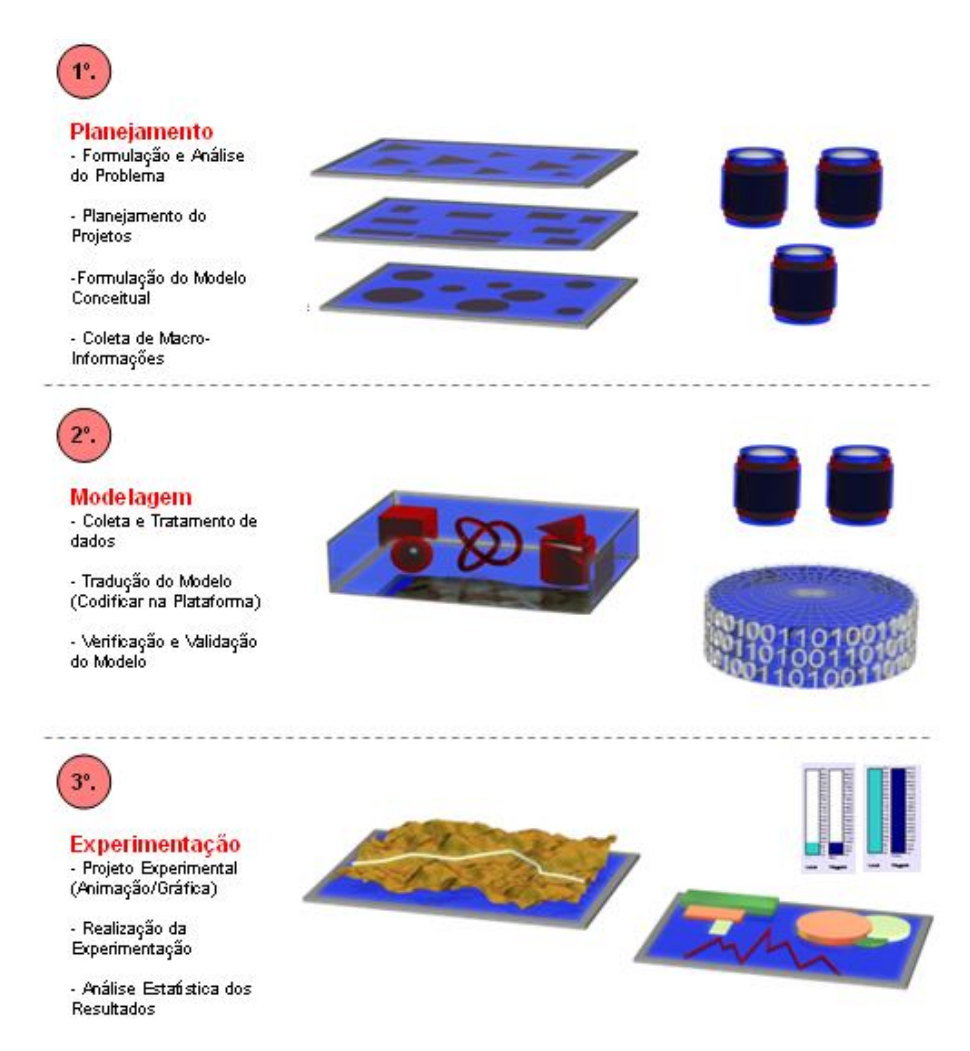

Figura 20: Esquemático com as etapas para o desenvolvendo de modelos de simulação Fonte: Autor, 2013

Os próximos tópicos detalharão as etapas de desenvolvimento do modelo de simulação seguindo a metodologia citada na Figura 20.

# **4.5.1. Etapa de Planejamento**

A primeira etapa da metodologia de desenvolvimento de um modelo de simulação é a fase de planejamento. Após as definições do trecho ferroviário, do modelo e do tamanho dos trens, dos elementos e do comprimento das seções de bloqueio
presentes na infraestrutura de sinalização, torna-se necessário a construção do Modelo Conceitual para posterior desenvolvimento do modelo de simulação.

Para tal, foi desenvolvido um fluxo esquemático, conforme pode ser observado na Figura 21, onde se busca representar os processos de solicitação de rota, circulação e liberação de rota presentes em um sistema de sinalização ferroviário de blocos fixos. Durante o processamento de inicialização, o modelo será parametrizado com dados oriundos de tabelas do Excel, principalmente no que tange ao endereço dos elementos da via (seções de bloqueio – origem e destino). Após a parametrização, os trens (entidades) serão inseridos no modelo de simulação, e estes serão processados ao longo do trecho ferroviário seguindo sua operação dinâmica (velocidades) e cumprindo as regras de sinalização que contemplam as etapas de solicitação (trem solicita seção de bloqueio), ocupação (movimenta trem seção de bloqueio) e desocupação da seção de bloqueio (libera seção de bloqueio anterior).

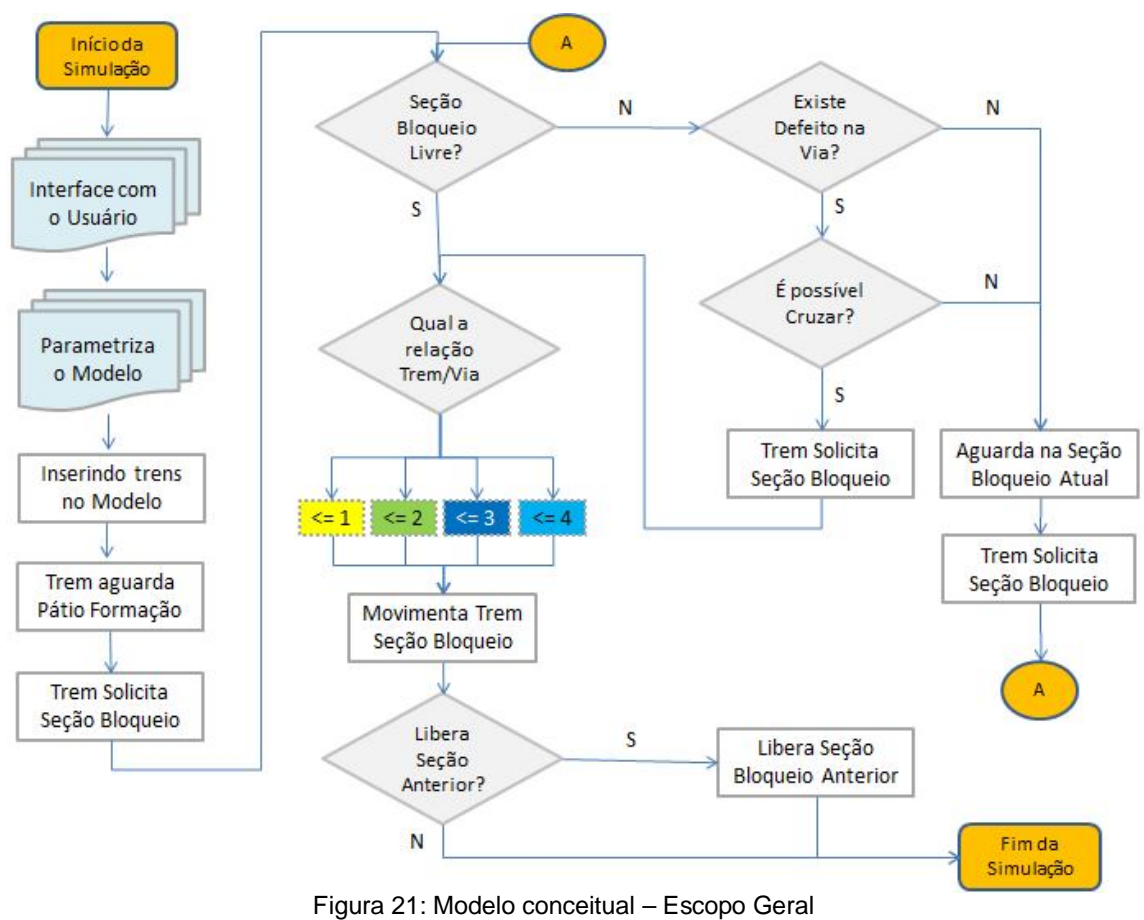

Fonte: Autor, 2013

Ainda com base na Figura 21, ao longo do processamento dos trens pelo trecho ferroviário definido, estes poderão sofrer impactos em seus tempos de circulação (movimentação), tais como eventos programados (manutenção) e não programados (aleatoriedade e particularidades – curva estatística de restrições sobre os trens do segmento de carga geral). Em alguns casos, frente à indisponibilidade de via, será possível realizar o cruzamento entre trens utilizando os aparelhos de movimentação de via presentes no modelo desenvolvido. Neste caso, um determinado trem solicitará a ocupação de toda a seção de bloqueio da linha adjacente, podendo a partir dai, realizar a circulação em linha contrária, minimizando assim a quantidade de trens parados e permitindo a circulação de trens na região impactada pelos eventos programados e/ou não programados. Não será contemplada neste caso a situação de ultrapassagem entre trens.

Baseando-se no modelo de trens e na quantidade de seções de bloqueios que serão utilizados como parâmetros para os mais distintos cenários, uma abordagem da relação entre estes dois parâmetros, trem e via, conforme apresentado na Figura 22 tornam-se importante para o completo entendimento do modelo conceitual e da análise dos resultados que serão apresentados adiante.

Conforme pode ser visualizado através da Figura 22, buscou-se identificar quantas seções de bloqueio se faz necessária ocupar para um determinado comprimento de trem. Pode-se notar que, se dividir o tamanho do trem sobre a quantidade de seções de bloqueio, para um circuito de via com extensão de 9 km, existe quatro relações "trem/via", as quais serão utilizadas como base para variar, de forma dinâmica, o percurso que o trem deverá seguir no modelo de simulação que será desenvolvido. Como exemplo, pode-se observar que um trem do Modelo 04, com 350 vagões, necessita para um cenário com 08 seções de bloqueio, de 3,11 seções de bloqueio para acomodar toda a extensão deste modelo de trem. Nota-se que, como não existem 0,11 seções de bloqueio, o valor é sempre inteiro, faz-se necessário arredondar este valor sempre para cima, sendo, portanto, neste exemplo específico, de 4 seções de bloqueio para acomodar o trem do Modelo 4 (com 350 vagões). Além desta quantidade, faz-se necessário o acréscimo de mais uma seção de bloqueio como regra de sinalização para determinar o espaçamento (curva de frenagem) e a aplicação da lógica de segurança que garante o espaçamento entre os trens.

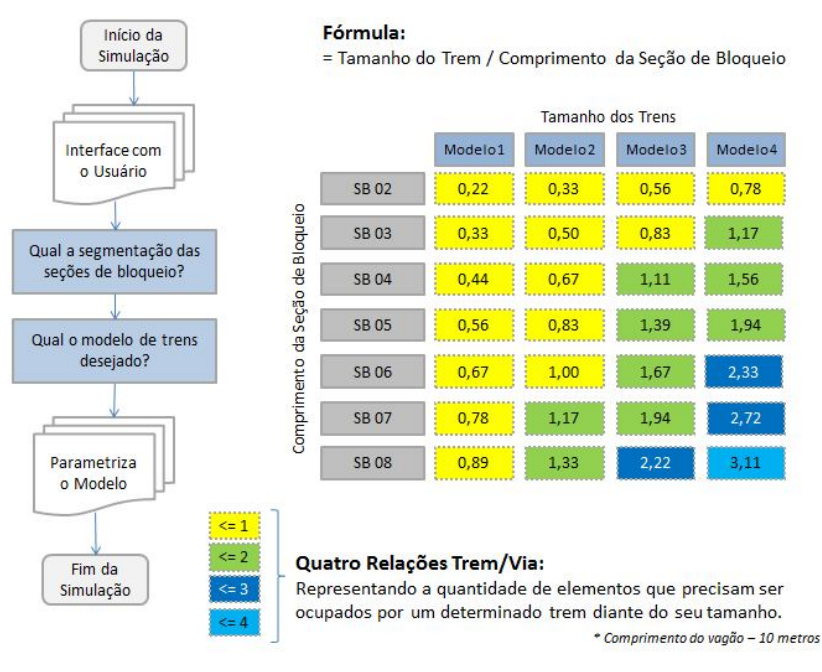

Figura 22: Modelo representativo – "relação trem/via" Fonte: Autor, 2013

Portanto, respeitando as regras presentes na infraestrutura de sinalização e com base na relação "trem/via", é que o modelo de simulação irá gerenciar a relação entre o tamanho dos trens e o comprimento das seções de bloqueio presentes no sistema de sinalização de blocos fixos, gerando assim a quantidade de seções necessárias para a sua movimentação (contemplando a seção de bloqueio de segurança), ocupando, consequentemente, a trecho ferroviário em questão, e liberado, após sua movimentação, o trecho para uma nova ocupação.

## **4.5.2. Etapa da Modelagem**

A segunda etapa da metodologia de desenvolvimento de um modelo de simulação contempla em codificar o modelo numa linguagem de simulação apropriada. Iniciase, portanto, a implementação das regras definidas na etapa de construção do Modelo Conceitual para a plataforma (software) de simulação definida.

Dentre as plataformas de simulação disponíveis no mercado, optou-se pelo uso da plataforma de simulação Arena 12.0 (versão profissional), disponível na empresa na qual trabalha o autor. Esta definição deu-se por nele existir módulos específicos que permitem modelar a lógica de um ambiente ferroviário dinâmico, além de apresentar suporte à linguagem de programação Visual Basic (VBA) e de não ter restrições quanto ao tempo de simulação e quantidade de blocos utilizados.

Neste sentido, e de forma simplificada, passa-se a descrever os principais processos presentes no modelo de simulação:

# **4.5.2.1. Processo de Parametrização**

A Figura 23 apresenta o primeiro processo presente no modelo de simulação. Essa parte está relacionada à interface com o usuário. A interface dar-se-á pela realização de perguntas e a obtenção de respostas junto ao usuário. Diante desta etapa o processo de parametrização dos dados é iniciado, recebendo os dados referentes à quantidade de seções de bloqueio quanto à distribuição dos modelos de trens selecionados pelo usuário, dando início aos parâmetros referentes aos critérios definidos nas tabelas de dados presentes no Excel.

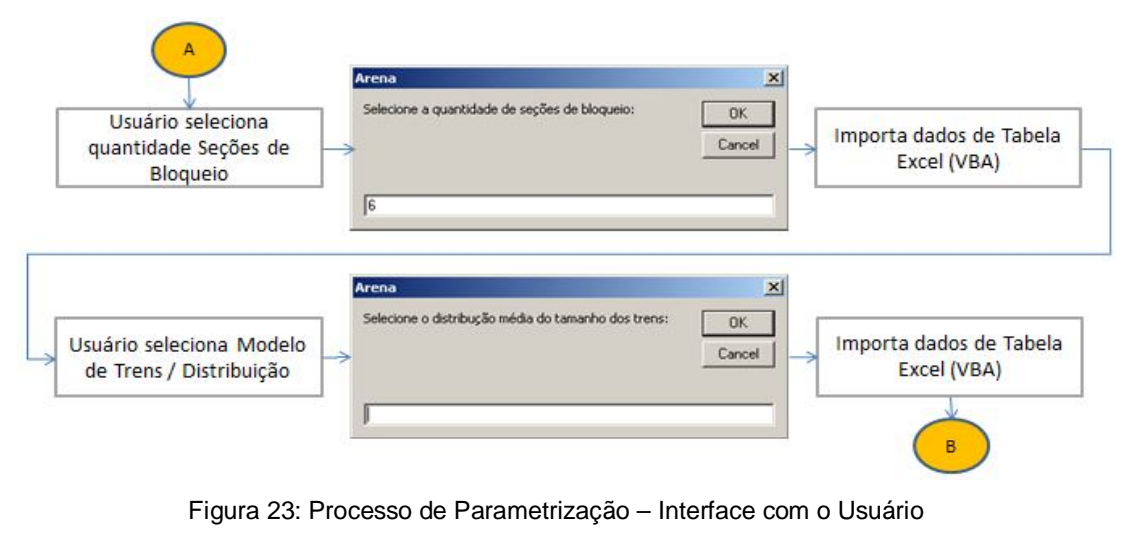

Fonte: Autor, 2013

Para a execução deste processo decisório aberto ao usuário, elaborou-se o código em Visual Basic (VAB) detalhado no Apêndice 02.

#### **4.5.2.2. Processo de Inicialização**

A Figura 24 apresenta o segundo processo presente no modelo de simulação. Esta parte está relacionada à criação da entidade *trem* além de inclusão de característica específica sobre estas entidades criadas.

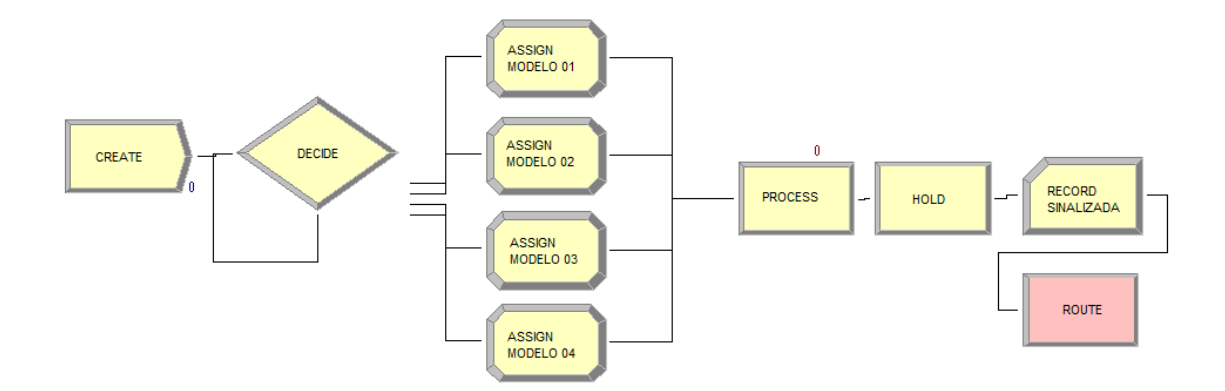

Figura 24: Processo de Inicialização – Criação dos Trens Fonte: Autor, 2013

A entidade *trem* é criada no início do modelo de simulação pelo bloco *Create*, com uma frequência de chegada representada por duas distribuições: (1) uma distribuição constante, visando obter a Capacidade Máxima Teórica (CMT) do sistema, e (2) uma distribuição estatística exponencial com intervalos de 52.4 minutos, valor obtido através da ferramenta *input analyzer* do Arena, conforme pode ser visualizada no Apêndice 01, utilizando dados de frequência de chegada de trens em um trecho específico da Estrada de Ferro Vitória a Minas (EFVM) e que visa obter a Capacidade Técnica Real (CTR) do sistema a ser estudado.

Outros três blocos são importantes para o desenvolvimento deste modelo, são eles: *Decide*, *Assign* e *Record*. O bloco *Decide* receberá a distribuição dos modelos de trens, dados estes presentes em tabelas de dados (do *Excel) e* baseados na seleção realizada pelo usuário. Os blocos *Assign* registram quais as características da entidade *trem*, sendo estas características associadas ao sentido de sua circulação e o seu comprimento. O bloco *Record* faz o registro da quantidade de entidade *trens* que entram na linha sinalizada para que ao fim da simulação de cada cenário exista uma base estatística dessa entidade.

Por fim, o bloco *Hold*, utiliza-se do parâmetro *Type: Wait for Signal,* para verificar a situação da seção de bloqueio à frente, permitindo assim a sua ocupação (em caso de aspecto verde) ou a necessidade de aguardar no local atual até a sua liberação (em caso de aspecto vermelho). Vale ressaltar que a lógica representada por este bloco é similar a de um pátio de formação de trens, muito comum no segmento ferroviário. Porém, neste caso, não existiu a necessidade de limitar a sua capacidade visto que os dados de maior interesse são referentes à quantidade de trens que passaram pela linha sinalizada, e não a quantidade de trens criados no modelo de simulação.

## **4.5.2.3. Processo de Circulação**

A Figura 25 apresenta o terceiro processo presente no modelo de simulação. Esta parte está relacionada ao processo de licenciamento do trem, desde a sua ocupação, passado pelo processo de movimentação até que seja realizada a liberação da seção de bloqueio utilizada, de acordo com os critérios presentes na relação "trem/via" vista anteriormente.

Ainda sobre a Figura 25, a entidade *trem* irá circular ao longo do trecho ferroviário, transpondo a quantidade de seções de bloqueio selecionado pelo usuário. Esta figura representa o modelo de seção de bloqueio que foi desenvolvido. Foram criados até 08 seções de bloqueios para cada um dos 04 circuitos de via desenvolvidos (não se optou pelo uso de *Templates*). A entidade *trem* ao chegar nesta seção de bloqueio (bloco *Station*), será direcionada de acordo com sua característica "modelo de trem" para os respectivos blocos *Delay* e *Release*. O bloco *Delay* irá gerar um atraso no percurso do trem, conforme padrão de velocidade presente no anexo 8.1, e o bloco *Release* irá realizar a liberação da seção de bloqueio que já não será utilizado pelo modelo de trem em questão e poderá ser liberada para receber um novo trem.

De acordo com o critério de seleção realizada pelo usuário, o qual define a quantidade de seções de bloqueios presentes no cenário desejado, a sequência de endereçamento existente entre os blocos *Route* e *Station* são alteradas, conseguindo assim, sobre um mesmo modelo de simulação, representar diferentes cenários sem a necessidade de novos desenvolvimentos ou alteração da lógica e elementos já implementados.

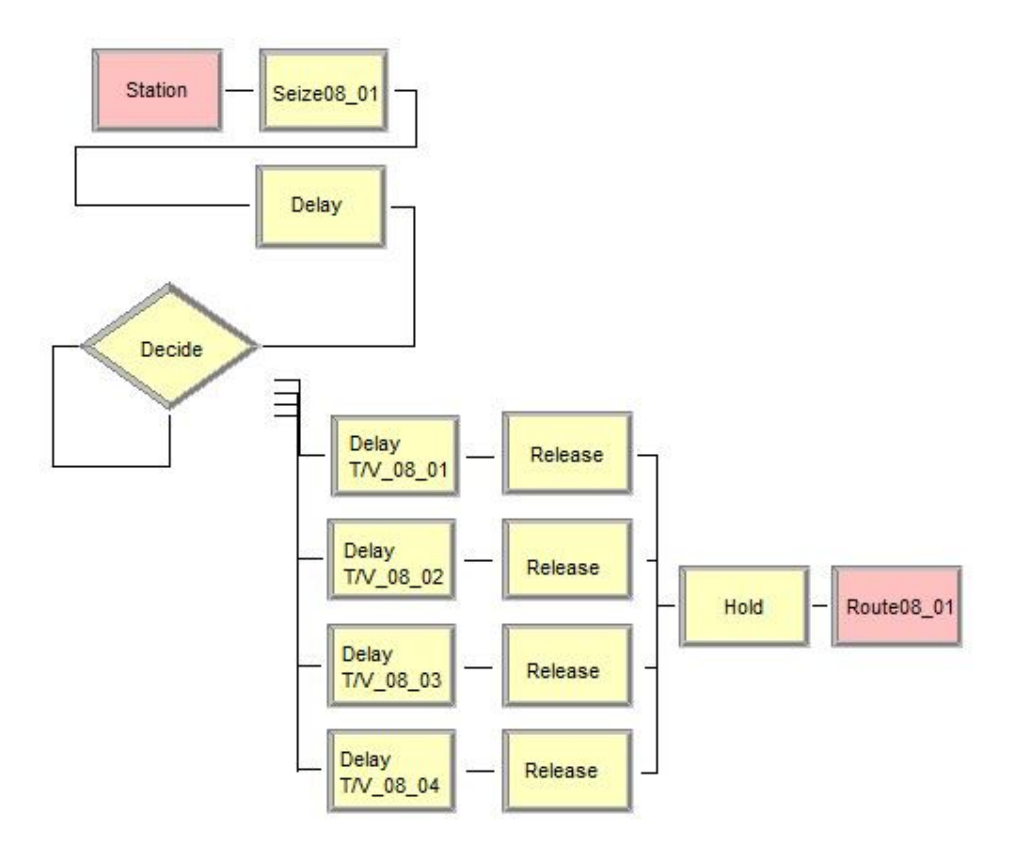

Figura 25: Processo de Circulação – Movimentação dos Trens Fonte: Autor, 2013

Semelhante ao bloco *Hold* da segunda parte, este irá utilizar o parâmetro *Type: Wait for Signal,* para verificar a situação da seção de bloqueio a frente, permitindo assim a sua ocupação (em caso de aspecto verde) ou a necessidade de aguardar no local atual até a sua liberação (em caso de aspecto vermelho).

Sobre algumas seções de bloqueio existem particularidades. Na última seção de bloqueio presente em um determinado circuito de via, este poderá permitir ou não a circulação dos trens em linhas adjacentes, ou seja, realizar o cruzamento entre trens em consequência a um defeito de trem a frente ou uma obstrução da via permanente por motivo de manutenção programada. Neste caso, conforme pode ser verificado na Figura 26, um bloco *Decide* irá verificar a necessidade do cruzamento, caso a necessidade seja validada, o bloco *Hold* irá avaliar se os elementos que permitirão o cruzamento estão liberados e se todas as seções de bloqueios da linha adjacente também estão liberadas (*Expression Builder* do bloco *Hold*). Somente a partir desta verificação, o processo de cruzamento poderá ser realizado. Neste caso, um bloco *Route***,** ao invés de ter o endereço do próximo bloco *Station* (Rota\_01) imediatamente a sua frente, este receberá o endereço do bloco *Station* da linha adjacente (Rota\_01\_Invertida). Além disso, um bloco *Assign* irá modificar uma variável, a qual representará um novo sentido para este trem, o diferenciando dos dois sentidos tradicionais, subindo e descendo e gerando estatísticas sobre a quantidade de trens que se utilizaram deste recurso.

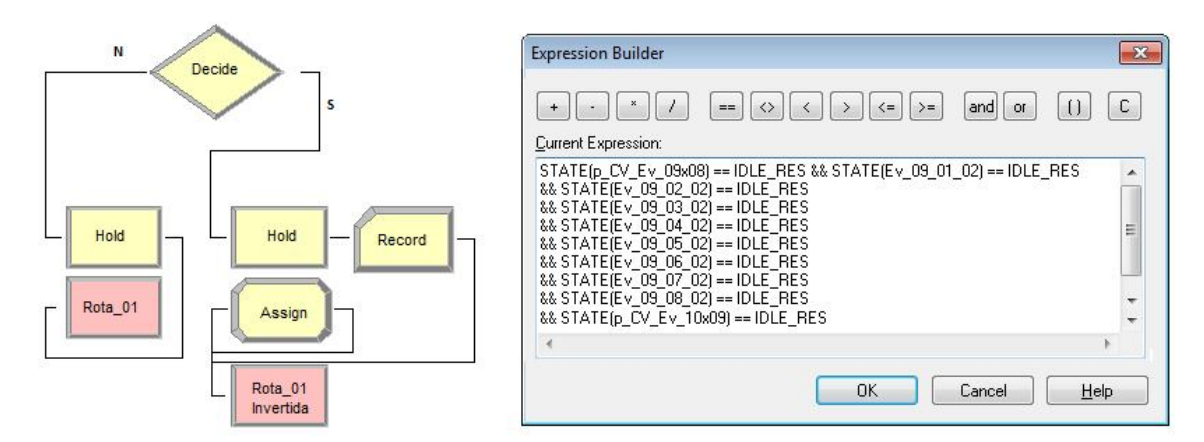

Figura 26: Processo de Circulação – Mudança de Linha/Cruzamento Fonte: Autor, 2013

Ainda sobre o processo de cruzamento, vale ressaltar que todo o elemento de via da linha adjacente é ocupado, bem com todas as suas seção de bloqueio, permitindo assim a circulação do trem da linha 1 para a linha 2, retornando posteriormente, no próximo elemento de cruzamento para a sua linha de origem, nesta caso a linha 1. Além disso, outro ponto importante e a não priorização dos modelos de trens, ou seja, todos possuem as mesmas prioridades e levam em consideração sua ordem de chegada, baseando na lógica PEPS (Primeiro que Entra, Primeiro que Sai).

#### **4.5.2.4. Processo de Animação**

Por fim, após a consolidação e explanação dos elementos mais importantes presentes no processo de circulação dos trens, a Figura 27 apresenta a tela de animação existente no modelo de simulação desenvolvido. Neste exemplo, se pode notar os 04 circuitos de via de cada linha presente no trecho ferroviário em questão e, consequentemente, sua quantidade máxima de seções de bloqueio, neste caso 08 seções de bloqueio em cada um dos circuitos de via.

Ainda sobre a Figura 27 pode-se perceber a circulação de 04 trens, tendo estes, dois tamanhos distintos. Sobre o primeiro modelo, este necessitou, devido ao seu tamanho, ocupar cinco seções de bloqueio, sendo quatro devido a sua extensão e uma devido à regra de segurança e espaçamento entre trens. Já o segundo modelo de trem necessitou, frente ao seu tamanho, ocupar quatro seções de bloqueio, sendo três devido a sua extensão e uma devido à regra de segurança e espaçamento entre trens.

TRECHO FERROVIARIO

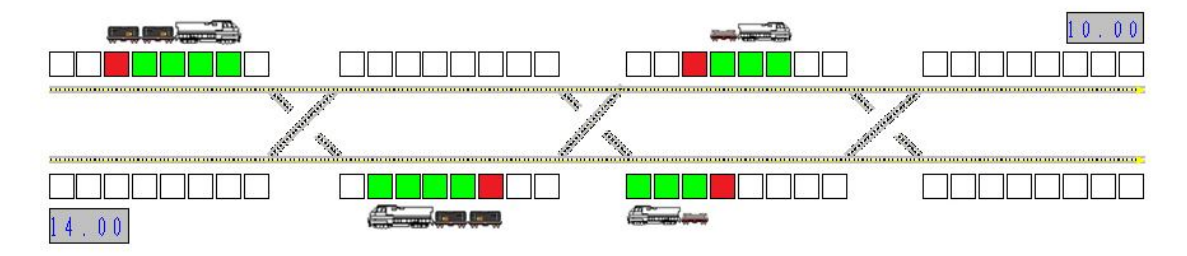

Figura 27: Processo de Animação – Trecho Ferroviário Fonte: Autor, 2013

## **4.5.3. Etapa de Experimentação**

A terceira e última etapa da metodologia de desenvolvimento de um modelo de simulação contempla as etapas de experimentação e análise dos resultados. Nesta oportunidade serão apresentados os diversos cenários simulados visando identificar a capacidade do trecho ferroviário em questão frente à variação dos dois parâmetros em estudo: o tamanho dos trens e o comprimento das seções de bloqueio.

Para a análise e a geração dos dados dos cenários foram realizadas 7 replicações com duração de 1440 horas, o equivalente a praticamente uma semana de operação ferroviária, extensão suficiente para analisar as possíveis variações presentes neste tipo de segmento e onde os dados alcançaram o seu regime permanente (pequenas variações). Sobre os dados analisados, optou-se pela eliminação dos dados do período transiente de 40 horas, visando gerar uma ocupação uniforme no trecho ferroviário, entre a origem e o destino, para posteriormente realização das análises de capacidade.

Para efeito da análise comparativa entre o tamanho dos trens e o comprimento das seções de bloqueio, optou-se pela simulação dos cenários que serão detalhados a seguir:

#### **4.5.3.1. Definição dos cenários - tamanho dos trens**

Com base neste contexto serão realizadas análises comparativas entre os modelos de trens definidos no tópico 4.3. Como base no entendimento de que, com o novo marco regulatório haverá uma migração das cargas atuais presentes no segmento rodoviário para o segmento ferroviário, e que estas cargas serão destinadas, em grande totalidade, aos trens presentes no segmento de carga geral, busca-se identificar a variação na capacidade do trecho ferroviário em estudo com o aumento percentual do número de trens deste segmento, trens estes denominados na Tabela 06 como Modelo 01 (100 vagões). Estes trens serão comparados, em análises independentes, sempre com um modelo de trem do segmento de minério de ferro, ou seja, em primeiro momento será feita a comparação do Modelo 01 com o Modelo 02 (representando o modelo de trem característico da ferrovia *heavy haul* MRS), em segundo momento do Modelo 01 com o Modelo 03 (representando o modelo de trem característico da ferrovia *heavy haul* EFVM) e, por fim, um cenário comparando o Modelo 01 com o Modelo 04 (representando o modelo de trem característico da ferrovia *heavy haul* EFC). Todos estes cenários comparativos seguirão o modelo de distribuição presente na Tabela 06, ou seja, com o crescimento percentual da participação dos trens do segmento de carga geral, sendo nestes casos, comparados com a redução dos trens do Modelo 02, Modelo 03 e Modelo 04

presentes no segmento de minério de ferro. Estes trens estão representando na linha da Tabela 06 pela denominação "Modelo X".

| <b>Modelos</b> | <b>Dist</b> | <b>Dist</b> | <b>Dist</b> | <b>Dist</b> | <b>Dist</b> | <b>Dist</b> | <b>Dist</b> | <b>Dist</b> | <b>Dist</b> | <b>Dist</b> | <b>Dist</b> |
|----------------|-------------|-------------|-------------|-------------|-------------|-------------|-------------|-------------|-------------|-------------|-------------|
| <b>Trem</b>    | 01          | 02          | 03          | 04          | 05          | 06          | 07          | 08          | 09          | 10          | 11          |
| Modelo 1       | $00\%$      | 05%         | 10%         | 15%         | <b>20%</b>  | 25%         | 30%         | 35%         | 40%         | 45%         | 50%         |
| Modelo X       | 100%        | 95%         | 90%         | 85%         | 80%         | 75%         | 70%         | 65%         | 60%         | 55%         | 50%         |

Tabela 06: Distribuição percentual do modelo de trens

Com base nos cenários estabelecidos, buscou-se definir premissas que visam garantir a máxima representatividade de um típico trecho ferroviário e que possibilitem realizar o cálculo, conforme referencial teórico apresentado, dos seguintes indicadores: a Capacidade Máxima Teórica (CMT), a Capacidade Técnica Real (CTR) e o Grau de Utilização do trecho ferroviário em questão.

Inicialmente, para que seja possível o cálculo da Capacidade Máxima Teórica (CMT), realizou-se a calibração do simulador com as seguintes premissas, tais como podem ser visualizadas na Tabela 07:

| Premissas                        | Configuração        |
|----------------------------------|---------------------|
| Restrições (Manutenção/Defeitos) | Não                 |
| <b>Velocidades Aferidas</b>      | Limite Max da Via   |
| Regularidade                     | Intervalo Constante |
| Tamanho dos Trens                | Variável            |
| Modelo de Trens                  | Heterogêneos        |
|                                  |                     |

Tabela 07: Premissas Trens - Cálculo Capacidade Máxima Teórica (CMT)

Além das premissas definidas para o cálculo da Capacidade Máxima Teórica (CMT), faz-se necessário definir as premissas que suportarão o cálculo da Capacidade Técnica Real (CTR) e, consequentemente, o Grau de Utilização do trecho ferroviário em questão. As premissas utilizadas para este contexto estão presentes na Tabela 08.

| Premissas                        | Configuração        |
|----------------------------------|---------------------|
| Restrições (Manutenção/Defeitos) | Sim                 |
| Velocidades Aferidas             | Limite Padrão Oper  |
| Regularidade                     | Intervalo Aleatório |
| Tamanho dos Trens                | Variável            |
| Modelo de Trens                  | Heterogêneos        |
|                                  |                     |

Tabela 08: Premissas Trens - Cálculo Capacidade Técnica Real (CTR)

#### **4.5.3.2. Definição dos cenários - comprimento das seções de bloqueio**

Neste contexto serão realizadas análises comparativas entre os mais distintos comprimentos das seções de bloqueio. A variação sobre este comprimento seguirá os cenários pré-definidos e apresentados na Tabela 09.

| Nome do         | Numero de       | Extensão |
|-----------------|-----------------|----------|
| Cenário         | SΒ              | (Km)     |
| Cenário c/ SB 2 | SB <sub>2</sub> | 4,50     |
| Cenário c/ SB 3 | SB <sub>3</sub> | 3,00     |
| Cenário c/ SB 4 | SB <sub>4</sub> | 2,25     |
| Cenário c/ SB 5 | SB <sub>5</sub> | 1,80     |
| Cenário c/ SB 6 | SB <sub>6</sub> | 1,50     |
| Cenário c/ SB 7 | SB <sub>7</sub> | 1,29     |
| Cenário c/ SB 8 | SB 8            | 1,13     |

Tabela 09: Cenário de Comprimento das Seções de Bloqueio

Com base nos cenários estabelecidos acima, buscou-se definir premissas que visam garantir a máxima representatividade de um típico trecho ferroviário. Para este contexto, de avaliar a capacidade da ferrovia com base na variação do comprimento das seções de bloqueio, optou-se neste caso, pelo sistema de sinalização ser algo implantado fisicamente na linha (blocos fixos), de realizar apenas o cálculo da Capacidade Máxima Teórica (CMT), pois, dependendo do nível de saturação da ferrovia, os ganhos na capacidade poderão ser alcançados, seja em níveis de saturação pontuais (congestionamento) ou rotineiros (elevada demanda de transporte).

Portanto, para que seja possível o cálculo da Capacidade Máxima Teórica (CMT), realizou-se a calibração do simulador com base nos dados presentes na Tabela 10.

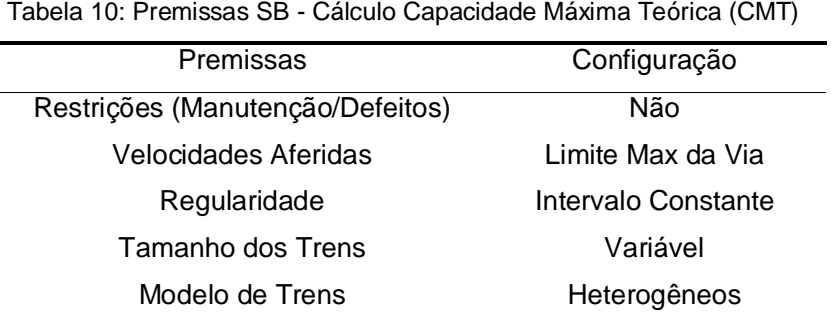

# **4.5.3.3. Resumo dos Cenários Definidos**

Com base nas definições dos tópicos 4.5.3.1 e 4.5.3.2, serão gerados 231 cenários diferentes de simulação. Como pode ser observado, para o parâmetro tamanho do trem, para cada um dos cenários de comprimento de seções de bloqueio (linhas da tabela), será realizada uma análise da variação da capacidade a partir da alteração da distribuição dos trens presentes no segmento de carga geral e minério de ferro. Já para o parâmetro de comprimento de seções de bloqueio, para cada um dos cenários de distribuição (colunas da tabela), será realizada uma análise da variação da capacidade a partir da variação do comprimento das seções de bloqueio, gerando assim, uma matriz de dados, conforme representação feita na Figura 28.

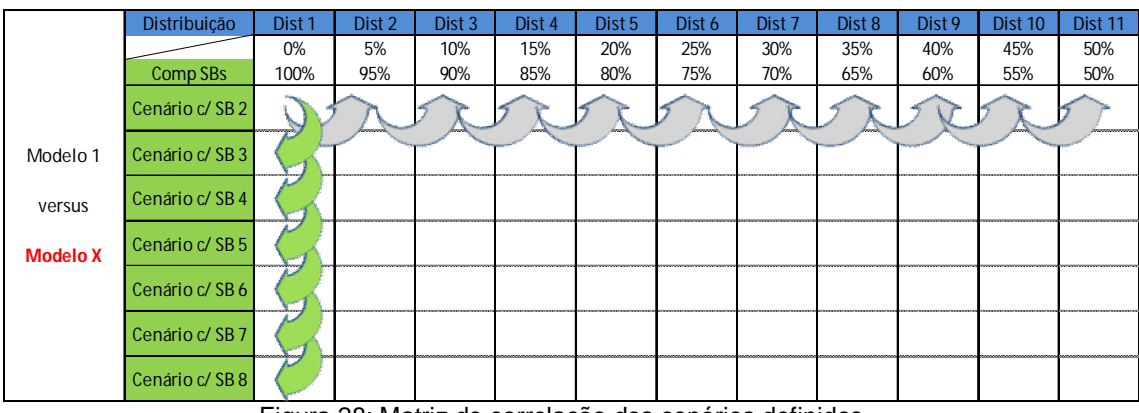

Figura 28: Matriz de correlação dos cenários definidos

Fonte: Autor, 2013

Com base nos 231 cenários gerados, busca-se quantificar qual a variação na capacidade de um trecho ferroviário, quanto ao seu número de trens, visando validar as duas hipóteses apresentadas no inicio desta dissertação de mestrado.

## **4.6. Análise dos Resultados (6)**

A análise de resultados é parte essencial da metodologia de desenvolvimento de um modelo de simulação, especificamente, com base no modelo adotado, da etapa de Experimentação. Diante dos cenários definidos, será adotada a calibração com as premissas de entrada anteriormente apresentadas, buscando certificar se, a cada alteração, o impacto sobre os valores nas variáveis de saída.

Filho (2008) destaca que em relação à validação de uma simulação, a partir da verificação, validação e especificação das condições de uso do modelo, podem ser aplicadas quatro experimentações para interpretação dos resultados, a saber: análise de sensibilidade, comparação de cenários, técnicas de otimização e simulação de Monte Carlo.

Logo, visto que o trecho ferroviário utilizado possui características genéricas, as quais não permitem aplicar técnicas de verificação e validação sobre um determinado sistema real, a prática adotada para a análise e interpretação dos dados gerados será a comparação de cenários, buscando alterar as premissas de entrada e avaliar os impactos gerados sobre as variáveis de saída.

Para este comparativo, realizou-se a segmentação dos resultados em duas etapas. Inicialmente será realizada uma análise sobre o tamanho dos trens e, a posterior, será realizada uma análise sobre o comprimento das seções de bloqueio, conforme cenários apresentados no tópico 4.5.3.3. Em ambos os casos será realizado um cruzamento dos cenários, permitindo assim um amplo detalhamento das variáveis de saída, gerando uma maior riqueza de detalhes e tornando a consulta mais refinadas e específicas para cada cenário estudado.

#### **4.6.1. Análise dos Resultados – Tamanho dos Trens**

Dando início a primeira etapa das análises, busca-se avaliar qual a capacidade de movimentação de trens, tanto a máxima teórica, a técnica real quanto o grau de utilização, com base na variação da distribuição dos trens conforme Tabela 06.

Para um melhor entendimento dos gráficos que serão apresentando ao longo dos próximos tópicos, busca-se responder a seguinte pergunta: Qual a variação na capacidade ferroviária, em um trecho ferroviário com 08 seções de bloqueio e com os Modelos de Trens 1 e 2, caso a distribuição dos trens seja alterada de 100% de Minério de Ferro e 00% de Carga Geral para 80% de Minério de Ferro e 20% de Carga Geral? Em outro caso, pode-se avaliar a alteração da capacidade ferroviária em um trecho com 04 seções de bloqueio e com os Modelos de Trens 1 e 4, caso a distribuição dos trens seja alterada de 80% de Minério de Ferro e 20% de Carga Geral para 50% de Minério de Ferro e 50% de Carga Geral. Este tipo de análise será realizada ao longo dos próximos tópicos com base nos gráficos que foram construídos. Sobre esta primeira etapa, os seguintes resultados foram obtidos:

# **Variação do Tamanho dos Trens com 08 Seções de Bloqueio:**

No resultado apresentado pelo Gráfico 04, observa-se ao comparar os trens do Modelo 1 e do Modelo 2, sobre o contexto da Capacidade Máxima Teórica (CMT) que, a partir do aumento na distribuição percentual (%) dos trens do segmento de carga geral, ocorre uma variação de 1% a 10% na quantidade de trens movimentados, passando de 229 trens no cenário de distribuição de 100% de Minerio de Ferro e 00% de Carga Geral para 253 trens no cenário de distribuição de 50% de Minério de Ferro e 50% de Carga Geral. Como não ocorre nenhuma outra variação de premissas, entende-se que este aumento refere-se à substituição de trens maiores (Modelo 02) por trens menores (Modelo 01), os quais demandam uma menor quantidade de seções de bloqueios alocadas (relação "trem/via") para realizar o seu processo de movimentação, e consequentemente, uma maior quantidade de seções de bloqueio livres para a circulação dos outros trens.

Ainda sobre o Gráfico 04, porém realizando agora uma análise sob a ótica da Capacidade Técnica Real (CTR), percebe-se em todos os cenários de distribuição uma linearidade de 145 trens movimentados. Entende-se que neste contexto ocorre uma sobra na capacidade ferroviária. Esta sobra de capacidade se dá a partir da inclusão das premissas de aleatoriedade na chegada dos trens a qual não proporciona o alcance do teto de capacidade de circulação do trecho ferroviário estudado. Além desta, as demais premissas, tais como: restrições ao tráfego e as distintas velocidades existentes entre os diferentes modelos de trens não foram suficientes para gerar filas e congestionamento que reduzisse a quantidade de trens movimentados.

Já em relação ao Grau de Utilização (GUT), percebe-se pelo Gráfico 04 uma variação de 63% para 57%, fato que ocorre devido ao aumento do número de trens movimentados quando se calcula a Capacidade Máxima Teórica (CMT) e da manutenção do número de trens movimentados quando se calcula a Capacidade Técnica Real (CTR).

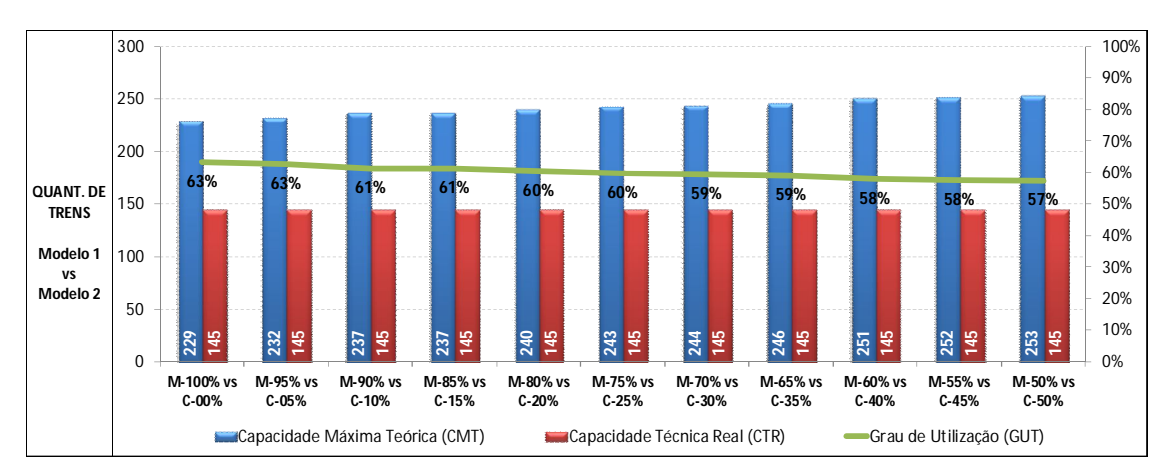

Gráfico 04: Resultados Modelo 1 vs Modelo 2 – Cenário 08 SB

De forma similar a explanação realizada acima, pode-se observar no Gráfico 05 que, ao comparar os trens do Modelo 1 e do Modelo 3 sobre o contexto da Capacidade Máxima Teórica (CMT) e diante do aumento na distribuição percentual (%) dos trens do segmento de carga geral, ocorre uma variação de 2% para 19% na quantidade de trens movimentados, passando de 194 trens no cenário de distribuição de 100% de Minerio de Ferro e 00% de Carga Geral para 230 trens no cenário de distribuição de 50% de Minério de Ferro e 50% de Carga Geral. Como não ocorre nenhuma outra variação de premissas, entende-se que este aumento refere-se simplesmente à substituição de trens maiores (Modelo 03) por trens menores (Modelo 01), os quais demandam uma menor quantidade de seções de bloqueios alocadas (relação "trem/via") para realizar o seu processo de movimentação, e consequentemente, uma maior quantidade de seções de bloqueio livres para a circulação de outros trens.

Continuando a observar o Gráfico 05, porém realizando agora uma análise sobre a Capacidade Técnica Real (CTR), percebe-se em todos os cenários de distribuição uma linearidade de 144 trens movimentados. Entende-se que neste contexto ocorre uma sobra na capacidade ferroviária. Esta sobra de capacidade se dá a partir da inclusão das premissas de aleatoriedade na chegada dos trens a qual não proporciona o alcance do teto de capacidade de circulação do trecho ferroviário estudado. Além desta, as demais premissas, tais como: restrições ao tráfego e as distintas velocidades existentes entre os diferentes modelos de trens não foram suficientes para gerar filas e congestionamento que reduzisse a quantidade de trens movimentados.

Em relação ao Grau de Utilização (GUT), percebe-se pelo Gráfico 05 uma variação de 74% para 63%, fato que ocorre também devido ao aumento do número de trens movimentados quando se calcula a Capacidade Máxima Teórica (CMT) e da manutenção do número de trens movimentados quando se calcula a Capacidade Técnica Real (CTR).

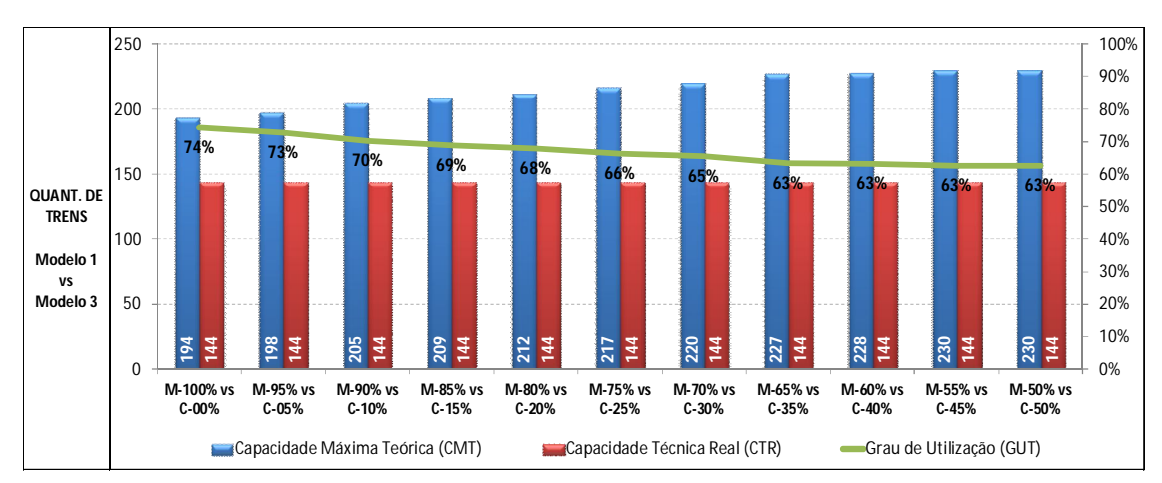

Gráfico 05: Resultados Modelo 1 vs Modelo 3 – Cenário 08 SB

Realizando agora uma análise comparativa entre o Modelo 1 e o Modelo 4, com foco inicial na Capacidade Máxima Teórica (CMT), percebe-se que a partir dos dados presentes no Gráfico 06 que, diante do aumento na distribuição percentual (%) dos trens do segmento de carga geral, ocorre um aumento que varia de 3% para 26% na quantidade de trens movimentados, passando de 168 trens no cenário de distribuição de 100% de Minerio de Ferro e 00% de Carga Geral para 211 trens no cenário de distribuição de 50% de Minério de Ferro e 50% de Carga Geral. Entendese também neste caso, que este aumento refere-se à substituição de trens maiores (Modelo 04) por trens menores (Modelo 01), os quais demandam uma menor quantidade de seções de bloqueios alocadas para realizar o seu processo de movimentação.

Já sobre o contexto da Capacidade Técnica Real (CTR), nota-se no Gráfico 06 uma situação diferente dos gráficos apresentados anteriormente. Neste caso, percebe-se que a partir do aumento na distribuição percentual (%) dos trens do segmento de carga geral, ocorre uma variação de 2% para 12% na quantidade de trens movimentados, passando de 129 trens no cenário de distribuição de 100% de Minerio de Ferro e 00% de Carga Geral para 145 trens no cenário de distribuição de 50% de Minério de Ferro e 50% de Carga Geral. Conforme cenários anteriores, conclui-se neste caso, que o aumento refere-se à substituição de trens maiores (Modelo 04) por trens menores (Modelo 01), os quais demandam uma menor quantidade de seções de bloqueios alocadas para realizar o seu processo de movimentação.

Em relação ao Grau de Utilização (GUT), percebe-se pelo Gráfico 06 uma variação de 77% para 69%, fato que ocorre também mesmo devido ao aumento do número de trens movimentados quando se calcula a Capacidade Máxima Teórica (CMT) e quando se calcula a Capacidade Técnica Real (CTR).

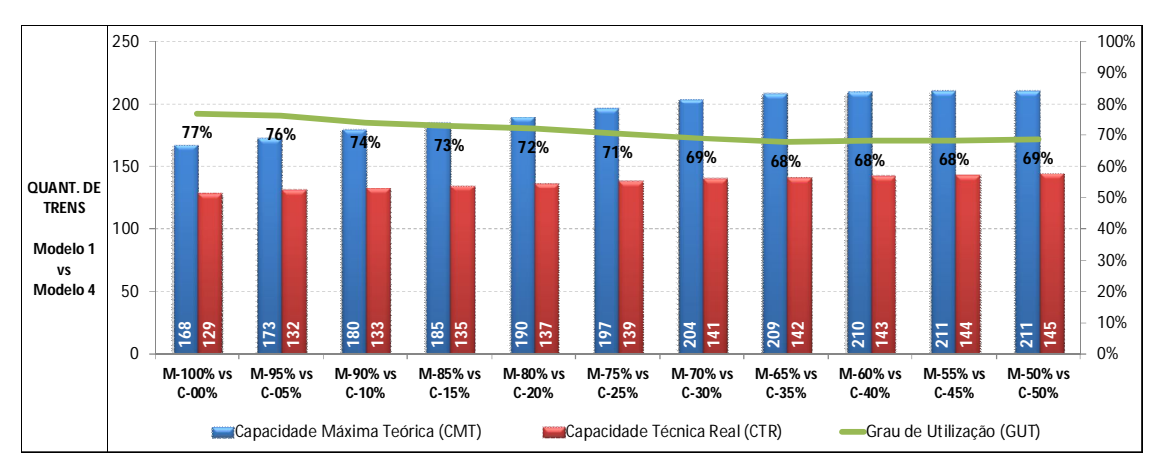

Gráfico 06: Resultados Modelo 1 vs Modelo 4 – Cenário 08 SB

## **Variação do Tamanho dos Trens com 07 Seções de Bloqueio:**

Tendo uma análise bastante similar ao cenário anterior, os resultado presentes no Gráfico 07, ao se comparar os trens do Modelo 1 e do Modelo 2, frente ao contexto da Capacidade Máxima Teórica (CMT), indica que a partir do aumento na distribuição percentual (%) dos trens do segmento de carga geral, ocorre uma variação de 2% para 10% na quantidade de trens movimentados, passando de 226 trens no cenário de distribuição de 100% de Minerio de Ferro e 00% de Carga Geral para 249 trens no cenário de distribuição de 50% de Minério de Ferro e 50% de Carga Geral. Como não ocorre nenhuma outra variação de premissas, entende-se que este aumento refere-se à substituição de trens maiores (Modelo 02) por trens menores (Modelo 01), os quais demandam uma menor quantidade de seções de bloqueios alocadas (relação "trem/via") para realizar o seu processo de movimentação, e consequentemente, uma maior quantidade de seções de bloqueio livres para a circulação dos outros trens.

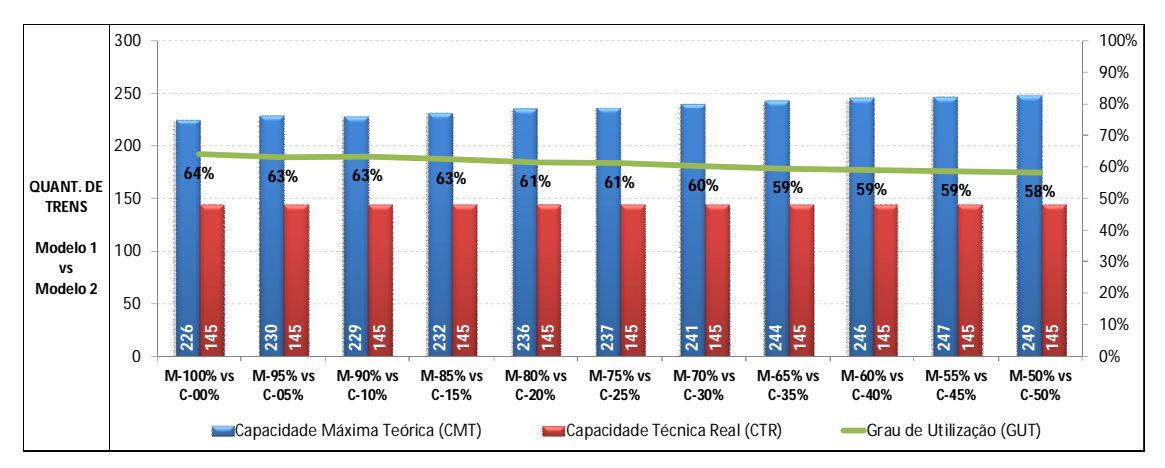

Gráfico 07: Resultados Modelo 1 vs Modelo 2 – Cenário 07 SB

Ainda sobre o Gráfico 07, porém realizando agora uma análise sob a ótica da Capacidade Técnica Real (CTR), percebe-se em todos os cenários de distribuição uma linearidade de 145 trens movimentados. Entende-se que neste contexto ocorre uma sobra na capacidade ferroviária. Esta sobra de capacidade se dá a partir da inclusão das premissas de aleatoriedade na chegada dos trens a qual não proporciona o alcance do teto de capacidade de circulação do trecho ferroviário estudado. Além desta, as demais premissas, tais como restrições ao tráfego e as distintas velocidades existentes entre os diferentes modelos de trens não foram suficientes para gerar filas e congestionamento que reduzisse a quantidade de trens movimentados.

Já em relação ao Grau de Utilização (GUT), percebe-se pelo Gráfico 07 uma variação de 64% para 58%, fato que ocorre devido ao aumento do número de trens movimentados quando se calcula a Capacidade Máxima Teórica (CMT) e da manutenção do número de trens movimentados quando se calcula a Capacidade Técnica Real (CTR).

Já sobre o Gráfico 08, pode-se observar ao comparar os trens do Modelo 1 e do Modelo 3 sobre o contexto da Capacidade Máxima Teórica (CMT) e diante do aumento na distribuição percentual (%) dos trens do segmento de carga geral, ocorre uma variação de 2% para 10% na quantidade de trens movimentados, passando de 226 trens no cenário de distribuição de 100% de Minerio de Ferro e 00% de Carga Geral para 249 trens no cenário de distribuição de 50% de Minério de

Ferro e 50% de Carga Geral. Como não ocorre nenhuma outra variação de premissas, entende-se que este aumento refere-se simplesmente à substituição de trens maiores (Modelo 03) por trens menores (Modelo 01), os quais demandam uma menor quantidade de seções de bloqueios alocadas (relação "trem/via") para realizar o seu processo de movimentação, e consequentemente, uma maior quantidade de seções de bloqueio livres para a circulação de outros trens.

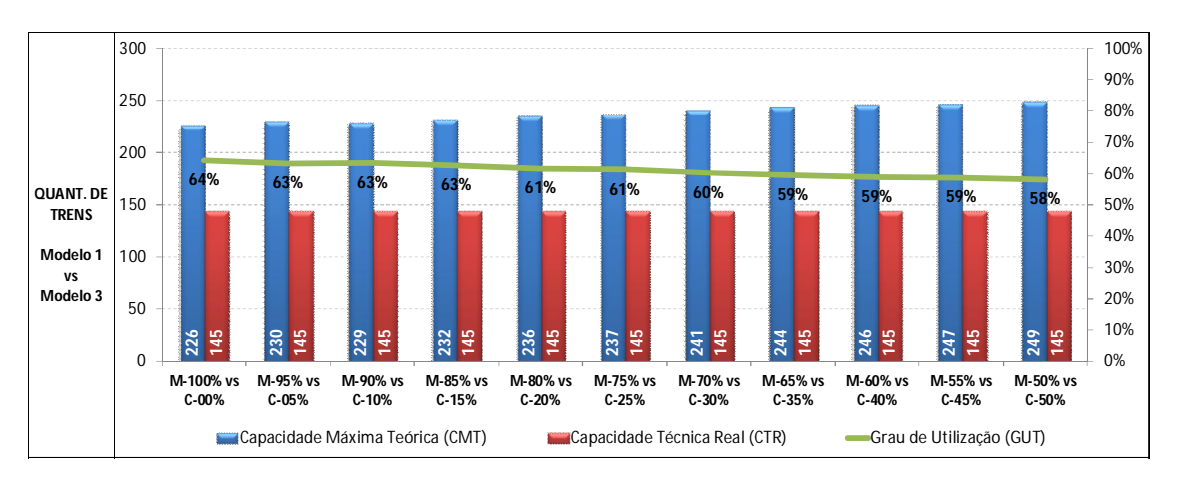

Gráfico 08: Resultados Modelo 1 vs Modelo 3 – Cenário 07 SB

Ainda sobre o Gráfico 08, porém realizando agora uma análise sobre a Capacidade Técnica Real (CTR), percebe-se em todos os cenários de distribuição uma linearidade de 145 trens movimentados. Entende-se que neste contexto ocorre uma sobra na capacidade ferroviária. Esta sobra de capacidade se dá a partir da inclusão das premissas de aleatoriedade na chegada dos trens a qual não proporciona o alcance da capacidade máxima de circulação do trecho ferroviário estudado. Além desta, as demais premissas, tais como: restrições ao tráfego e as distintas velocidades existentes entre os diferentes modelos de trens não foram suficientes para gerar filas e congestionamento que reduzisse a quantidade de trens movimentados.

Em relação ao Grau de Utilização (GUT), percebe-se pelo Gráfico 08 uma variação de 64% para 58%, fato que ocorre também devido ao aumento do número de trens movimentados quando se calcula a Capacidade Máxima Teórica (CMT) e da manutenção do número de trens movimentados quando se calcula a Capacidade Técnica Real (CTR).

Em ultimo caso, realizando agora uma análise comparativa entre o Modelo 1 e o Modelo 4, com foco inicial na Capacidade Máxima Teórica (CMT), percebe-se que a partir dos dados presentes no Gráfico 09 que, diante do aumento na distribuição percentual (%) dos trens do segmento de carga geral, ocorre um aumento que varia de 2% para 18% na quantidade de trens movimentados, passando de 190 trens no cenário de distribuição de 100% de Minerio de Ferro e 00% de Carga Geral para 225 trens no cenário de distribuição de 50% de Minério de Ferro e 50% de Carga Geral. Entende-se também neste caso, que este aumento refere-se à substituição de trens maiores (Modelo 04) por trens menores (Modelo 01), os quais demandam uma menor quantidade de seções de bloqueios alocadas para realizar o seu processo de movimentação.

Já sobre o contexto da Capacidade Técnica Real (CTR), nota-se no Gráfico 09 que a partir do aumento na distribuição percentual (%) dos trens do segmento de carga geral, ocorre uma variação de 1% para 9% na quantidade de trens movimentados, passando de 133 trens no cenário de distribuição de 100% de Minerio de Ferro e 00% de Carga Geral para 145 trens no cenário de distribuição de 50% de Minério de Ferro e 50% de Carga Geral. Conforme cenários anteriores, conclui-se neste caso, que o aumento refere-se à substituição de trens maiores (Modelo 04) por trens menores (Modelo 01), os quais demandam uma menor quantidade de seções de bloqueios alocadas para realizar o seu processo de movimentação.

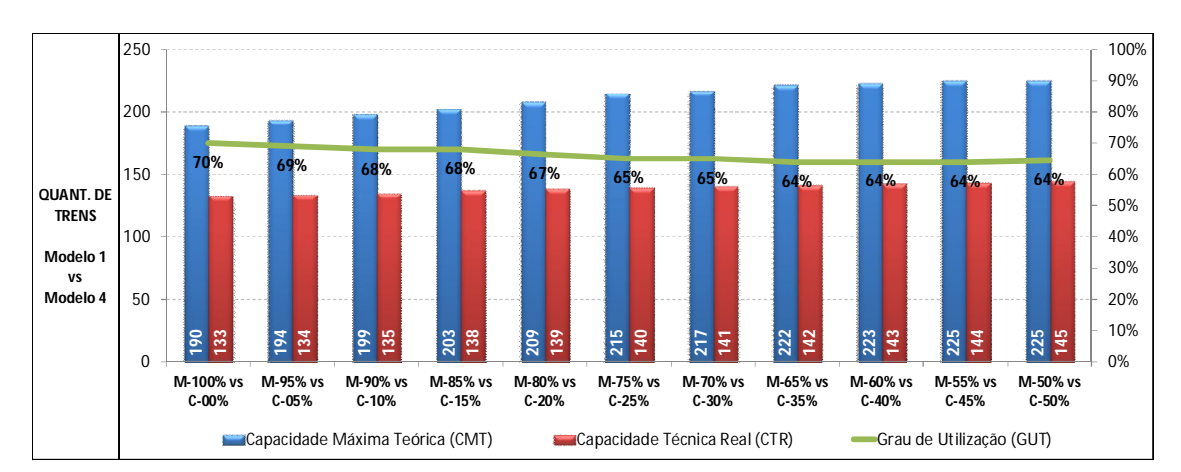

Gráfico 09: Resultados Modelo 1 vs Modelo 4 – Cenário 07 SB

Em relação ao Grau de Utilização (GUT), percebe-se pelo Gráfico 09 uma variação de 70% para 64%, fato que ocorre também mesmo devido ao aumento do número de trens movimentados quando se calcula a Capacidade Máxima Teórica (CMT) e quando se calcula a Capacidade Técnica Real (CTR).

## **Variação do Tamanho dos Trens com 06 Seções de Bloqueio:**

Nos resultados apresentados pelo Gráfico 10, observa-se ao comparar os trens do Modelo 1 e do Modelo 2, tanto sobre o contexto da Capacidade Máxima Teórica (CMT) quanto do contexto da Capacidade Técnica Real (CTR) e, consequentemente, do contexto do Grau de Utilização (GUT), que ocorre uma linearidade em todos esses indicadores. Isso se torna possível diante da similaridade das premissas utilizadas (ou com variações não significativas, no que tange a velocidade dos respectivos modelos dos trens) e da relação "trem/via", a qual pode ser visualizada na Figura 22. Sobre esta figura nota-se que tanto o Modelo 01 quanto o Modelo 02 necessitam ocupar apenas uma seção de bloqueio para promover a movimentação do trem, eliminando assim premissas diferentes que gerariam resultados diferentes. No Gráfico 10 pode-se perceber que Capacidade Máxima Teórica (CMT) em 270 trens, a Capacidade Técnica Real (CTR) em 145 trens e o Grau de Utilização (GUT) em 54%.

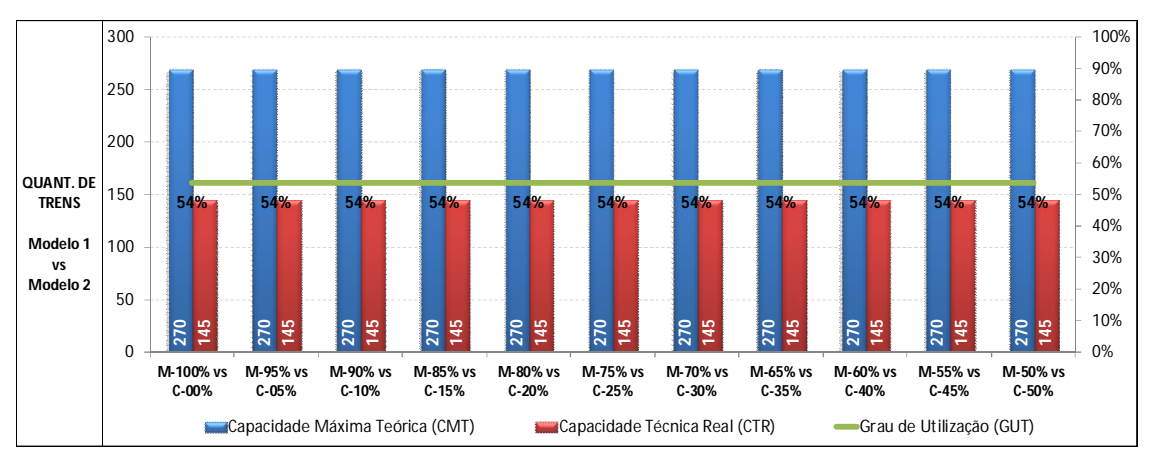

Gráfico 10: Resultados Modelo 1 vs Modelo 2 – Cenário 06 SB

Sobre o Gráfico 11 nota-se, ao comparar os trens do Modelo 1 e do Modelo 3 sobre o contexto da Capacidade Máxima Teórica (CMT) e diante do aumento na distribuição percentual (%) dos trens do segmento de carga geral, ocorre uma variação de 1% para 10% na quantidade de trens movimentados, passando de 218 trens no cenário de distribuição de 100% de Minerio de Ferro e 00% de Carga Geral para 240 trens no cenário de distribuição de 50% de Minério de Ferro e 50% de Carga Geral. Como não ocorre nenhuma outra variação de premissas, entende-se que este aumento refere-se simplesmente à substituição de trens maiores (Modelo 03) por trens menores (Modelo 01), os quais demandam uma menor quantidade de seções de bloqueios alocadas (relação "trem/via") para realizar o seu processo de movimentação, e consequentemente, uma maior quantidade de seções de bloqueio livres para a circulação de outros trens.

Continuando a observar o Gráfico 11, porém realizando agora uma análise sobre a Capacidade Técnica Real (CTR), percebe-se em todos os cenários de distribuição uma linearidade de 144 trens movimentados. Entende-se que neste contexto ocorre uma sobra na capacidade ferroviária. Esta sobra de capacidade se dá a partir da inclusão das premissas de aleatoriedade na chegada dos trens a qual não proporciona o alcance da capacidade máxima de circulação do trecho ferroviário estudado. Além desta, as demais premissas, tais como restrições ao tráfego e as distintas velocidades existentes entre os diferentes modelos de trens não foram suficientes para gerar filas e congestionamento que reduzisse a quantidade de trens movimentados.

Em relação ao Grau de Utilização (GUT), percebe-se pelo Gráfico 11 uma variação de 66% para 60%, fato que ocorre também devido ao aumento do número de trens movimentados quando se calcula a Capacidade Máxima Teórica (CMT) e da manutenção do número de trens movimentados quando se calcula a Capacidade Técnica Real (CTR).

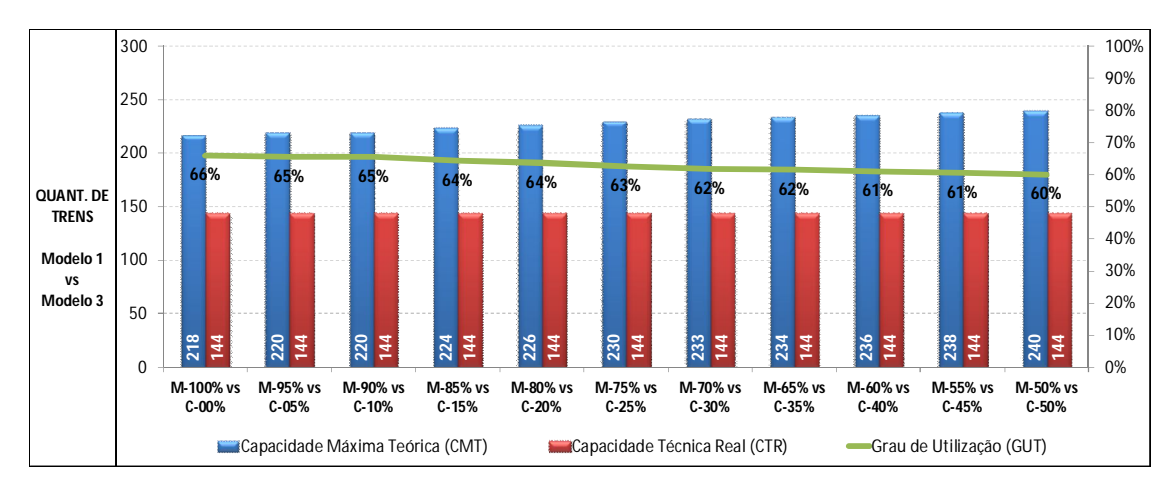

Gráfico 11: Resultados Modelo 1 vs Modelo 3 – Cenário 06 SB

Analisando os dados presentes no Gráfico 12 nota-se, ao comparar os trens do Modelo 1 e do Modelo 4 sobre o contexto da Capacidade Máxima Teórica (CMT) e diante do aumento na distribuição percentual (%) dos trens do segmento de carga geral, ocorre uma variação de 1% para 19% na quantidade de trens movimentados, passando de 182 trens no cenário de distribuição de 100% de Minerio de Ferro e 00% de Carga Geral para 217 trens no cenário de distribuição de 50% de Minério de Ferro e 50% de Carga Geral. Como não ocorre nenhuma outra variação de premissas, entende-se que este aumento refere-se simplesmente à substituição de trens maiores (Modelo 04) por trens menores (Modelo 01), os quais demandam uma menor quantidade de seções de bloqueios alocadas (relação "trem/via") para realizar o seu processo de movimentação, e consequentemente, uma maior quantidade de seções de bloqueio livres para a circulação de outros trens.

Continuando a observar o Gráfico 12, percebe-se o analisar a quantidade de trens movimentados sob a ótica da Capacidade Técnica Real (CTR) que em todos os cenários de uma variação na quantidade de trens movimentados de 4% para 24%, percentual superior em 10% aos vistos nos cenários anteriores. Também neste caso, apesar desta significativa variação, percebe-se que o aumento refere-se à substituição de trens maiores (Modelo 04) por trens menores (Modelo 01), os quais demandam uma menor quantidade de seções de bloqueios alocadas para realizar o seu processo de movimentação.

Ao realizar uma análise sobre o indicador de Grau de Utilização (GUT) apresentado pelo Gráfico 12 percebe-se uma variação inversa e diferente dos cenários anteriores. Neste caso, o Grau de Utilização (GUT) ao invés de sofrer uma redução, teve um aumento, vindo a variar de 64% para 66%. Diferente dos casos anteriores, este fato não se pode explicar que o aumento do número de trens movimentados se deu, exclusivamente, pela substituição de trens maiores (Modelo 04) por trens menores (Modelo 01), os quais demandam uma menor quantidade de seções de bloqueios para realizar o seu processo de movimentação. Diante desta situação, faz-se necessário analisar outras premissas utilizadas neste cenário de simulação. Neste caso, ampliando o escopo da análise, percebeu-se que os trens do Modelo 4 possuem uma velocidade média no trecho simulado de 43 Km/h, contra 55 Km/h dos trens do Modelo 1 (Anexo 01), deixando portanto, uma maior quantidade de seções de bloqueio livres que serão utilizadas por trens mais rápidos, em um cenário com baixo número de trens, justificando assim o aumento na quantidade de trens movimentados.

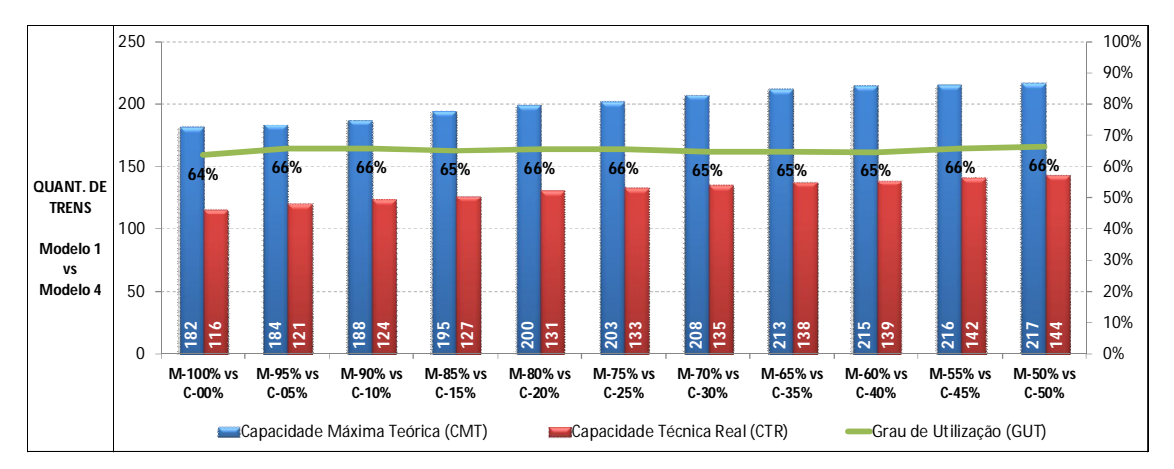

Gráfico 12: Resultados Modelo 1 vs Modelo 4 – Cenário 06 SB

#### **Variação do Tamanho dos Trens com 05 Seções de Bloqueio:**

Nos resultados apresentados pelo Gráfico 13, observa-se ao comparar os trens do Modelo 1 e do Modelo 2, tanto sobre o contexto da Capacidade Máxima Teórica (CMT) quanto do contexto da Capacidade Técnica Real (CTR) e, consequentemente, do contexto do Grau de Utilização (GUT), que ocorre uma linearidade em todos esses indicadores. Isso se torna possível diante da similaridade das premissas utilizadas (ou com variações não significativas, no que tange a velocidade dos respectivos modelos dos trens) e da relação "trem/via", a qual pode ser visualizada na Figura 22. Sobre esta figura nota-se que tanto o Modelo 01 quanto o Modelo 02 necessitam ocupar apenas uma seção de bloqueio para promover a movimentação do trem, eliminando assim premissas diferentes que gerariam resultados diferentes. No Gráfico 13 pode-se perceber que Capacidade Máxima Teórica (CMT) em 248 trens, a Capacidade Técnica Real (CTR) em 145 trens e o Grau de Utilização (GUT) em 58%.

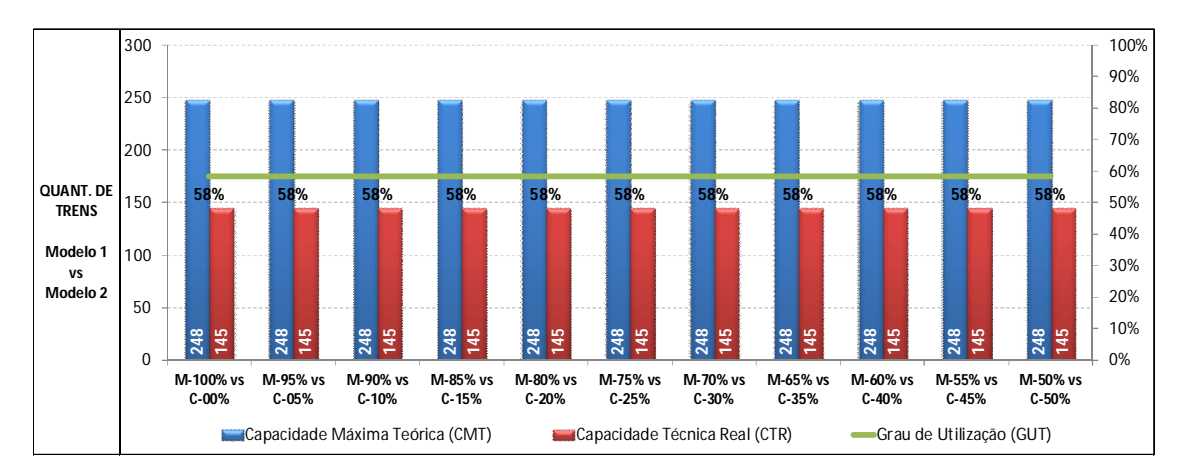

Gráfico 13: Resultados Modelo 1 vs Modelo 2 – Cenário 05 SB

Sobre o Gráfico 14 nota-se, ao comparar os trens do Modelo 1 e do Modelo 3 sobre o contexto da Capacidade Máxima Teórica (CMT) e diante do aumento na distribuição percentual (%) dos trens do segmento de carga geral, ocorre uma variação de 1% para 11% na quantidade de trens movimentados, passando de 198 trens no cenário de distribuição de 100% de Minerio de Ferro e 00% de Carga Geral para 220 trens no cenário de distribuição de 50% de Minério de Ferro e 50% de Carga Geral. Como não ocorre nenhuma outra variação de premissas, entende-se que este aumento refere-se simplesmente à substituição de trens maiores (Modelo 03) por trens menores (Modelo 01), os quais demandam uma menor quantidade de seções de bloqueios alocadas (relação "trem/via") para realizar o seu processo de movimentação, e consequentemente, uma maior quantidade de seções de bloqueio livres para a circulação de outros trens.

Continuando a observar o Gráfico 14, porém realizando agora uma análise sobre a Capacidade Técnica Real (CTR), percebe-se em todos os cenários de distribuição uma linearidade de 144 trens movimentados. Entende-se que neste contexto ocorre uma sobra na capacidade ferroviária. Esta sobra de capacidade se dá a partir da inclusão das premissas de aleatoriedade na chegada dos trens a qual não proporciona o alcance da capacidade máxima de circulação do trecho ferroviário estudado. Além desta, as demais premissas, tais como: restrições ao tráfego e as distintas velocidades existentes entre os diferentes modelos de trens não foram suficientes para gerar filas e congestionamento que reduzisse a quantidade de trens movimentados.

Em relação ao Grau de Utilização (GUT), percebe-se pelo Gráfico 14 uma variação de 73% para 65%, fato que ocorre também devido ao aumento do número de trens movimentados quando se calcula a Capacidade Máxima Teórica (CMT) e da manutenção do número de trens movimentados quando se calcula a Capacidade Técnica Real (CTR).

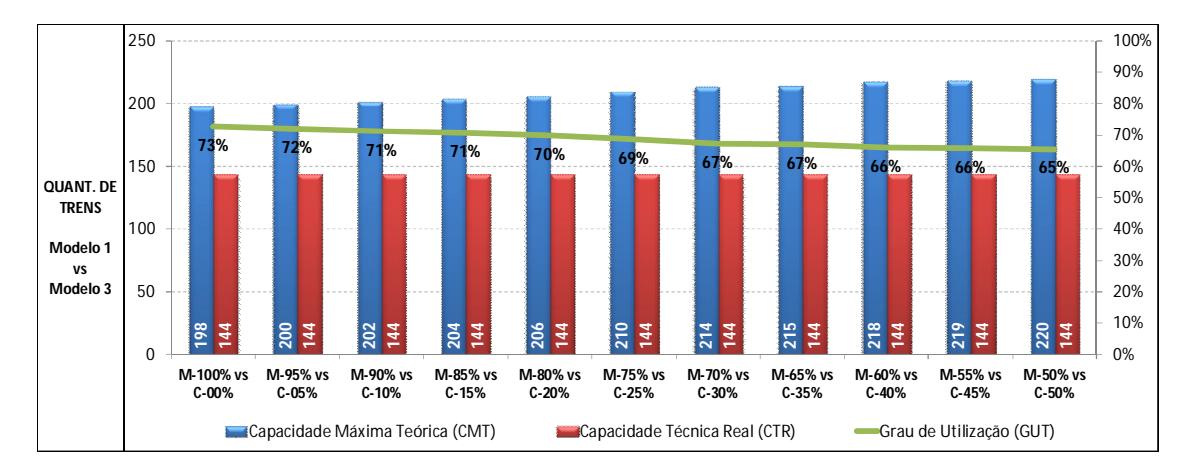

Gráfico 14: Resultados Modelo 1 vs Modelo 3 – Cenário 05 SB

Semelhante ao cenário anterior, ao analisar os dados presentes no Gráfico 15 notase, ao comparar os trens do Modelo 1 e do Modelo 4 sobre o contexto da Capacidade Máxima Teórica (CMT) e diante do aumento na distribuição percentual (%) dos trens do segmento de carga geral, ocorre uma variação de 0% para 11% na quantidade de trens movimentados, passando de 198 trens no cenário de distribuição de 100% de Minerio de Ferro e 00% de Carga Geral para 220 trens no cenário de distribuição de 50% de Minério de Ferro e 50% de Carga Geral. Como não ocorre nenhuma outra variação de premissas, entende-se que este aumento refere-se simplesmente à substituição de trens maiores (Modelo 04) por trens menores (Modelo 01), os quais demandam uma menor quantidade de seções de bloqueios alocadas (relação "trem/via") para realizar o seu processo de movimentação, e consequentemente, uma maior quantidade de seções de bloqueio livres para a circulação de outros trens.

Continuando a observar o Gráfico 15, percebe-se o analisar a quantidade de trens movimentados sob a ótica da Capacidade Técnica Real (CTR) que em todos os cenários de uma variação na quantidade de trens movimentados de 1% para 14%, percentual superior aos vistos nos cenários anteriores. Também neste caso, apesar desta significativa variação, percebe-se que o aumento refere-se à substituição de trens maiores (Modelo 04) por trens menores (Modelo 01), os quais demandam uma menor quantidade de seções de bloqueios alocadas para realizar o seu processo de movimentação.

Ao realizar uma analise sobre o indicador de Grau de Utilização (GUT) apresentado pelo Gráfico 15 percebe-se uma variação inversa no sentido deste indicador. Neste caso, o Grau de Utilização (GUT) ao invés de sofrer uma redução, teve um aumento, vindo a variar de 62% para 63%. Diferente dos casos anteriores, este fato não se pode explicar que o aumento do número de trens movimentados se deu, exclusivamente, pela substituição de trens maiores (Modelo 04) por trens menores (Modelo 01), os quais demandam uma menor quantidade de seções de bloqueios para realizar o seu processo de movimentação. Diante desta situação, faz-se necessário analisar outras premissas utilizadas neste cenário de simulação. Neste caso, ampliando o escopo da análise, percebeu-se que os trens do Modelo 4 possuem uma velocidade média no trecho simulado de 43 Km/h, contra 55 Km/h dos trens do Modelo 1 (Anexo 01), deixando portanto, uma maior quantidade de seções de bloqueio livres que serão utilizadas por trens mais rápidos, em um cenário com baixo número de trens, justificando assim o aumento na quantidade de trens movimentados.

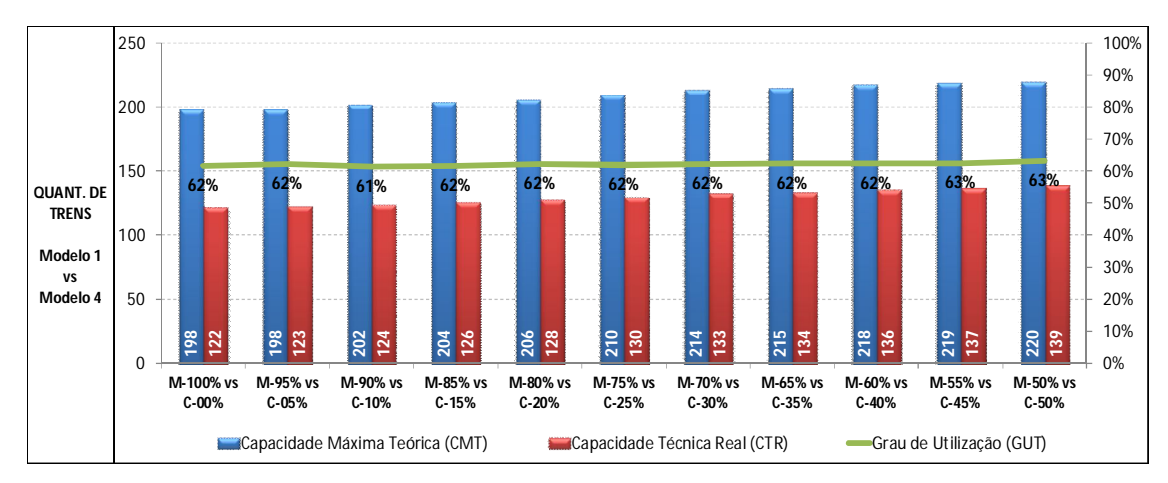

Gráfico 15: Resultados Modelo 1 vs Modelo 4 – Cenário 05 SB

## **Variação do Tamanho dos Trens com 04 Seções de Bloqueio:**

Nos resultados apresentados pelo Gráfico 16, observa-se ao comparar os trens do Modelo 1 e do Modelo 2, tanto sobre o contexto da Capacidade Máxima Teórica (CMT) quanto do contexto da Capacidade Técnica Real (CTR) e, consequentemente, do contexto do Grau de Utilização (GUT), que ocorre uma linearidade em todos esses indicadores. Isso se torna possível diante da similaridade das premissas utilizadas (ou com variações não significativas, no que tange a velocidade dos respectivos modelos dos trens) e da relação "trem/via", a qual pode ser visualizada na Figura 22. Sobre esta figura nota-se que tanto o Modelo 01 quanto o Modelo 02 necessitam ocupar apenas uma seção de bloqueio para promover a movimentação do trem, eliminando assim premissas diferentes que gerariam resultados diferentes. No Gráfico 16 pode-se perceber que Capacidade Máxima Teórica (CMT) em 211 trens, a Capacidade Técnica Real (CTR) em 141 trens e o Grau de Utilização (GUT) em 67%.

Sobre este contexto, e comparando com o cenário de variação do tamanho do trem com 05 seções de bloqueio, percebe-se uma redução de 145 para 141 no numero de trens movimentados, sustentando o fato de que, para este cenário, o teto de capacidade de circulação do trecho ferroviário estudado foi alcançado.

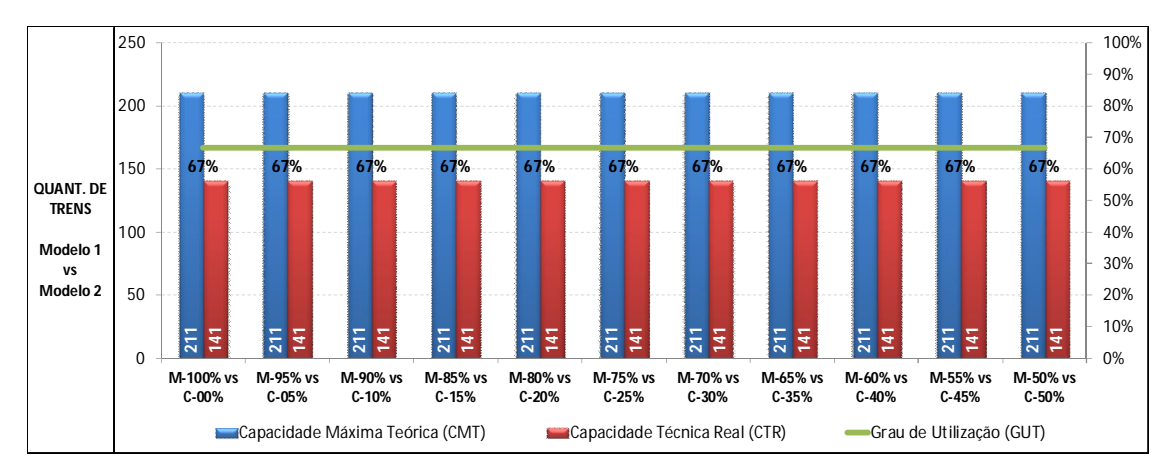

Gráfico 16: Resultados Modelo 1 vs Modelo 2 – Cenário 04 SB

Sobre o Gráfico 17 nota-se, ao comparar os trens do Modelo 1 e do Modelo 3 sobre o contexto da Capacidade Máxima Teórica (CMT) e diante do aumento na distribuição percentual (%) dos trens do segmento de carga geral, ocorre uma variação de 1% para 10% na quantidade de trens movimentados, passando de 171 trens no cenário de distribuição de 100% de Minerio de Ferro e 00% de Carga Geral para 188 trens no cenário de distribuição de 50% de Minério de Ferro e 50% de Carga Geral. Como não ocorre nenhuma outra variação de premissas, entende-se que este aumento refere-se simplesmente à substituição de trens maiores (Modelo 03) por trens menores (Modelo 01), os quais demandam uma menor quantidade de seções de bloqueios alocadas (relação "trem/via") para realizar o seu processo de movimentação, e consequentemente, uma maior quantidade de seções de bloqueio livres para a circulação de outros trens.

Já sobre o contexto da Capacidade Técnica Real (CTR), percebe-se que a partir dos resultados apresentados no gráfico 17 e do aumento na distribuição percentual (%) dos trens do segmento de carga geral, que ocorre um aumento 1% a 8% na quantidade de trens movimentados, passando de 133 trens no cenário de distribuição de 100% de Minerio de Ferro e 00% de Carga Geral para 143 trens no cenário de distribuição de 50% de Minério de Ferro e 50% de Carga Geral. Similar ao contexto da Capacidade Máxima Teórica (CMT) e por não apresentar significativas diferenças na velocidade dos trens, entende-se que este aumento refere-se também à substituição de trens maiores (Modelo 03) por trens menores (Modelo 01), os quais demandam uma menor quantidade de seções de bloqueios

alocadas (relação "trem/via") para realizar o seu processo de movimentação, e consequentemente, uma maior quantidade de seções de bloqueio livres para a circulação de outros trens.

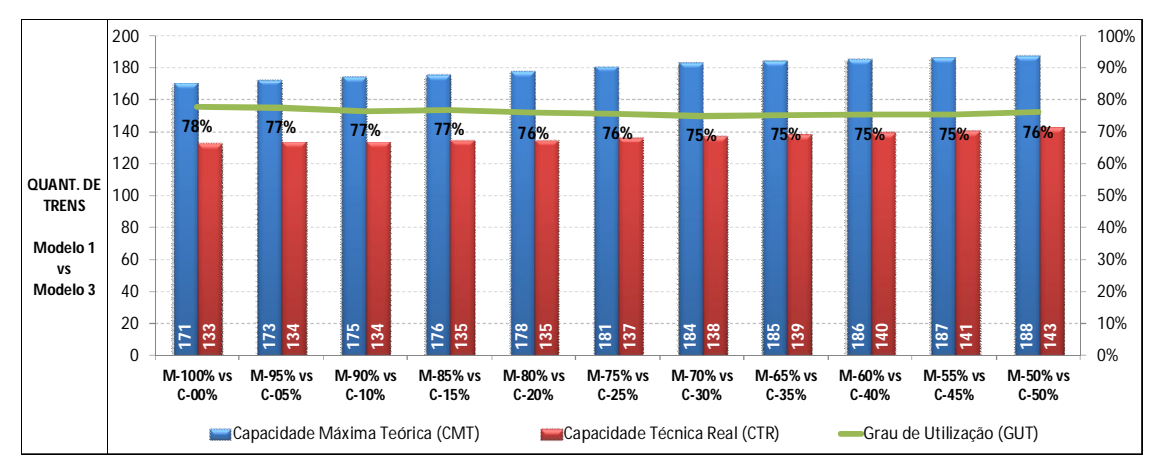

Gráfico 17: Resultados Modelo 1 vs Modelo 3 – Cenário 04 SB

Ao analisar os dados presentes no Gráfico 18 nota-se, ao comparar os trens do Modelo 1 e do Modelo 4 sobre o contexto da Capacidade Máxima Teórica (CMT) e diante do aumento na distribuição percentual (%) dos trens do segmento de carga geral, ocorre uma variação de 1% para 10% na quantidade de trens movimentados, passando de 171 trens no cenário de distribuição de 100% de Minerio de Ferro e 00% de Carga Geral para 188 trens no cenário de distribuição de 50% de Minério de Ferro e 50% de Carga Geral. Como não ocorre nenhuma outra variação de premissas, entende-se que este aumento refere-se simplesmente à substituição de trens maiores (Modelo 04) por trens menores (Modelo 01), os quais demandam uma menor quantidade de seções de bloqueios alocadas (relação "trem/via") para realizar o seu processo de movimentação, e consequentemente, uma maior quantidade de seções de bloqueio livres para a circulação de outros trens.

Continuando a observar o Gráfico 18, percebe-se o analisar a quantidade de trens movimentados sob a ótica da Capacidade Técnica Real (CTR) que em todos os cenários de uma variação na quantidade de trens movimentados de 1% para 24%, percentual superior aos vistos nos cenários anteriores. Também neste caso, apesar desta significativa variação, percebe-se que o aumento refere-se à substituição de trens maiores (Modelo 04) por trens menores (Modelo 01), os quais demandam uma menor quantidade de seções de bloqueios alocadas para realizar o seu processo de movimentação.

Ao realizar uma analise sobre o indicador de Grau de Utilização (GUT) apresentado pelo Gráfico 18 percebe-se uma variação inversa no sentido deste indicador. Neste caso, o Grau de Utilização (GUT) ao invés de sofrer uma redução, teve um aumento, vindo a variar de 59% para 66%. Não se pode explicar que o aumento do número de trens movimentados se deu, exclusivamente, pela substituição de trens maiores (Modelo 04) por trens menores (Modelo 01), os quais demandam uma menor quantidade de seções de bloqueios para realizar o seu processo de movimentação. Neste caso, ampliando o escopo da análise, percebeu-se que os trens do Modelo 4 possuem uma velocidade média no trecho simulado de 43 Km/h, contra 55 Km/h dos trens do Modelo 1 (Anexo 01), deixando portanto, uma maior quantidade de seções de bloqueio livres que serão utilizadas por trens mais rápidos, em um cenário com baixo número de trens, justificando assim o aumento na quantidade de trens movimentados.

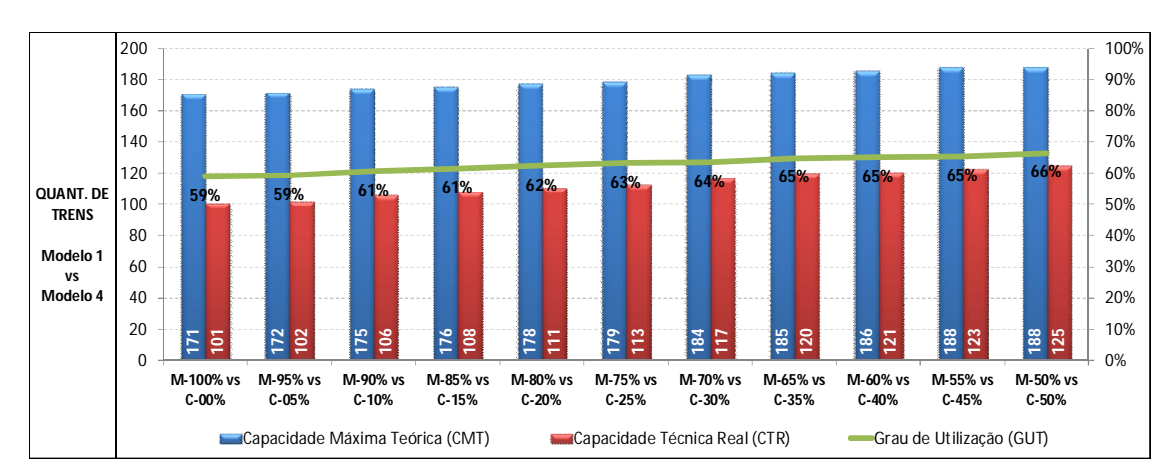

Gráfico 18: Resultados Modelo 1 vs Modelo 4 – Cenário 04 SB

## **Variação do Tamanho dos Trens com 03 Seções de Bloqueio:**

Nos resultados apresentados pelo Gráfico 19 e 20, observam-se ao comparar os trens do Modelo 1 e do Modelo 2 e os trens do Modelo 1 e do Modelo 3, tanto sobre o contexto da Capacidade Máxima Teórica (CMT) quanto do contexto da Capacidade Técnica Real (CTR) e, consequentemente, do contexto do Grau de Utilização (GUT), que ocorre uma linearidade em todos esses indicadores. Isso se torna possível diante da similaridade das premissas utilizadas (ou com variações não significativas, no que tange a velocidade dos respectivos modelos dos trens) e da relação "trem/via", a qual pode ser visualizada na Figura 22. Sobre esta figura notase que tanto o Modelo 01, Modelo 02 e Modelo 03 necessitam ocupar apenas uma seção de bloqueio para promover a movimentação do trem, eliminando assim premissas diferentes que gerariam resultados diferentes.

No Gráfico 19 pode-se perceber que Capacidade Máxima Teórica (CMT) em 171 trens, a Capacidade Técnica Real (CTR) em 121 trens e o Grau de Utilização (GUT) em 71%.

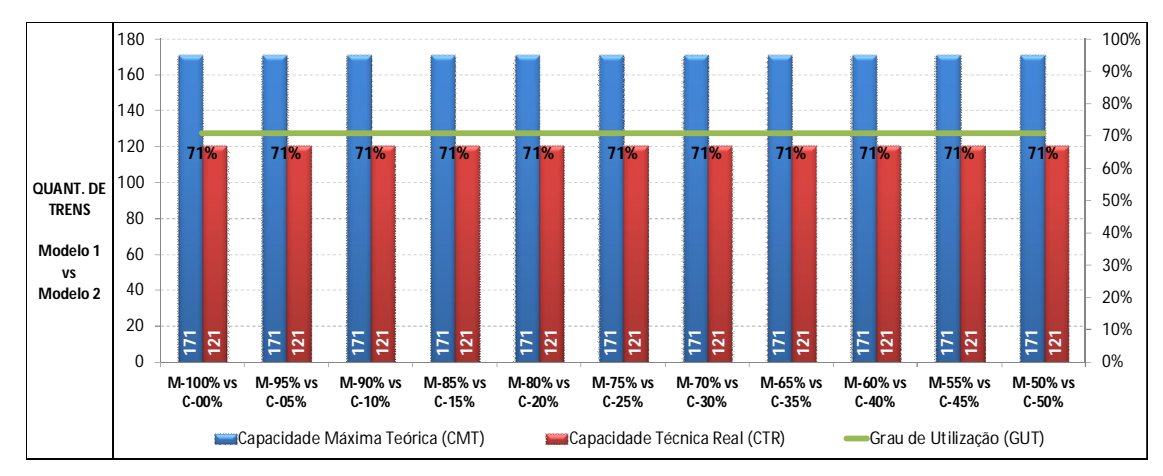

Gráfico 19: Resultados Modelo 1 vs Modelo 2 – Cenário 03 SB

No Gráfico 20 pode-se perceber que Capacidade Máxima Teórica (CMT) em 170 trens, a Capacidade Técnica Real (CTR) em 131 trens e o Grau de Utilização (GUT) em 77%.

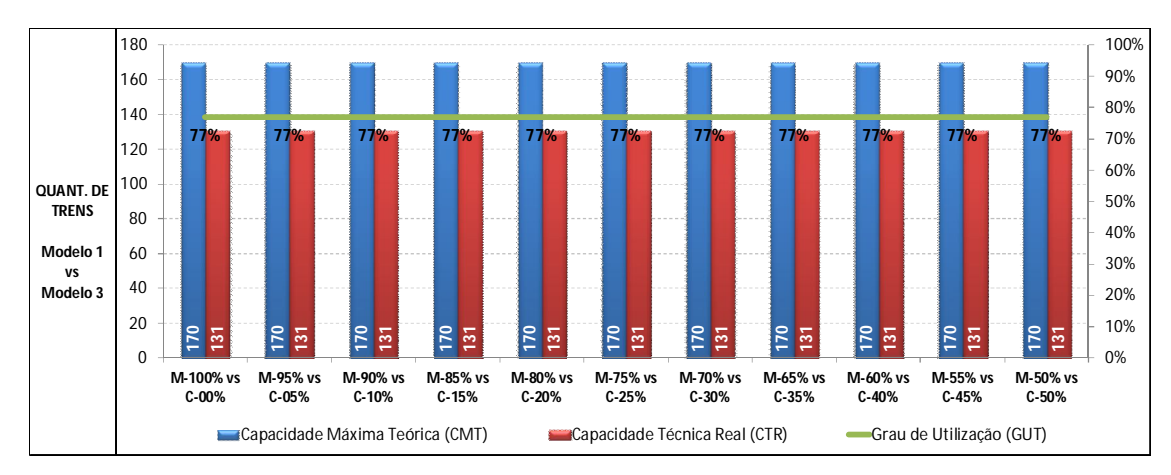

Gráfico 20: Resultados Modelo 1 vs Modelo 3 – Cenário 03 SB

Ao analisar os dados presentes no Gráfico 21 nota-se, ao comparar os trens do Modelo 1 e do Modelo 4 sobre o contexto da Capacidade Máxima Teórica (CMT) e diante do aumento na distribuição percentual (%) dos trens do segmento de carga geral, ocorre uma variação de 1% para 13% na quantidade de trens movimentados, passando de 133 trens no cenário de distribuição de 100% de Minerio de Ferro e 00% de Carga Geral para 150 trens no cenário de distribuição de 50% de Minério de Ferro e 50% de Carga Geral. Como não ocorre nenhuma outra variação de premissas, entende-se que este aumento refere-se simplesmente à substituição de trens maiores (Modelo 04) por trens menores (Modelo 01), os quais demandam uma menor quantidade de seções de bloqueios alocadas (relação "trem/via") para realizar o seu processo de movimentação, e consequentemente, uma maior quantidade de seções de bloqueio livres para a circulação de outros trens.

Ainda sobre o Gráfico 20, percebe-se o analisar a quantidade de trens movimentados sob a ótica da Capacidade Técnica Real (CTR) que em todos os cenários de uma variação na quantidade de trens movimentados de 4% para 25%. Também neste caso, apesar desta significativa variação, percebe-se que o aumento refere-se à substituição de trens maiores (Modelo 04) por trens menores (Modelo 01), os quais demandam uma menor quantidade de seções de bloqueios alocadas para realizar o seu processo de movimentação.

Ao realizar uma analise sobre o indicador de Grau de Utilização (GUT) apresentado pelo Gráfico 20 percebe-se uma variação inversa no sentido deste indicador. Neste caso, o Grau de Utilização (GUT) ao invés de sofrer uma redução este teve um aumento, vindo a variar de 61% para 67%. Não se pode explicar que o aumento do número de trens movimentados se deu, exclusivamente, pela substituição de trens maiores (Modelo 04) por trens menores (Modelo 01), os quais demandam uma menor quantidade de seções de bloqueios para realizar o seu processo de movimentação. Neste caso, também, percebeu-se que os trens do Modelo 4 possuem uma velocidade média no trecho simulado de 43 Km/h, contra 55 Km/h dos trens do Modelo 1 (Anexo 01), deixando portanto, uma maior quantidade de seções de bloqueio livres que serão utilizadas por trens mais rápidos, em um cenário com baixo número de trens, justificando assim o aumento na quantidade de trens movimentados.

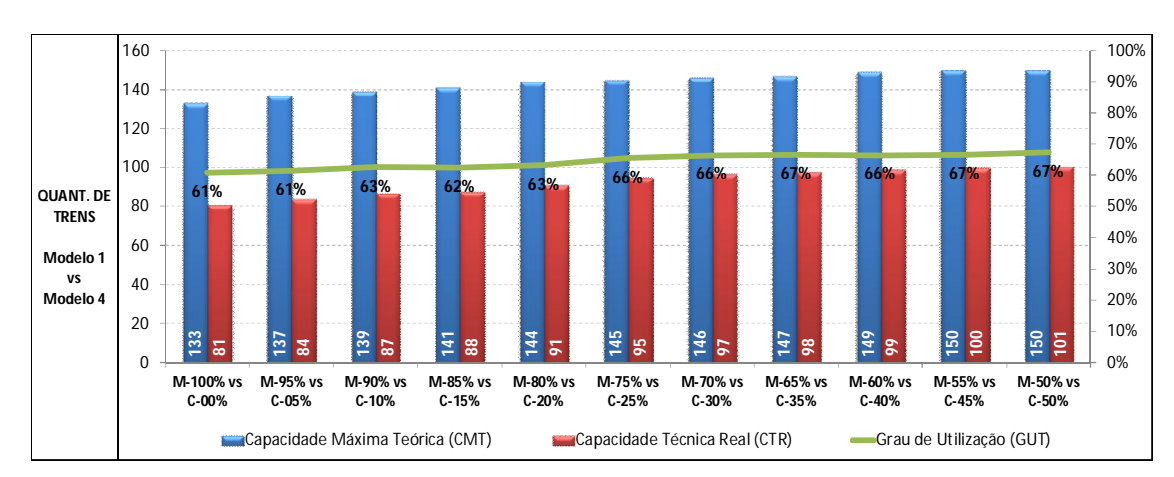

Gráfico 21: Resultados Modelo 1 vs Modelo 4 – Cenário 03 SB

## **Variação do Tamanho dos Trens com 02 Seções de Bloqueio:**

Nos resultados apresentados pelo Gráfico 22 e 23, observam-se ao comparar os trens do Modelo 1 e do Modelo 2 e os trens do Modelo 1 e do Modelo 3, tanto sobre o contexto da Capacidade Máxima Teórica (CMT) quanto do contexto da Capacidade Técnica Real (CTR) e, consequentemente, do contexto do Grau de Utilização (GUT), que ocorre uma linearidade em todos esses indicadores. Isso se torna possível diante da similaridade das premissas utilizadas (ou com variações não significativas, no que tange a velocidade dos respectivos modelos dos trens) e da relação "trem/via", a qual pode ser visualizada na Figura 22. Sobre esta figura notase que tanto o Modelo 01, Modelo 02 e Modelo 03 necessitam ocupar apenas uma
seção de bloqueio para promover a movimentação do trem, eliminando assim premissas diferentes que gerariam resultados diferentes.

No Gráfico 22 pode-se perceber que Capacidade Máxima Teórica (CMT) em 122 trens, a Capacidade Técnica Real (CTR) em 91 trens e o Grau de Utilização (GUT) em 75%.

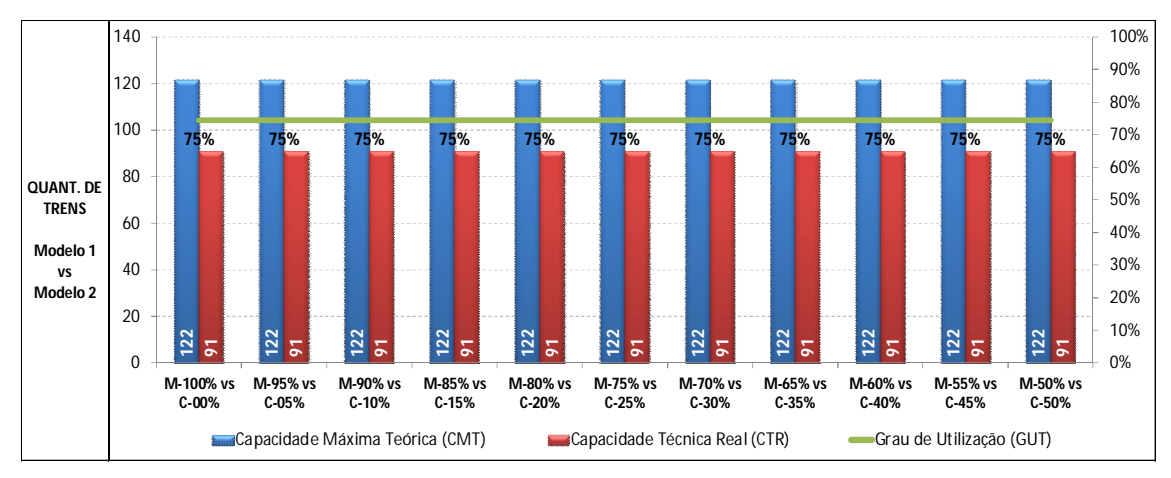

Gráfico 22: Resultados Modelo 1 vs Modelo 2 – Cenário 02 SB

No Gráfico 23 pode-se perceber que Capacidade Máxima Teórica (CMT) em 122 trens, a Capacidade Técnica Real (CTR) em 97 trens e o Grau de Utilização (GUT) em 80%.

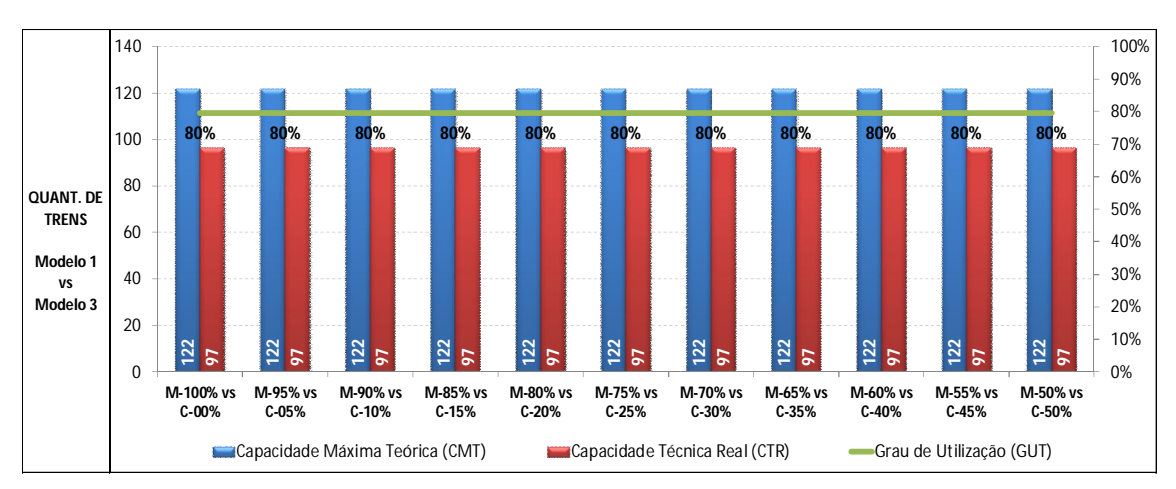

Gráfico 23: Resultados Modelo 1 vs Modelo 3 – Cenário 02 SB

Sobre o Gráfico 24 nota-se, ao comparar os trens do Modelo 1 e do Modelo 4 sobre o contexto da Capacidade Máxima Teórica (CMT) e diante do aumento na distribuição percentual (%) dos trens do segmento de carga geral, ocorre uma linearidade de 122 trens movimentados. Entende-se que este situação dar-se frente a relação "trem/via", na qual todos os modelos de trens necessitam de apenas uma seção de boqueio para se movimentar.

Ainda sobre o Gráfico 24, percebe-se o analisar a quantidade de trens movimentados sob a ótica da Capacidade Técnica Real (CTR) que em todos os cenários de uma variação na quantidade de trens movimentados de 1% a 16%.Também neste caso, apesar desta significativa variação, percebe-se que o aumento refere-se à substituição de trens maiores (Modelo 04) por trens menores (Modelo 01), os quais demandam uma menor quantidade de seções de bloqueios alocadas para realizar o seu processo de movimentação. Ao realizar uma analise sobre o indicador de Grau de Utilização (GUT) apresentado pelo Gráfico 24 percebese uma variação inversa no sentido deste indicador. Neste caso, o Grau de Utilização (GUT) ao invés de sofrer uma redução este teve um aumento, vindo a variar de 61% a 70%. Este variação não se da apenas pela substituição de trens maiores (Modelo 04) por trens menores (Modelo 01). Neste caso, também, percebeu-se que os trens do Modelo 4 possuem uma velocidade média no trecho simulado de 43 Km/h, contra 55 Km/h dos trens do Modelo 1 (Anexo 01), deixando portanto, uma maior quantidade de seções de bloqueio livres que serão utilizadas por trens mais rápidos.

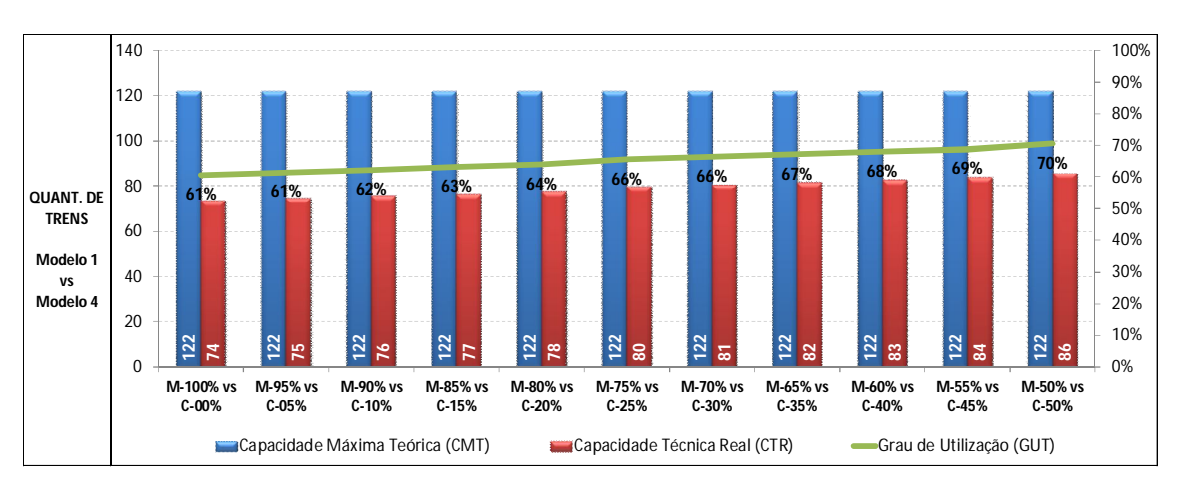

Gráfico 24: Resultados Modelo 1 vs Modelo 4 – Cenário 02 SB

#### **4.6.2. Análise dos Resultados – Comprimento das Seções de Bloqueio**

Partindo para a segunda etapa das análises, será realizado um comparativo variando o comprimento das seções de bloqueio. As análises com base nesta variação, que visam quantificar o número de trens movimentados serão desenvolvidas sobre os 11 distintos cenários de distribuição de trens, conforme Tabela 06. Para este caso, as análises foram feitas somente sobre o conceito da Capacidade Máxima Teórica (CMT), visto que os ganhos máximos só serão percebidos em elevados níveis de saturação ou situações pontuais de congestionamentos. Este contexto permite definir a variação máxima de cada um dos cenários, eliminando para tal quaisquer outros parâmetros que possam afetar a capacidade ferroviária, deixando as variações sofrerem apenas as interferências da lógica existente em um sistema de sinalização de blocos fixos.

Realizando uma breve explicação sobre a interpretação dos dados que serão apresentados nos gráficos e nas tabelas ao longo dos próximos tópicos torna-se importante dizer que os gráficos apresentam valores de variação direta, de um modelo de sinalização para o outro, conforme eixo "X" do gráfico. Ou seja, neste caso, será apresentando uma variação percentual do número de trens que foi movimentado (considerando a combinação entre modelo de trens), no trecho segmento com 08 seções de bloqueio para um trecho segmento com 07 seções de bloqueio. A quantidade de trens mencionada na coluna #Trem da matriz refere-se a quantidade de trens no primeiro cenário, ou seja, no cenário com 08 seções de bloqueio. Já nos dados que serão apresentados nas figuras (em formato de matriz), estes irão representar uma variação escalonada percentual do número de trens, partindo da quantidade de trens presente na coluna #Trem, que foi movimentado (também considerando a combinação entre modelo de trens), de um trecho com 08 seções de bloqueio para um trecho com 06, 05, 04, 03 ou até mesmo 02 seções de bloqueio, ficando a critério de o usuário realizar o cruzamento de dados que lhe for mais pertinentes com base nos valores percentuais presente na matriz. Vale ressaltar que a matriz possui sinais com as variações que segue da coluna para a linha, porém, caso seja necessário realizar a inversão dos dados de linha para coluna, os sinais devem ser invertidos (de negativo para positivo e vice-versa – valor modular). Para exemplificar, pode-se mencionar sobre o Gráfico 29 que, a quantidade de trens movimentados será 55% menor caso ocorra uma alteração de 6 para 2 seções de bloqueio (Modelo 1 vs. Modelo 2), porém será 55% maior caso esta alteração seja invertida, ou seja, caso ocorra uma variação de 2 para 6 seções de bloqueio. Apesar de ser remota a ocorrência do primeiro fato, torna-se necessária esta exemplificação para uma melhor interpretação dos dados e melhor tomada de decisão.

## **Variação do Comprimento das Seções de Bloqueio com Mix de Trem de 100% Minério de Ferro e 00% Carga Geral:**

Pode-se notar, através da Figura 29, tanto no gráfico quanto na tabela, para a distribuição de trens mencionada acima, que variações distintas ocorrem para cada um dos modelos comparados. Quando se realiza a comparação entre o Modelo 1 e Modelo 2, percebe-se através da tabela variações com crescimento no número de trens movimentados de 19% e reduções no número de trens movimentados de até 55%. No segundo cenário comparativo, considerando o Modelo 1 e Modelo 3, percebe-se pela tabela variações com crescimento no número de trens movimentados de 16% e reduções no número de trens movimentados de até 46%. Já no terceiro cenário, o qual se compara o Modelo 1 e Modelo 4, pode-se perceber através dos dados presentes na tabela variações com crescimento no número de trens movimentados de 18% e reduções no número de trens movimentados de até 38%. Estes fatos se dão pela simples alteração da relação "trem/via", a qual estabelece o numero de seções de bloqueios que serão necessárias para um determinado modelo de trem, alterando assim, a capacidade do trecho ferrovia em questão diante da variação do comprimento das seções de bloqueio.

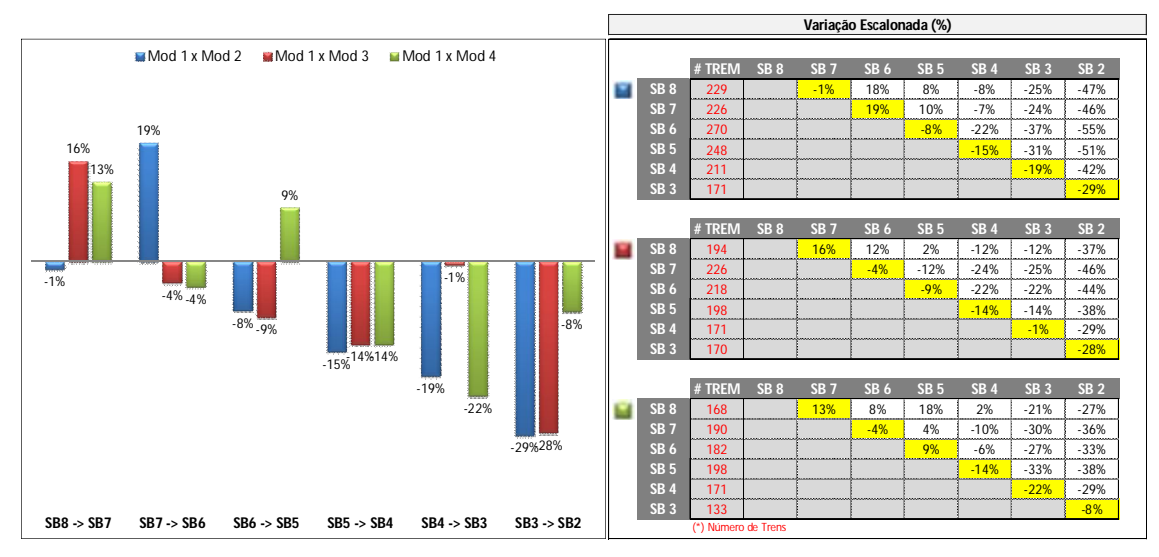

Figura 29: Variação % da quantidade de trens com Distribuição de M-100% vs C-00%

# **Variação do Comprimento das Seções de Bloqueio com Mix de Trem de 95% Minério de Ferro e 05% Carga Geral:**

Através da Figura 30, tanto no gráfico quanto na tabela, para a distribuição de trens mencionada acima, que variações distintas ocorrem para cada um dos modelos comparados. Quando se realiza a comparação entre o Modelo 1 e Modelo 2, percebe-se pela tabela variações com crescimento no número de trens movimentados de 15% e reduções no número de trens movimentados de até 55%. No segundo cenário comparativo, considerando o Modelo 1 e Modelo 3, percebe-se pela tabela variações com crescimento no número de trens movimentados de 16% e reduções no número de trens movimentados de até 47%. Já no terceiro cenário, o qual se compara o Modelo 1 e Modelo 4, pode-se perceber pela tabela variações com crescimento no número de trens movimentados de 14% e reduções no número de trens movimentados de até 38%. Estes fatos se dão pela simples alteração da relação "trem/via", a qual estabelece o numero de seções de bloqueios que serão necessárias para um determinado modelo de trem, alterando assim, a capacidade do trecho ferrovia em questão diante da variação do comprimento das seções de bloqueio.

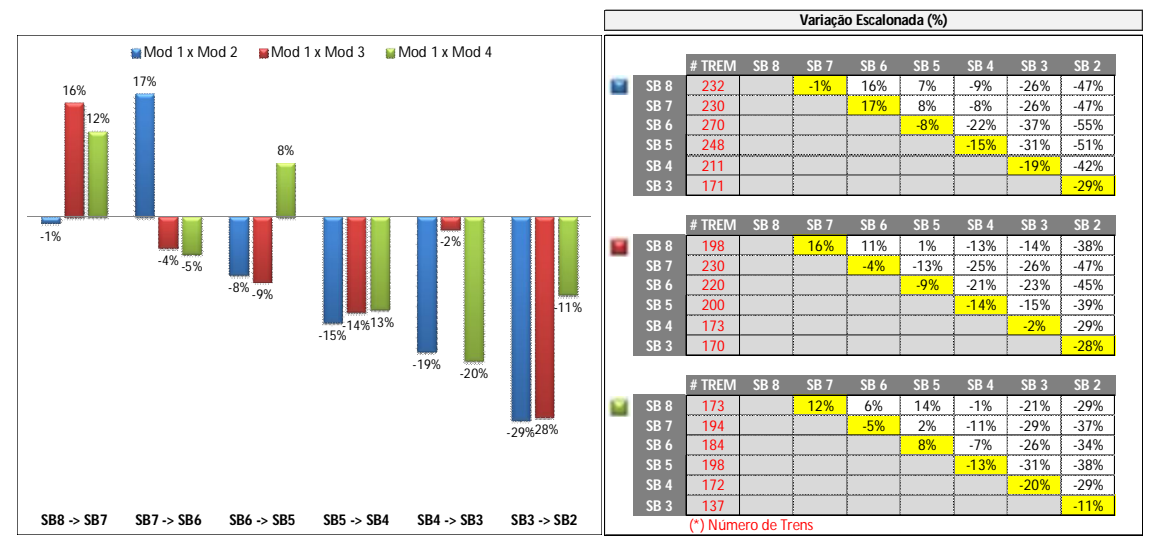

Figura 30: Variação % da quantidade de trens com Distribuição de M-95% vs C-05%

### **Variação do Comprimento das Seções de Bloqueio com Mix de Trem de 90% Minério de Ferro e 10% Carga Geral:**

Tanto no gráfico quanto na tabela apresentadas na Figura 31, e com base na distribuição de trens mencionada acima, que variações distintas ocorrem para cada um dos modelos comparados. Quando se realiza a comparação entre o Modelo 1 e Modelo 2, percebe-se pela tabela variações com crescimento no número de trens movimentados de 18% e reduções no número de trens movimentados de até 55%. No segundo cenário comparativo, considerando o Modelo 1 e Modelo 3, percebe-se pela tabela variações com crescimento no número de trens movimentados de 12% e reduções no número de trens movimentados de até 47%. Já no terceiro cenário, o qual se compara o Modelo 1 e Modelo 4, pode-se perceber pela tabela variações com crescimento no número de trens movimentados de 12% e reduções no número de trens movimentados de até 40%. Estes fatos se dão pela simples alteração da relação "trem/via", a qual estabelece o numero de seções de bloqueios que serão necessárias para um determinado modelo de trem, alterando assim, a capacidade do trecho ferrovia em questão diante da variação do comprimento das seções de bloqueio.

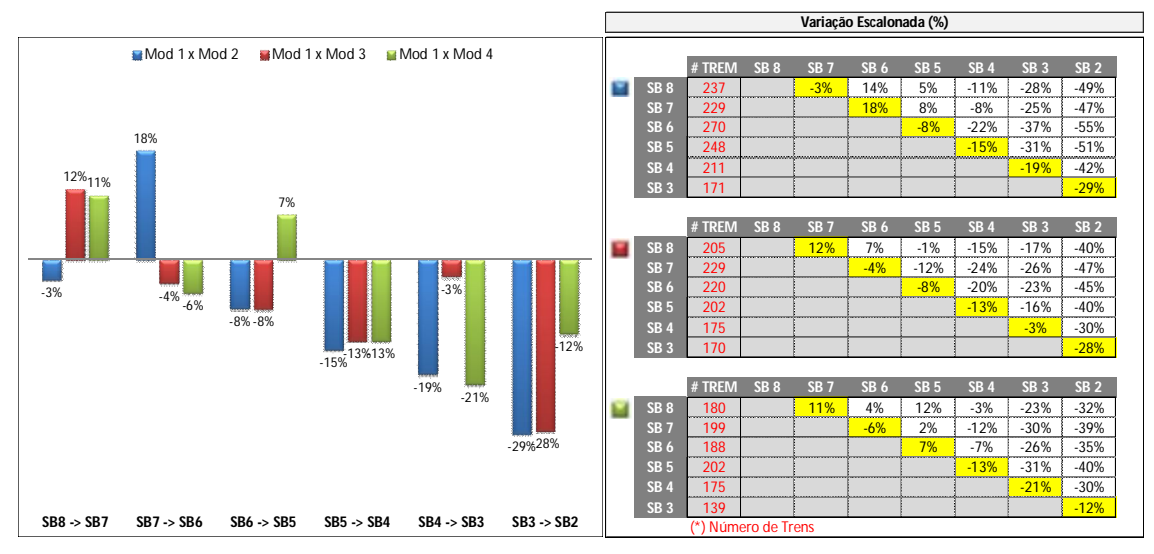

Figura 31: Variação % da quantidade de trens com Distribuição de M-90% vs C-10%

# **Variação do Comprimento das Seções de Bloqueio com Mix de Trem de 85% Minério de Ferro e 15% Carga Geral:**

Pode-se notar, através da Figura 32, tanto no gráfico quanto na tabela, para a distribuição de trens mencionada acima, que variações distintas ocorrem para cada um dos modelos comparados. Quando se realiza a comparação entre o Modelo 1 e Modelo 2, percebe-se pela tabela variações com crescimento no número de trens movimentados de 16% e reduções no número de trens movimentados de até 55%. No segundo cenário comparativo, considerando o Modelo 1 e Modelo 3, percebe-se pela tabela variações com crescimento no número de trens movimentados de 11% e reduções no número de trens movimentados de até 47%. Já no terceiro cenário, o qual se compara o Modelo 1 e Modelo 4, pode-se perceber pela tabela variações com crescimento no número de trens movimentados de 10% e reduções no número de trens movimentados de até 40%. Estes fatos se dão pela simples alteração da relação "trem/via", a qual estabelece o numero de seções de bloqueios que serão necessárias para um determinado modelo de trem, alterando assim, a capacidade do trecho ferrovia em questão diante da variação do comprimento das seções de bloqueio.

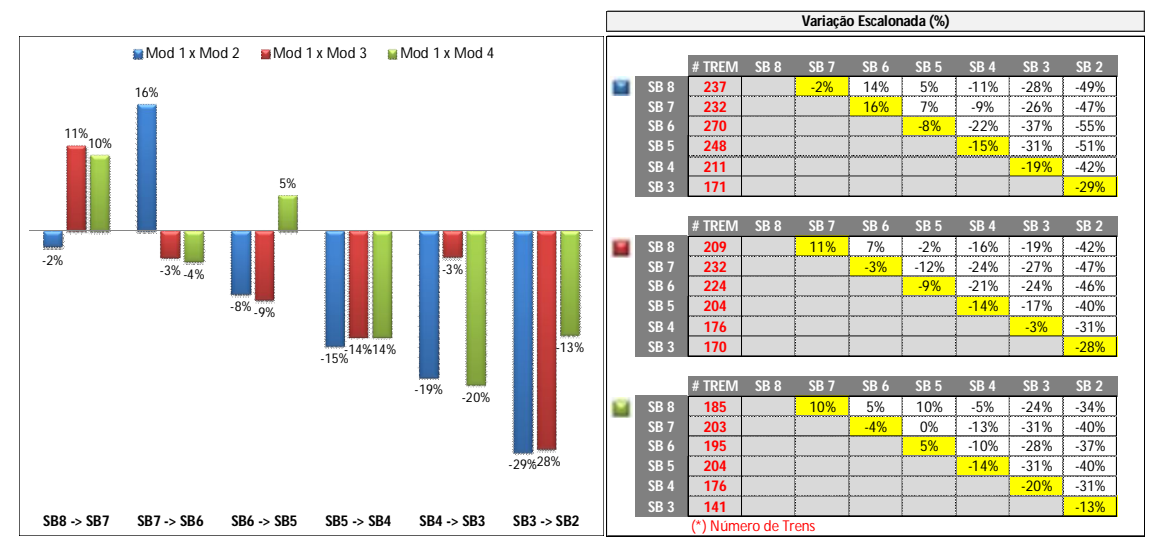

Figura 32: Variação % da quantidade de trens com Distribuição de M-85% vs C-15%

### **Variação do Comprimento das Seções de Bloqueio com Mix de Trem de 80% Minério de Ferro e 20% Carga Geral:**

Através da Figura 33, tanto no gráfico quanto na tabela, para a distribuição de trens mencionada acima, que variações distintas ocorrem para cada um dos modelos comparados. Quando se realiza a comparação entre o Modelo 1 e Modelo 2, percebe-se pela tabela variações com crescimento no número de trens movimentados de 14% e reduções no número de trens movimentados de até 55%. No segundo cenário comparativo, considerando o Modelo 1 e Modelo 3, percebe-se pela tabela variações com crescimento no número de trens movimentados de 11% e reduções no número de trens movimentados de até 48%. Já no terceiro cenário, o qual se compara o Modelo 1 e Modelo 4, pode-se perceber pela tabela variações com crescimento no número de trens movimentados de 10% e reduções no número de trens movimentados de até 42%. Estes fatos se dão pela simples alteração da relação "trem/via", a qual estabelece o numero de seções de bloqueios que serão necessárias para um determinado modelo de trem, alterando assim, a capacidade do trecho ferrovia em questão diante da variação do comprimento das seções de bloqueio.

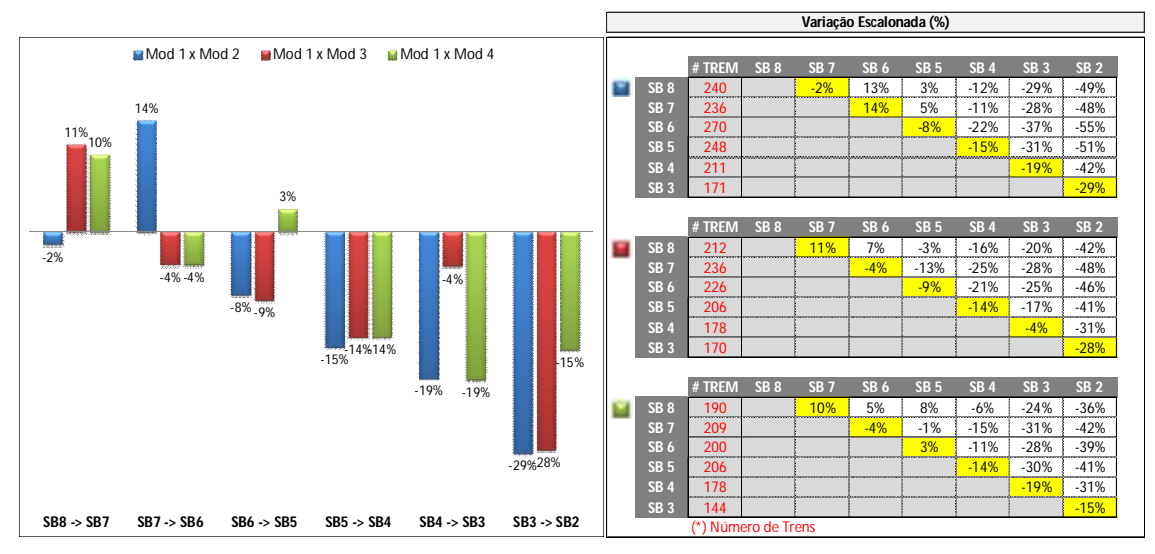

Figura 33: Variação % da quantidade de trens com Distribuição de M-80% vs C-20%

### **Variação do Comprimento das Seções de Bloqueio com Mix de Trem de 75% Minério de Ferro e 25% Carga Geral:**

Tanto no gráfico quanto na tabela apresentadas na Figura 34, com base na distribuição de trens mencionada acima, que variações distintas ocorrem para cada um dos modelos comparados. Quando se realiza a comparação entre o Modelo 1 e Modelo 2, percebe-se pela tabela variações com crescimento no número de trens movimentados de 14% e reduções no número de trens movimentados de até 55%. No segundo cenário comparativo, considerando o Modelo 1 e Modelo 3, percebe-se pela tabela variações com crescimento no número de trens movimentados de 9% e reduções no número de trens movimentados de até 49%. Já no terceiro cenário, o qual se compara o Modelo 1 e Modelo 4, pode-se perceber pela tabela variações com crescimento no número de trens movimentados de 9% e reduções no número de trens movimentados de até 43%. Estes fatos se dão pela simples alteração da relação "trem/via", a qual estabelece o numero de seções de bloqueios que serão necessárias para um determinado modelo de trem, alterando assim, a capacidade do trecho ferrovia em questão diante da variação do comprimento das seções de bloqueio.

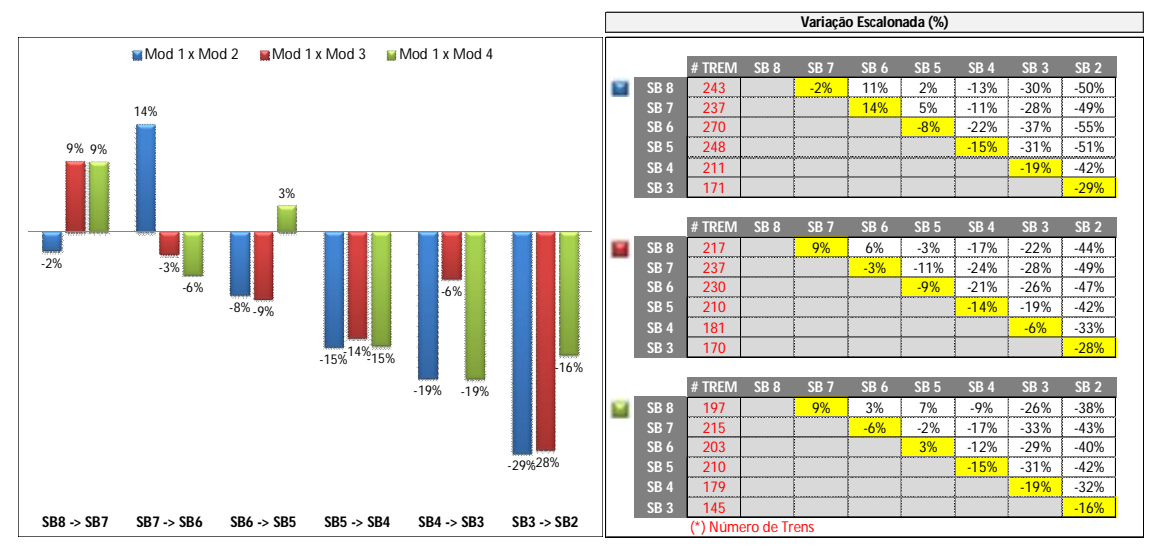

Figura 34: Variação % da quantidade de trens com Distribuição de M-75% vs C-25%

# **Variação do Comprimento das Seções de Bloqueio com Mix de Trem de 70% Minério de Ferro e 30% Carga Geral:**

Pode-se notar, através da Figura 35, tanto no gráfico quanto na tabela, para a distribuição de trens mencionada acima, que variações distintas ocorrem para cada um dos modelos comparados. Quando se realiza a comparação entre o Modelo 1 e Modelo 2, percebe-se pela tabela variações com crescimento no número de trens movimentados de 12% e reduções no número de trens movimentados de até 55%. No segundo cenário comparativo, considerando o Modelo 1 e Modelo 3, percebe-se pela tabela variações com crescimento no número de trens movimentados de 10% e reduções no número de trens movimentados de até 49%. Já no terceiro cenário, o qual se compara o Modelo 1 e Modelo 4, pode-se perceber pela tabela variações com crescimento no número de trens movimentados de 6% e reduções no número de trens movimentados de até 44%. Estes fatos se dão pela simples alteração da relação "trem/via", a qual estabelece o numero de seções de bloqueios que serão necessárias para um determinado modelo de trem, alterando assim, a capacidade do trecho ferrovia em questão diante da variação do comprimento das seções de bloqueio.

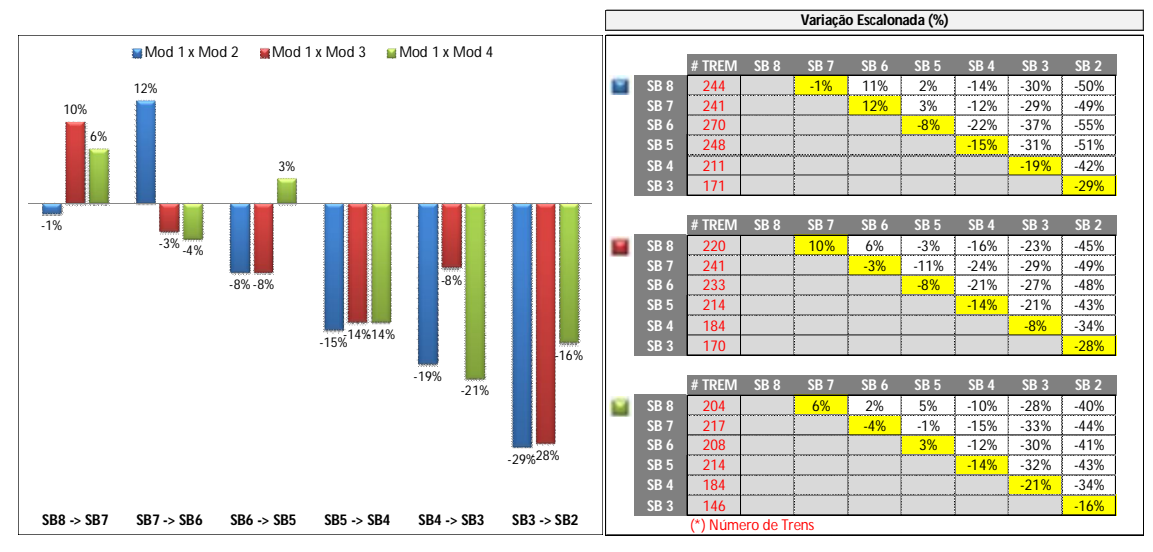

Figura 35: Variação % da quantidade de trens com Distribuição de M-70% vs C-30%

### **Variação do Comprimento das Seções de Bloqueio com Mix de Trem de 65% Minério de Ferro e 35% Carga Geral:**

Pode-se notar, através da Figura 36, tanto no gráfico quanto na tabela, para a distribuição de trens mencionada acima, que variações distintas ocorrem para cada um dos modelos comparados. Quando se realiza a comparação entre o Modelo 1 e Modelo 2, percebe-se pela tabela variações com crescimento no número de trens movimentados de 11% e reduções no número de trens movimentados de até 55%. No segundo cenário comparativo, considerando o Modelo 1 e Modelo 3, percebe-se pela tabela variações com crescimento no número de trens movimentados de 7% e reduções no número de trens movimentados de até 50%. Já no terceiro cenário, o qual se compara o Modelo 1 e Modelo 4, pode-se perceber pela tabela variações com crescimento no número de trens movimentados de 6% e reduções no número de trens movimentados de até 45%. Estes fatos se dão pela simples alteração da relação "trem/via", a qual estabelece o numero de seções de bloqueios que serão necessárias para um determinado modelo de trem, alterando assim, a capacidade do trecho ferrovia em questão diante da variação do comprimento das seções de bloqueio.

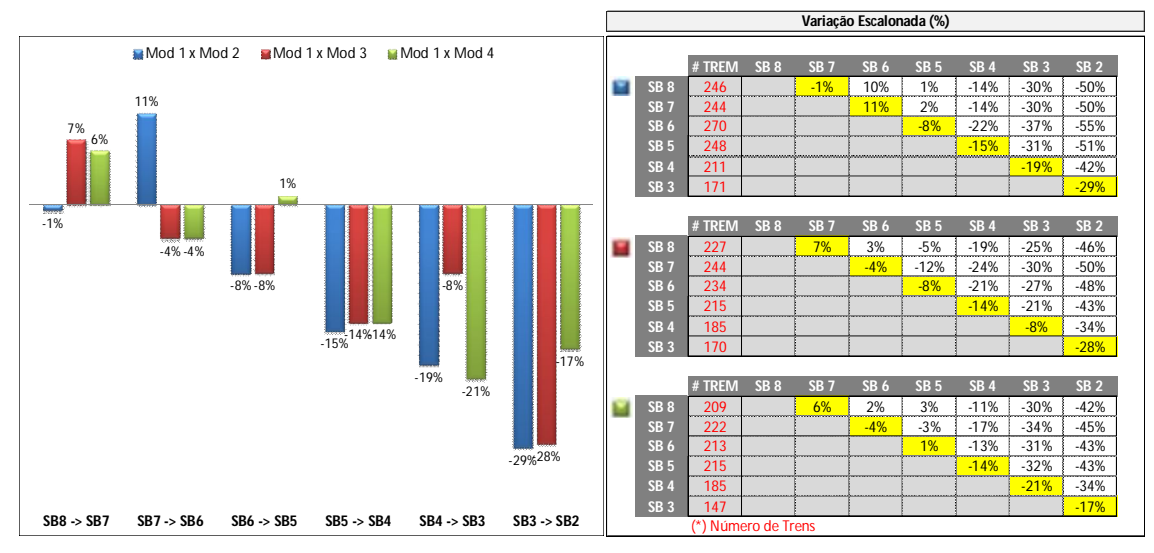

Figura 36: Variação % da quantidade de trens com Distribuição de M-65% vs C-35%

# **Variação do Comprimento das Seções de Bloqueio com Mix de Trem de 60% Minério de Ferro e 40% Carga Geral:**

Baseando-se na Figura 37, tanto no gráfico quanto na tabela, para a distribuição de trens mencionada acima, que variações distintas ocorrem para cada um dos modelos comparados. Quando se realiza a comparação entre o Modelo 1 e Modelo 2, percebe-se pela tabela variações com crescimento no número de trens movimentados de 10% e reduções no número de trens movimentados de até 55%. No segundo cenário comparativo, considerando o Modelo 1 e Modelo 3, percebe-se pela tabela variações com crescimento no número de trens movimentados de 8% e reduções no número de trens movimentados de até 50%. Já no terceiro cenário, o qual se compara o Modelo 1 e Modelo 4, pode-se perceber pela tabela variações com crescimento no número de trens movimentados de 6% e reduções no número de trens movimentados de até 45%. Estes fatos se dão pela simples alteração da relação "trem/via", a qual estabelece o numero de seções de bloqueios que serão necessárias para um determinado modelo de trem, alterando assim, a capacidade do trecho ferrovia em questão diante da variação do comprimento das seções de bloqueio.

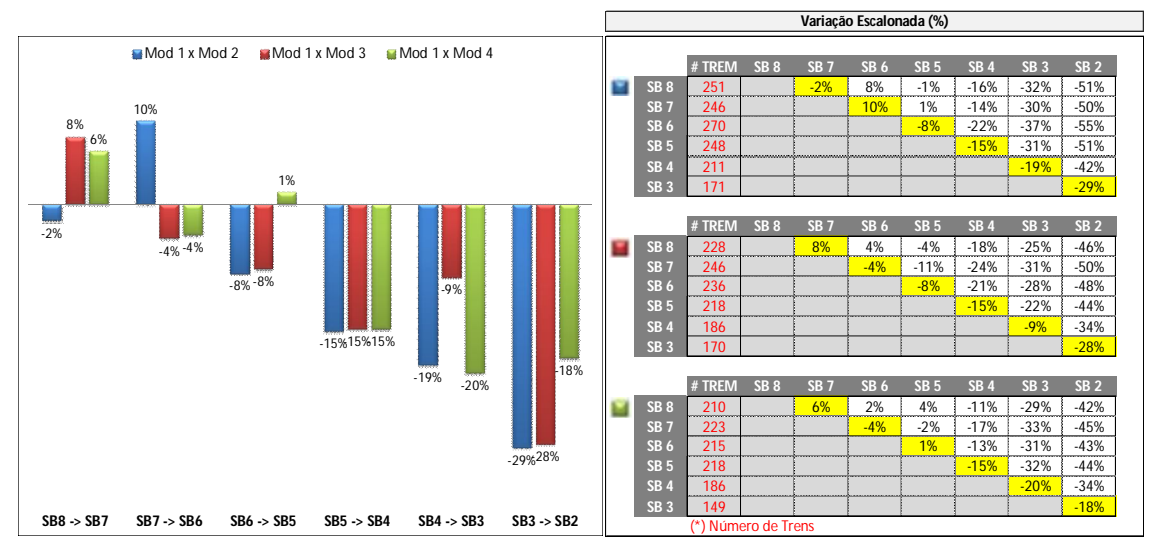

Figura 37: Variação % da quantidade de trens com Distribuição de M-60% vs C-40%

# **Variação do Comprimento das Seções de Bloqueio com Mix de Trem de 55% Minério de Ferro e 45% Carga Geral:**

Pode-se notar, através da Figura 38, tanto no gráfico quanto na tabela, para a distribuição de trens mencionada acima, que variações distintas ocorrem para cada um dos modelos comparados. Quando se realiza a comparação entre o Modelo 1 e Modelo 2, percebe-se pela tabela variações com crescimento no número de trens movimentados de 9% e reduções no número de trens movimentados de até 55%. No segundo cenário comparativo, considerando o Modelo 1 e Modelo 3, percebe-se pela tabela variações com crescimento no número de trens movimentados de 7% e reduções no número de trens movimentados de até 51%. Já no terceiro cenário, o qual se compara o Modelo 1 e Modelo 4, pode-se perceber pela tabela variações com crescimento no número de trens movimentados de 7% e reduções no número de trens movimentados de até 46%. Estes fatos se dão pela simples alteração da relação "trem/via", a qual estabelece o numero de seções de bloqueios que serão necessárias para um determinado modelo de trem, alterando assim, a capacidade do trecho ferrovia em questão diante da variação do comprimento das seções de bloqueio.

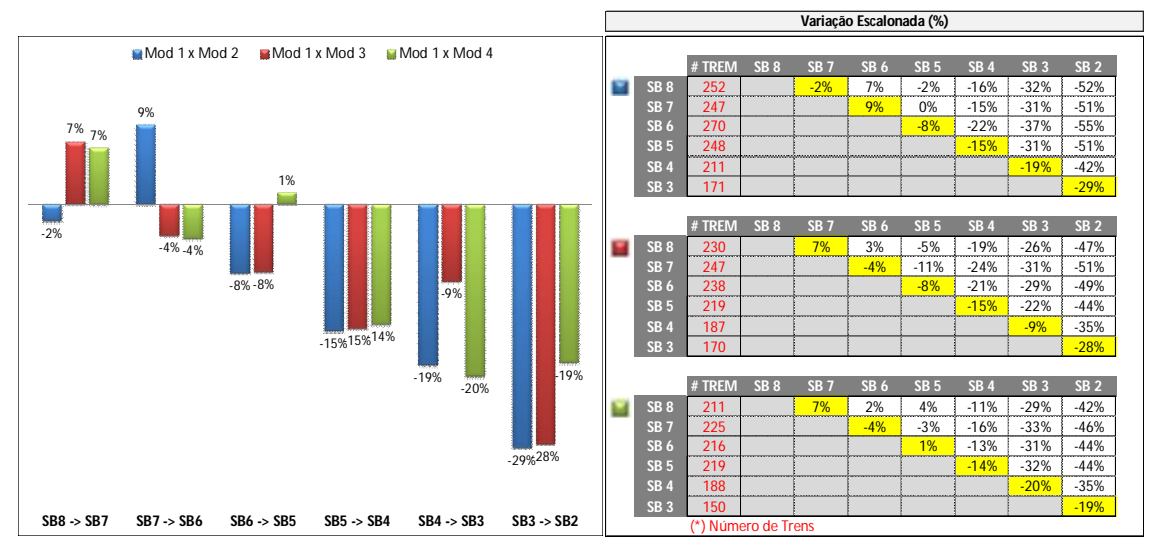

Figura 38: Variação % da quantidade de trens com Distribuição de M-55% vs C-45%

### **Variação do Comprimento das Seções de Bloqueio com Mix de Trem de 50% Minério de Ferro e 50% Carga Geral:**

Tanto no gráfico quanto na tabela apresentadas na Figura 39, baseando-se na distribuição de trens mencionada acima, que variações distintas ocorrem para cada um dos modelos comparados. Quando se realiza a comparação entre o Modelo 1 e Modelo 2, percebe-se pela tabela variações com crescimento no número de trens movimentados de 8% e reduções no número de trens movimentados de até 55%. No segundo cenário comparativo, considerando o Modelo 1 e Modelo 3, percebe-se pela tabela variações com crescimento no número de trens movimentados de 8% e reduções no número de trens movimentados de até 51%. Já no terceiro cenário, o qual se compara o Modelo 1 e Modelo 4, pode-se perceber pela tabela variações com crescimento no número de trens movimentados de 7% e reduções no número de trens movimentados de até 46%. Estes fatos se dão pela simples alteração da relação "trem/via", a qual estabelece o numero de seções de bloqueios que serão necessárias para um determinado modelo de trem, alterando assim, a capacidade do trecho ferrovia em questão diante da variação do comprimento das seções de bloqueio.

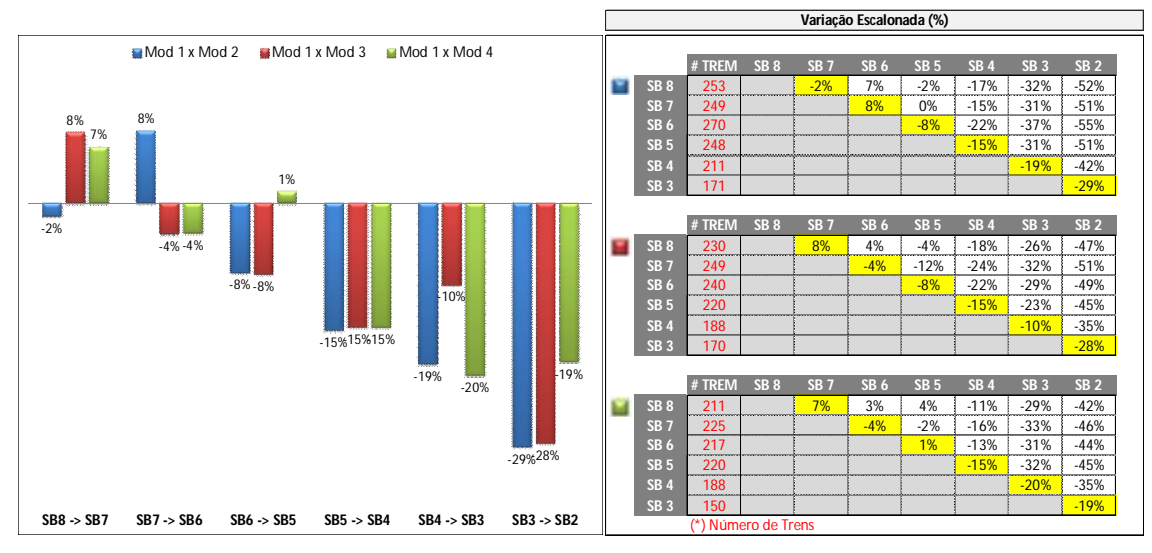

Figura 39: Variação % da quantidade de trens com Distribuição de M-50% vs C-50%

#### **4.6.3. Análise Consolidada dos Resultados**

Apesar de cada cenário gerado ser único diante de seus parâmetros e de suas premissas, tanto no contexto dos cenários que proporcionaram a análise sobre a variação do tamanho dos trens quanto os cenários de variação do comprimento das seções de bloqueios, buscou-se, de forma resumida, gerar um análise consolida dos resultados.

Sobre o primeiro parâmetro, ao realizar qualquer alteração na distribuição do tamanho dos trens, podem-se notar diante dos Gráficos 25, 26 e 27, que houve apenas crescimentos e manutenções sobre o número de trens movimentados, tanto sobre o conceito da Capacidade Máxima Teórica (CMT) quanto sobre o conceito da Capacidade Técnica Real (CTR). Além disso, pode-se notar também que em nenhum dos cenários analisados percebeu-se qualquer tipo de redução do número de trens movimentados, situação esta que era esperada frente à entrada de um maior numero de trens de carga geral, que sofrem com um maior numero de restrições de tráfego impostas pelos operadores logísticos ou órgãos reguladores, impactando por consequência os trens do segmento de minério de ferro, conforme primeira hipótese mencionada.

Além disso, pode-se notar que sobre alguns cenários, visão que pode ser obtidas nas análises específica para um dos cenários que variam o tamanho do trem, que ocorrem variações de 0% até 26% sobre a quantidade de trens movimentados. No mais, apesar de em nenhum cenário ter apresentado redução no numero de trens movimentados, vale ressaltar que, apesar de não ter sido detalhado, a substituição de trens maiores por trens menores, apesar do crescimento visto no numero de trens movimentados, este pode não representar o mesmo crescimento quanto se considera o numero de vagões transportados, podendo, em alguns casos, reduzir o volume transportado bem como a receita gerada por estes produtos.

Sobre o Gráfico 25, nota-se variações, ao analisar os dados sobre o conceito de Capacidade Máxima Teórica (CMT), no numero de trens movimentados de 3% e uma manutenção do número de trens movimentados, quando se analisa sobre o conceito da Capacidade Técnica Real (CTR). Por ser um gráfico médio, optou-se por não analisar o indicador do grau de utilização (GUT).

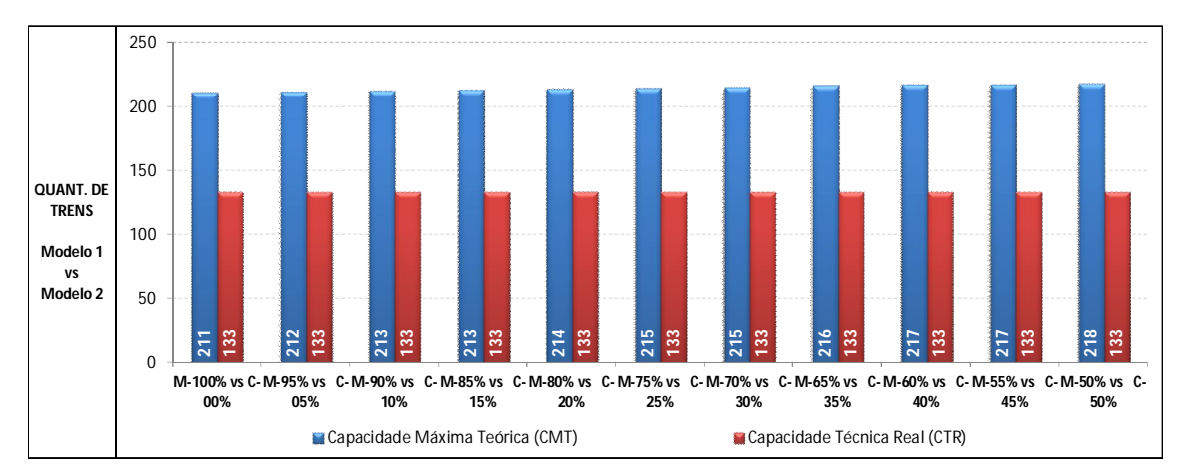

Gráfico 25: Resultados Modelo 1 vs Modelo 2 – Cenário Médio SBs

Da mesma forma, nota-se sobre os resultados apresentados no Gráfico 26 que, sobre o conceito de Capacidade Máxima Teórica (CMT) ocorre um crescimento no numero de trens movimentados de 9% e uma manutenção do número de trens movimentados, quando se analisa sobre o conceito da Capacidade Técnica Real (CTR). Neste caso também, por ser um gráfico médio, optou-se por não analisar o indicador do grau de utilização (GUT).

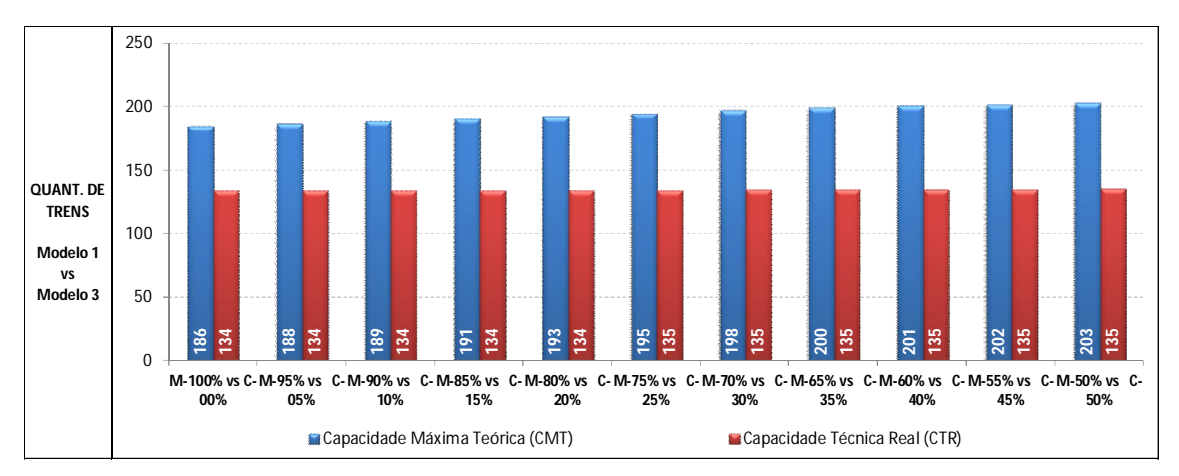

Gráfico 26: Resultados Modelo 1 vs Modelo 3 – Cenário Médio SBs

No Gráfico 27 perceber-se um crescimento do número de trens movimentados, tanto sobre o conceito de Capacidade Máxima Teórica (CMT), na qual ocorre um crescimento de 15% quanto sobre o conceito da Capacidade Técnica Real (CTR), na qual se percebe um crescimento de 17%. Similar aos casos anteriores, este caso pode ser explicado pela diferença de velocidade existente entre os modelos de trens. Neste caso também, por ser um gráfico médio, optou-se por não analisar o indicador do grau de utilização (GUT).

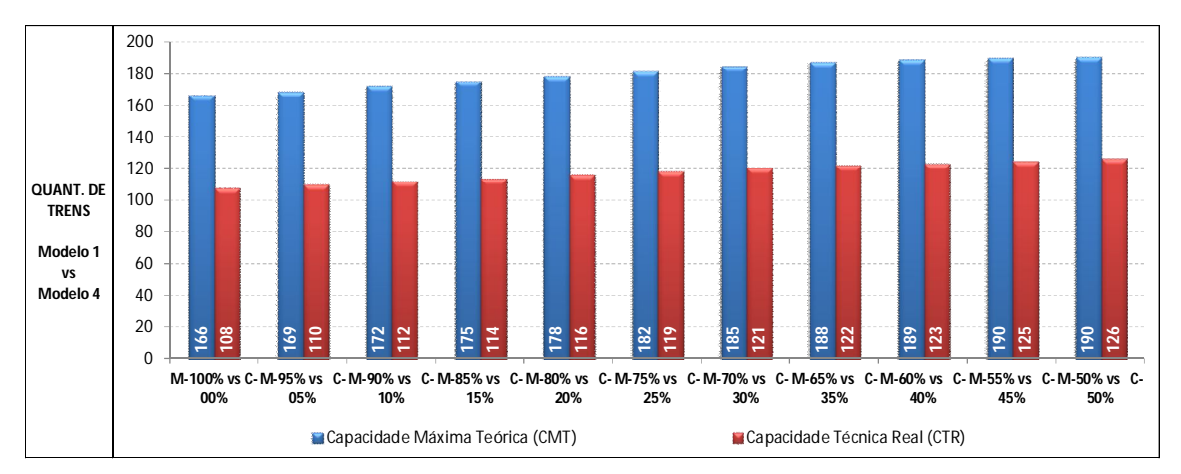

Gráfico 27: Resultados Modelo 1 vs Modelo 4 – Cenário Médio SBs

Já frente ao segundo parâmetro, pode-se notar, nos mais distintos cenários, a existência de variações, tanto para mais quanto para menos na quantidade de trens movimentados. Tomando como base a Figura 40, especificamente a matriz de variação escalonada, pode-se notar quando se compara o Modelo 1 e Modelo 2, que o pior caso acontece quando se altera um trecho de 06 seções de bloqueio para 02 seções de bloqueio, perdendo, neste caso até 55% na quantidade de trens circulando, situação esta que se inverte caso ocorra uma variação de 02 seções de bloqueio para 06 seções de bloqueio. Ainda sobre a Figura 40, ao comparar os cenários com trens do Modelo 1 e do Modelo 3, nota-se que o pior caso se dá ao variar o trecho de 07 para 02 seções de bloqueio, perdendo neste caso 49% de capacidade de realizar a movimentação de trens, situação também que pode ser interpretada de forma invertida caso ocorra uma alteração no numero de seções de bloqueio de 2 para 7. Sustentando assim os significativos impactos na capacidade de um trecho ferroviário frente a realização de investimentos no sistema de sinalização, ao comparar os trens de Modelo 1 e Modelo 4, percebe-se um variação de 42% ao variar a quantidade de seções de bloqueio de 05 para 02 seções de bloqueio, tendo, também neste caso, na situação inversa um ganho de 42% no número de trens movimentados.

No mais, pode-se notar que sobre alguns cenários, visão que pode ser obtida nas análises especifica para um dos cenários que variam o comprimento das seções de bloqueio, que nem sempre o trecho ferroviário com a menor seção de bloqueio proporciona a maior capacidade, sendo necessário nestes casos, sempre analisar a inter-relação existente no contexto "trem/via". Esta análise demonstra à importância de se considerar as regras presentes em um sistema de sinalização existente, vide suas significativas variações no indicador de capacidade, apesar de sua grande complexidade de implementação.

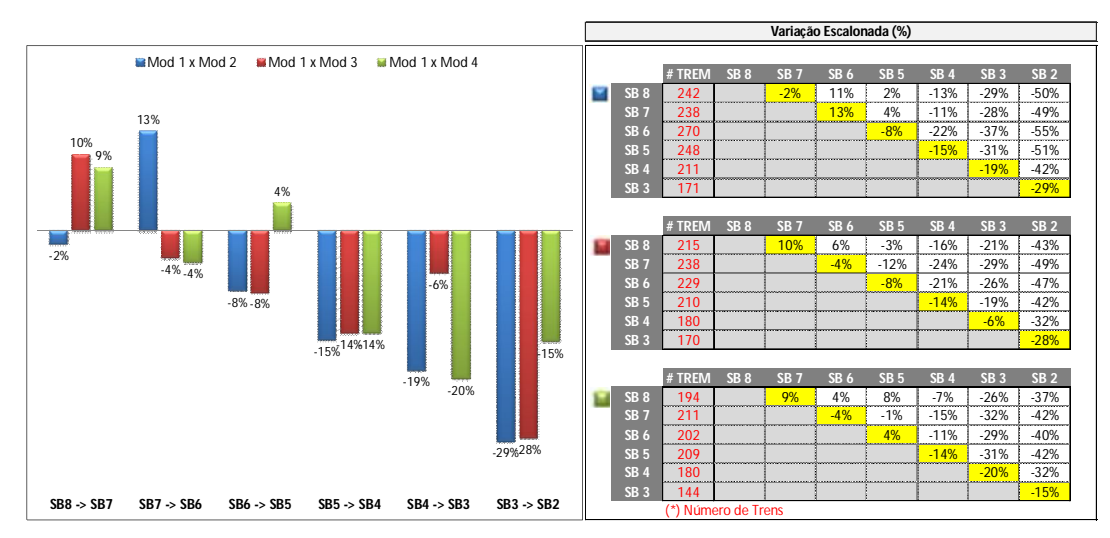

Figura 40: Variação % direta do número de trens com Mix de Trens 50% M vs 50% C

### **5. CONCLUSÕES**

Esta dissertação de mestrado teve como objetivo principal avaliar o impacto na capacidade de um trecho ferroviário mediante a variação do tamanho dos trens, em função das novas regras presente no novo marco regulatório, e do comprimento das seções de bloqueio, em função dos baixos níveis de investimentos realizados pelas empresas detentoras dos contratos de concessão ferroviária.

Com o foco de avaliação destes impactos, verificou-se que o objetivo do estudo foi alcançado, e por sua vez, diante das duas hipóteses apresentadas, pode-se concluir que a primeira não foi aceita devido os resultados não apresentarem, com base no aumento dos trens do segmento de carga geral em ferrovias com características de heavy haul, impactos na quantidade de trens do segmento de minério de ferro, reduzindo assim a sua quantidade de trens em circulação e, consequentemente, a rentabilidade proporcionada pelo segmento do minério de ferro.

Defendia-se o fato de que, com a entrada dos trens do segmento de carga geral, trens estes com uma maior quantidade de restrições (conforme já mencionado), que este gerasse impactos nos trens do segmento de minério de ferro, minimizando assim a quantidade de trens movimentados. Além disso, defendia-se também que, com o aumento do nível de saturação das ferrovias, situação esta que pode ocorrer frente à comercialização da sobra de capacidade das ferrovias atuais, situações semelhantes à apresentada por Abril *et al.*, 2007 na Figura 12 fossem ocorrer, fato que não foi possível de ser presenciada nos resultados extraídos do simulador desenvolvido, apesar de entender que a combinações dos inúmeros outros parâmetros que podem afetam a capacidade de uma ferrovia gerarem impactos que irão aumentar o atraso médio na circulação dos trens e, consequentemente, promover impactos na capacidade ferroviária.

A segunda hipótese defende a importância de se implantar, apesar do elevado nível de complexidade, as regras presentes em um sistema de sinalização nos modelos de simulação de ferrovias. Pode-se notar que, as variações das regras presentes em um sistema de sinalização, bem como possibilitar a flexibilização de reduzir ou

aumentar o comprimento das seções de bloqueio, geraram variações significativas na capacidade de uma ferrovia.

Ainda sobre a segunda hipótese, pode-se mencionar que, frente aos ganhos proporcionados pela variação no comprimento das seções de bloqueio, em alguns casos, não se faz necessário alterar este parâmetro em todos os elementos de via dispostos ao longo da ferrovia, podendo este investimento se restringir a regiões com menor capacidade operacional, proporcionando assim uma redução no espaçamento entre trens (*"headway"*) em regiões específicas com a subdivisão das seções de bloqueios mais demandas.

Sobre a inter-relação existente entre os parâmetros estudados, pode-se perceber através dos resultados a importância da relação "trem/via", as quais, de acordo com a variação no tamanho médio dos trens, novas análises sobre o comprimento das seções de bloqueio devem ser feitas, visto que, oportunidade de melhoria operacional e ganho de capacidade podem ser extraídos frente à variação deste um destes dois parâmetros. Reforçando este comentário, pode-se perceber que para os cenários que combinam os trens do Modelo 1 e do Modelo 2, o cenário com 06 seções de bloqueio (1,50 km) é o que proporciona a máxima capacidade operacional. Já sobre os cenários que combinam os trens do Modelo 1 e do Modelo 3, bem com os cenários que combinam os trens do Modelo 1 e do Modelo 4, o cenário com 07 seções de bloqueio (1,29 Km) é o que proporciona a máxima capacidade operacional, ou seja, o maior numero de trens movimentados.

Pode-se dizer que para o alcance destes resultados o software Arena que foi utilizado para o desenvolvimento do modelo de simulação se apresentou como uma boa ferramenta para modelar o trecho ferroviário proposto, permitindo ainda a flexibilização necessária para realizar a variação sobre o comprimento das seções de bloqueio devido ao seu suporte a linguagem de programação VBA.

Uma das dificuldades encontradas durante a elaboração do modelo de simulação foi construir um modelo com o sistema de sinalização variável (sem regras rígidas). Portanto, a lógica construída deveria possibilitar, de acordo com o desejo dos usuários, a variação na quantidade e no comprimento das seções de bloqueio, tornando assim o modelo flexível para avaliar sete diferentes cenários de sinalização (variação no comprimento das seções de bloqueio), situação esta pouco usual no desenvolvimento de modelos de simulação.

Por fim, conclui-se que ambos os parâmetros são de extrema relevância para o contexto ferroviário, vide as significativas variações apresentadas, e que, nos mais diversos métodos para o cálculo de capacidade de uma ferrovia, não se recomenda, por maiores que sejam os níveis de simplificação adotados, excluir ambos os parâmetros de qualquer análise de investimentos ou melhoria operacional de uma ferrovia.

#### **5.1 Sugestões para trabalhos futuros**

Como complemento deste trabalho, indica-se um estudo da análise econômica necessária de cada tipo de cenário proposto, utilizando como referência os cenários que proporcionam a maior capacidade ferroviária para início de trabalho.

Sugere-se também a realização de trabalhos abordando outros tipos de trens, tal como a inclusão dos trens de passageiro. Com a inclusão do trem de passageiro, existe a necessidade da implementação das regras de ultrapassagem e preferências, regras estas não consideras neste estudo. Além disso, sugere-se realizar uma abordagem inserindo diferentes níveis de prioridade sobre os mais distintos modelos de trens, aumentando assim o número de cruzamentos entre trens.

Finalmente, sugere-se, a partir do modelo e da lógica desenvolvida com base na relação "trem/via", criar um otimizador visando identificar qual o comprimento ideal das seções de bloqueio frente aos mais distintos modelos de trens, proporcionando assim alcançar a máxima capacidade do trecho ferroviário em questão e, consequentemente, a máxima rentabilidade do negócio.

### **REFERÊNCIAS**

AASHTO - American Association of States Highway and Transportation Officials Transportation – **Invest in Our Future: America´s Freight Challenge**, AASHTO, Washington, DC, 2007.

ABRIL, M., BARBER, F., INGOLOTTI, L., SALIDO, M. A., TORNOS, P., and LOVA, A., **An Assessment of Railway Capacity**, Transportation Research - Part E, EUA, 2007.

ANDERSON, E. P., DAVIS L. C., DYKE, C. D. V., **How to improve capacity: The case of china Railways.** Transportation, Water and Urban Development Departament the World Bank, Transport No. Rw-3, 1992.

ANTT, **Agência Nacional de Transporte Terrestre**, Disponível em: http://www.antt.gov.br/. Acesso em Jan-2013.

ASSAD, A. A., **Models For Rail Transportation**, Transportation Research A, Vol. 14A, p. 205-220. EUA, 1980

BALLOU, RONALD H., **Logística Empresarial**, Ed. Atlas, São Paulo – SP, Brasil, 2006.

BANKS, J., CARSON, J.S., NELSON, B. L., **Discrete Event System Simulation**; Ed. Prentice Hall: Upper Saddle River – New Jersey, EUA, 1996.

BANKS, J., CARSON, J.S., NELSON, B. L., NICOL, D. M., (2001). **Discrete-event system simulation**, 2o. Ed., Upper Sandle River: Prentice-Hall International Series in Industrial and System Engineering.

BANKS J. (2000). **Introduction to Simulation**, Proceeding of the 2000 Winter Simulation Conference, Atlanta, EUA.

BEDIRU K. (2012). **Simulation for rail infrastructure capacity determination**, 2012. 104 p., Dissertação de Mestrado – Stockholm, Suecia

BRINA, L. H., **Estradas de Ferro**, Rio de Janeiro – Rio de Janeiro, 1º. Edição – Volume 2, Publicado em 1983.

BURDETT R.L., and KOZAN, E., **Techniques for absolute capacity determination in railways**. Transportation Research Part B 40, 2006, p. 616-632.

BURI, J-D., TZIEROPOULOS, P., (2009). **Increasing line capacity with constant infrastructure**. 9<sup>th</sup> Swiss Transport Research Conference. Ascona, Swiss.

CAMARGO JUNIOR J. B., JUNIOR J. R. A., COURA S. J. C., **Modelos para Gerenciamento de Redes Ferroviárias**, Congresso Internacional de Sistemas de Controle e Cargas Ferroviárias, Nov. 1996, São Paulo, 1996.

CAMPOS NETO, C. A. S. *et al.*, **Gargalos e demandas da Infraestrutura ferroviária e os investimentos do PAC: mapeamento IPEA de obras ferroviárias**. Rio de Janeiro, IPEA, 2010. Disponível em: www.ipea.gov.br/. Acesso em 23 de dezembro de 2012.

CHWIF. L; MEDINA, A. C; **Modelagem e Simulação de Eventos Discretos**. São Paulo: Ed. dos Autores, 2006.

CRAINIC, T. G., LAPORTE, G., **Planning Models for Freight Transportation**, European Journal Of Operational Research, No. 97, 409-438, 1997.

DE KORT, A. F., HEIDERGOTT, B., and AYHAN H., **A Probabilistic (max, +) approach for determining railway infrastructure capacity**. European Journal of Operation Research 148 (2003), p. 644-661.

DINGLER, M., LAI, Y-C, R., BARKAN, C. P. L., (2009). **Impact of Train Type Heterogeneity on Single-Track Railway Capacity**. Transportation Research Record. Jornal of the Transportation Research Board..

DURÇO, F. F., A **Regulação do Setor Ferroviário Brasileiro: Monopólio natural, Concorrência e Risco Moral**, Dissertação de Mestrado, Escola de Economia de São Paulo, FGV-SP, 2011.

FILHO, P. J. F., **Introdução à Modelagem e Simulação de Sistemas**, Florianópolis – Santa Catarina, 2º. Edição, Publicado em 2008.

FIORINI, M. M., 2008. **Simulação em Ciclo Fechado de Malhas Ferroviárias e suas Aplicações no Brasil: Avaliação de Alternativas para o Direcionamento de Composições**. USP. Disponível em www.teses.usp.br. Acesso em Jan-2013.

FLEURY, Paulo 2012. **Evolução do Desempenho das Ferrovias Brasileiras Privatizadas – 1997 a 2010**, Parte 2., Disponível em: http://www.ilos.com.br., Acesso em Março-2013.

FONSECA, J. S., MARTINS, G. A., **Curso de Estatística**. 6ª. Edição,Editora Atlas, São Paulo, 1996.

KRAFT, E. R.; **Jam Capacity of Single Track Rail Line**; Proceedings of the Transportation Research Forum 23 (1), EUA, p.: 461-471, 1982.

KRUEGER, H., 1999. **Parametric Modeling in Rail Capacity Planning**. In: Proceedings of the 1999 Winter Simulation Conference, pp. 1194-2000.

LANDEX, A., KAAS, A. H., SCHITTENHELM, B., SCHNEIDER-TILLI, J., **Evaluation of Railway Capacity, Center of Traffic and Transport**, University of Denmark, 2006.

LEWELLEN, M., Tumay, K. (1998), Network **Simulator of a Major Railroad**, Proceeding of the 1998 Winter Simulation Conference. Dec. 13-16, Washington, DC, EUA.

LINDFELDT, O., **Impacts of Infrastructure, Timetable and Perturbation in Operation of Double-Track Railway Lines with Mixed Traffic**, Royal Institute Of Technology, Stockholm, Sweden, 2010.

MEIRELES, R. P. L. (2010). **Modelagem e Simulação da Malha Ferroviária em Circuito Fechado da Estrada de Ferro Vitória a Minas**, 2010. 218 p., Dissertação de Mestrado – UFES.

MEYER, F., **Rail Freight Master Planning**, Symposium 2010: Engaging the Future, Transnet, 2010.

MIDDELKOOP, D., BOUWMAN, M. (2001). SIMONE: **Large Scale Train Network Simulations**, Proceedings of the 2001 Winter Simulation Conference. Dec. 09-12, Arlington/EUA.

PACHL, J., **Railway Operation and Control**, Washington – EUA, Edição do Livro publicado em 2004.

PEGDEN, C. D., R. E. Shannon and R. P. Sadowski (1995), **Introduction to Simulation Using SIMAN**, 2nd Edition, McGraw-Hill.

PEREIRA NETO, C. M. da S., PINHEIRO, L. F. V., ADAMI, M. P., **Tráfego Mútuo e Direito de Passagem como instrumentos para compartilhamento de infraestrutura no setor ferroviári**o. São Paulo, Editora Saraiva, p. 201-236, 2010.

PNLT, Ministério dos Transportes, **Projeto de Reavaliação de Estimativas e Metas do PNLT**, Disponível em: www.transportes.gov.br/public/arquivo/arq1352743917.pdf. Acesso em 05 de Dezembro de 2012.

RIVES, F. O., MENDES, M. R., PUENTE, M. M., **Tratado de Explotacion de Ferrocarriles (I)**, Planificacion, Livro, Madri - Espanha, Publicado em 1983.

ROSA, Rodrigo de Alvarenga. **Ferrovias: Conceitos Essenciais**. Instituto Histórico e Geográfico do Espirito Santo, Vitória, 2004.

ROSSETO, C. F. (1997), **Modelo para Programação de Despacho de Trens em Vias Singelas**, 153 p. Dissertação de Mestrado, USP, São Paulo – SP.

SAAD, J. A. C., **Modelo para Análise da Operação de Trechos Ferroviários em Linha Singela**, São Carlos, 122 p., Dissertação de Mestrado, EESC USP – Escola de Engenharia de São Carlos, 1999.

STEVEN, H, **Optimal Scheduling of Mixed Speed Trains on a Single Track Line,** Transportation Science, 2007.

TCRP, **Transit Coorperative Research Programa**, Book Online – Report 13. Disponível em: http://www.tcrponline.org. Acesso em Out-2012.

VALE, **Manual de Operação de Trens da Estrada de Ferro Vitória a Minas**. Procedimento Operacional Interno, 2013

VALE, **Regulamento de Operação Ferroviária da Estrada de Ferro Vitória a Minas**. Procedimento Operacional Interno, 2011

### **ANEXO 01**

### **Velocidade dos trens nos respectivos trechos selecionados**

Com base no Manual de Operação de Trens da Estrada de Ferro Vitória a Minas (EFVM) (VALE, 2013), baseou-se em um trecho, o qual será utilizado como base para os cenários que serão processados pelo modelo de simulação. Sobre este trecho, que possui extensão similar ao modelo de simulação desenvolvido, buscaram-se as referidas velocidades, mínimas e máximas, praticadas pelos trens de referência definidos em questão, conforme pode ser visto na Figura 41 abaixo.

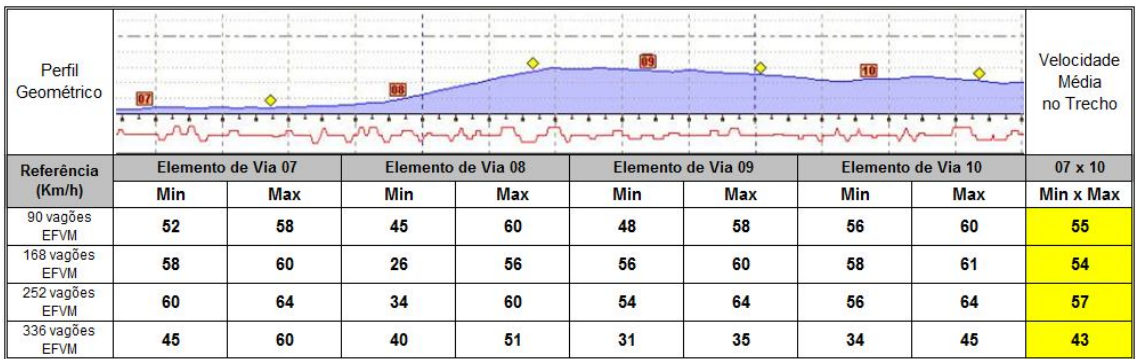

Figura 41: Perfil geométrico e velocidades por trem no trecho

Fonte: Vale, 2013

# **APÊNDICE 01**

### **Frequência de Chegada de Trens**

Para a geração dos cenários baseando-se no conceito da capacidade prática ou real, foi necessária a análise estatística sobre os dados de partida de trens. Os únicos dados disponíveis para ser utilizado como referência foram os dados da Estrada de Ferro Vitória a Minas (EFVM) entre os meses de Janeiro a Dezembro/2011, totalizando um montante de aproximadamente 10 mil trens.

Baseando-se nos dados utilizados, gerou-se uma curva estatística da chegada entre trens, conforme pode ser observado na Figura 42. A curva obtida apresenta uma distribuição exponencial, a qual segundo FONSECA (1996) é aplicável a situações como o tempo entre erros de operação de um equipamento, o tempo entre os gols, o tempo entre chegada de navios, trens, ônibus, etc. Ela baseia-se na probabilidade de ocorrências de certos intervalos ou espaços contínuos entre eventos.

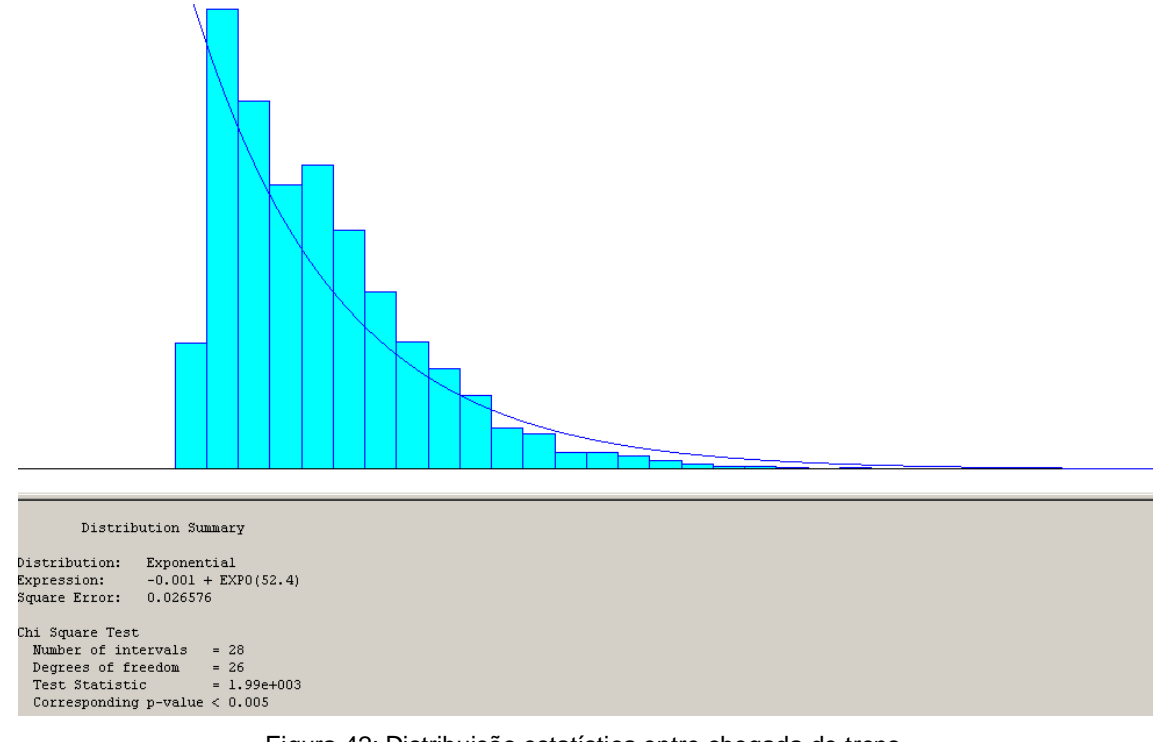

Figura 42: Distribuição estatística entre chegada de trens Fonte: Autor, 2013

# **APÊNDICE 02**

### **Código Visual Basic (VBA) – Interface com usuário e importação de dados**

*Private Sub ModelLogic\_RunBeginSimulation()*

 *' Variáveis Globais Arena Dim oSIMANA As Arena.SIMAN Dim oSIMAN As SIMAN Dim oMODSIM As Arena.Model*

 *'Variáveis Globais Excel Dim oExcelApp As New Excel.Application Dim oWorkbook As Excel.Workbook Dim oWorksheet As Excel.Worksheet Dim vModeloTrem As Double Dim rModeloTrem As String Dim rLinhaPlanVia As Integer Dim rLinhaPlanLogTrem As Integer Dim vColPlan, vLinhaPlan As Integer Dim vEspEntre As Integer*

 *'Inicializando Variavel Global Arena (SIMAN) Set oSIMANA = ThisDocument.Model.SIMAN*

 *'Abrindo a Planiha do Excel com abas - valores para input de dados Set oWorkbook = oExcelApp.Workbooks.Open("C:\...\Simulador\_DB\_Final.xlsx")*

 *'Input do Usuario rTamElemVia = InputBox("Selecione a quantidade de seções de bloqueio?")*

 *Select Case rTamElemVia Case "2": vTamElemVia = 4.5 'Em Km vLinhaPlan = 364 vColPlan = 23*

 *...*

 *... Demais opções de "3" até "8".*

 *End Select*

 *...*

 *'Atribui valor selecionado pelo Usuário a uma variável criando no Arena Model.Modules(Model.Modules.Find(smFindTag, "vTamElemVia")).Data("Initial Value") = vTamElemVia*

 *'Input do Usuario rModeloTrem = InputBox("Selecione o distribução média do tamanho dos trens?")*

 *Select Case rModeloTrem*

 *Case "1":*

 *rLinhaPlanLogTrem = 3*

 *...*

 *... Demais opções de "2" até "34":*

 *...*

 *End Select*

 'Ajustando valores de entrada  $vEspEntre = 4$  Model.Modules(Model.Modules.Find(smFindTag, "vEspEntre")).Data("Initial Value") = vEspEntre

oWorkbook.Sheets("Decide").Select

 Model.Modules(Model.Modules.Find(smFindTag, "ModelTrens1")).Data("N Percent True(1)") = CStr(oWorkbook.Application.Cells(rLinhaPlanLogTrem, 3).value) Model.Modules(Model.Modules.Find(smFindTag, " ModelTrens1")).Data("N Percent True(2)") = CStr(oWorkbook.Application.Cells(rLinhaPlanLogTrem, 4).value) Model.Modules(Model.Modules.Find(smFindTag, " ModelTrens1")).Data("N Percent True(3)") = CStr(oWorkbook.Application.Cells(rLinhaPlanLogTrem, 5).value) Model.Modules(Model.Modules.Find(smFindTag, " ModelTrens1")).Data("N Percent True(4)") = CStr(oWorkbook.Application.Cells(rLinhaPlanLogTrem, 6).value)

 oWorkbook.Sheets("ElemVia1").Select For  $K = v$ LinhaPlan To (vLinhaPlan + 55)

 Dim ElementoAtuala1 As String ElementoAtuala1 = oWorkbook.Application.Cells(K, 2).value Model.Modules(Model.Modules.Find(smFindTag, ElementoAtuala1)).Data("Station") = oWorkbook.Application.Cells(K,3).value Next K

For  $Z = v$ LinhaPlan To (vLinhaPlan + 50)

 For W = vEspEntre To (vEspEntre + 7) Step 2 Dim ElementoAtualb1 As String ElementoAtualb1 = oWorkbook.Application.Cells(Z, W).value

```
If oWorkbook.Application.Cells(Z, W + 1).value = "Resource 1" Then
```
Model.Modules(Model.Modules.Find(smFindTag,ElementoAtualb1)).Data("Resource

 $Type(1)"$  = "Resource"

Model.Modules(Model.Modules.Find(smFindTag,ElementoAtualb1)).Data("Resource

 $Name(1)" = "Resource 1"$ 

Model.Modules(Model.Modules.Find(smFindTag,

ElementoAtualb1)).Data("Quantity(1)") = "0"

#### Else

 Model.Modules(Model.Modules.Find(smFindTag, ElementoAtualb1)).Data("Resource Type(1)") = "Resource" Model.Modules(Model.Modules.Find(smFindTag, ElementoAtualb1)).Data("Resource Name(1)") = oWorkbook.Application.Cells(Z, W + 1).value Model.Modules(Model.Modules.Find(smFindTag, ElementoAtualb1)).Data("Quantity(1)") = "1"

End If

Next W

Next Z

oWorkbook.Sheets("ElemVia2").Select

```
For K = vLinhaPlan To (vLinhaPlan + 41)
     Dim ElementoAtuala2 As String
     ElementoAtuala2 = oWorkbook.Application.Cells(K, 2).value
```
Model.Modules(Model.Modules.Find(smFindTag, ElementoAtuala2)).Data("Station")

```
 = oWorkbook.Application.Cells(K,3).value
 Next K
For Z = vLinhaPlan To (vLinhaPlan + 37)
    For W = vEspEntre To (vEspEntre + 7) Step 2
        Dim ElementoAtualb2 As String
        ElementoAtualb2 = oWorkbook.Application.Cells(Z, W).value
  If oWorkbook.Application.Cells(Z, W + 1).value = "Resource 1" Then
       Model.Modules(Model.Modules.Find(smFindTag, 
       ElementoAtualb2)).Data("Resource Type(1)") = "Resource"
       Model.Modules(Model.Modules.Find(smFindTag, 
       ElementoAtualb2)).Data("Resource Name(1)") = "Resource 1"
       Model.Modules(Model.Modules.Find(smFindTag, 
       ElementoAtualb2)).Data("Quantity(1)") = "0"
     Else
        Model.Modules(Model.Modules.Find(smFindTag, 
        ElementoAtualb2)).Data("Resource Type(1)") = "Resource"
        Model.Modules(Model.Modules.Find(smFindTag, 
        ElementoAtualb2)).Data("Resource Name(1)") = 
        oWorkbook.Application.Cells(Z, W + 1).value
        Model.Modules(Model.Modules.Find(smFindTag, 
        ElementoAtualb2)).Data("Quantity(1)") = "1"
   End If
```
Next W

Next Z

oWorkbook.Sheets("PadCond").Select

For  $H = 5$  To 280

 Dim ValorCel As String ValorCel = oWorkbook.Application.Cells(H, 2).value Model.Modules(Model.Modules.Find(smFindTag, ValorCel)).Data("DelayType") = oWorkbook. Application.Cells(H, vColPlan).value Next H End Sub